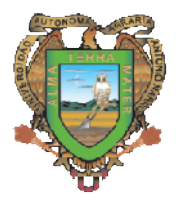

# UNIVERSIDAD AUTÓNOMA AGRARIA UNIVERSIDAD AUTÓNOMA "ANTONIO NARRO"

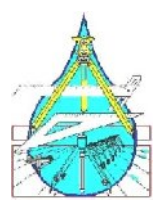

DIVISION DE INGENIERIA

## DEPARTAMENTO DE RIEGO Y DRENAJE

"Nuevo método grafo analítico para redes abiertas con bombeo"

Por:

## Asucena Mata Cruz

Presentada como requisito parcial para obtener

el Titulo de:

## INGENIERO AGRÓNOMO EN IRRIGACIÓN

Buenavista, Saltillo, Coahuila México.

05 de Diciembre de 2008

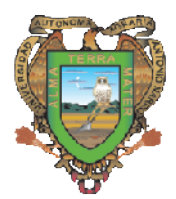

## UNIVERSIDAD AUTÓNOMA AGRARIA

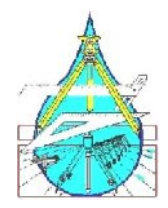

## "ANTONIO NARRO"

#### DIVISION DE INGENIERIA

#### DEPARTAMENTO DE RIEGO Y DRENAJE

"Nuevo método grafo analítico para redes abiertas con bombeo"

**TESIS** 

Realizada por:

Asucena Mata Cruz

Que se somete a consideración del H. Jurado examinador como requisito parcial para obtener el titulo de:

### Ingeniero agrónomo en irrigación

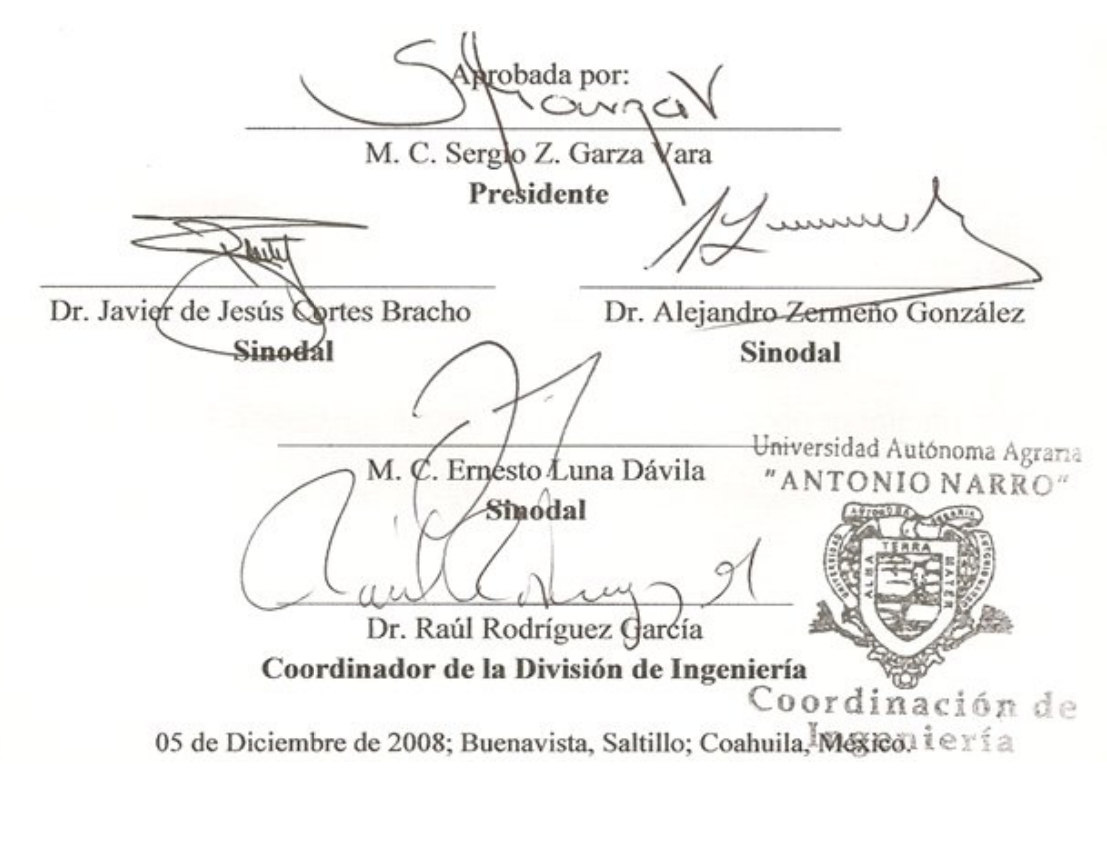

*"Ser buitre; no significa ser un ave de rapiña, ser buitre es volar alto y dominar el horizonte"*

## **Dedicatoria**

## **A mis padres:**

### **Roberto Mata Espinoza**

## **Francisca Cruz Rodríguez**

Quienes con su ejemplo, confianza y cariño, me han convertido en una persona de provecho; por guiar mí camino, por darme todo en la vida y enseñarme a luchar por lo que se quiere siempre con respeto hacia los demás.

A ellos por tanto apoyo y por el esfuerzo realizado, no me queda más que agradecerles.

## **A mis Hermanos:**

#### **César, Antonio y Daniel**

Quienes me han brindado su apoyo incondicional en todo momento, por estar siempre conmigo alentándome siempre a seguir adelante, siendo además de mis hermanos mis mejores amigos.

## **Agradecimientos**

A Dios nuestro señor; por permitirme vivir la alegría de culminar satisfactoriamente esta etapa tan importante en mi vida.

A la "Universidad Autónoma Agraria Antonio Narro", por abrigarme dentro de sus aulas donde pude formarme como profesionista, por brindarme la oportunidad de superarme y ser mejor cada día.

A Samuel Álvarez Martínez; por alegrar mi vida, por que a pesar de la distancia siempre estas con migo.

Al M.C. Sergio Garza Vara, por los consejos, enseñanzas, pero sobretodo por que si el no habría sido posible la realización de esta tesis, gracias por la el tiempo y la paciencia.

Al Dr. Javier J. Cortes Bracho; por su amistad, por el apoyo incondicional y por los consejos que me brindo siempre a pesar de TODO, gracias por las enseñanzas las cuales fueron no solamente en el ámbito académico. Gracias por sus aportaciones a este trabajo de tesis.

Al Dr. Alejandro Zermeño González, por los conocimientos transmitidos, así como por sus aportaciones a este trabajo.

Al M.C. Ernesto Luna Dávila por su contribución a este trabajo de tesis.

Al Dr. Salvador Muños Castro; por el apoyo incondicional, por los consejos brindados en todo momento, por los conocimientos transmitidos y por escucharme y apoyarme en todo lo posible.

Al M.C. Gerardo Sánchez Martínez; por tener para mí siempre una palabra de aliento, por compartir los buenos momentos, así como por su apoyo en aquellos que no fueron precisamente los mejores, por su invaluable amistad, no me queda más que agradecer.

A la Mafia por compartir conmigo alegrías y tristezas, éxitos y fracasos, por todos los momentos en que necesite a un amigo y todos ustedes estuvieron ahí para apoyarme y consolarme gracias a; Juan de Dios Castillo Sánchez, Virginio Narváez Martínez, Carlos Alan Velázquez Luna, Rosalio de Jesús Vázquez Avendaño, José Luis Hernández Martínez, por estar siempre presentes cuidándome.

A quienes me brindaron su amistad y apoyo incondicional, durante mi estancia en la Universidad a Gabriel Morales Rivera por hacerme reír diariamente con tus ocurrencias, de igual manera a Erik Mosqueda Hernández y Humero Linares Medina; gracias por estar siempre en el momento oportuno.

A quien ha estado con migo a lo largo de mi vida, siendo un buen amigo a Eluterio Torres, Uriel Hernández, a mi prima y gran amiga Gloria L. Gloria, a quien a sido parte de mis mejores momentos Mariana Muñoz, por tener para mi siempre un buen consejo a Yuliana Monterrosas, de igual manera a todos aquellos que han formado parte de mi estancia en la Narro; Apolinar gracias por tú amistad y cariño, Raquel, José Juan, Leandro, Emilio, Guillermo, Eder, Iván, Xavier Iván, Cruz, Oscar por ayudarme con mi tesis, Sergio, Charly y Alonso.

A mis compañeros de la generación CVI por los momentos compartidos a; Saíd, Ángel, Benjamin, Luís Alberto, Milton, Samuel, Jhony, Felipe G., Felipe C., Víctor, Judith.

A la M.C. Blanca Elizabeth, Ing. Valenzuela, Dr. Martin, Ing. Uriel, Ing. Arredondo, Ing. Gaytan, Dr. Santos, Ing. Guerrero así como a Tere, Lucy e Isabelita, gracias por adoptarme como parte del departamento de Maquinaría Agrícola, gracias por la amistad, apoyo y consejos de siempre.

## **Índice de contenido**

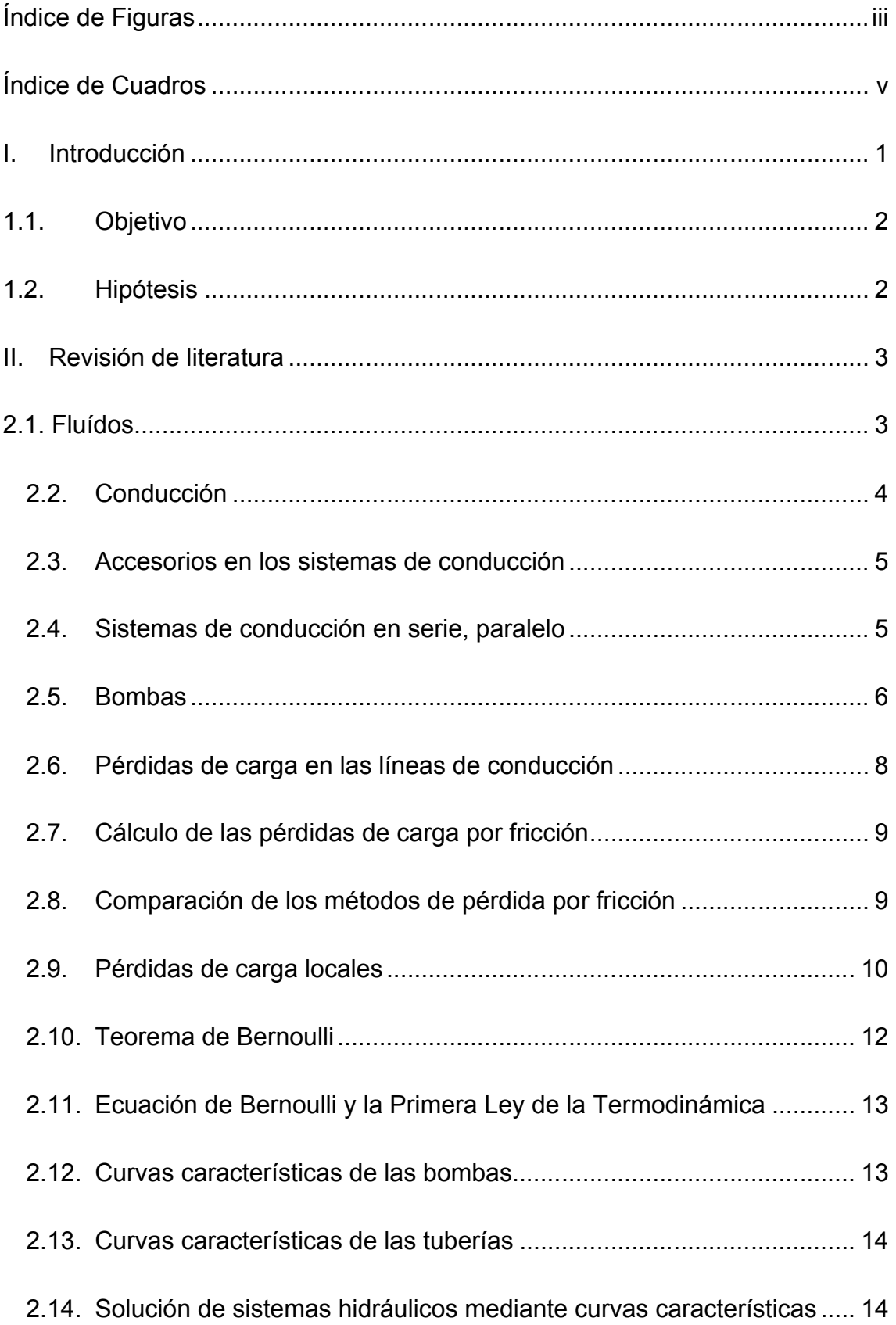

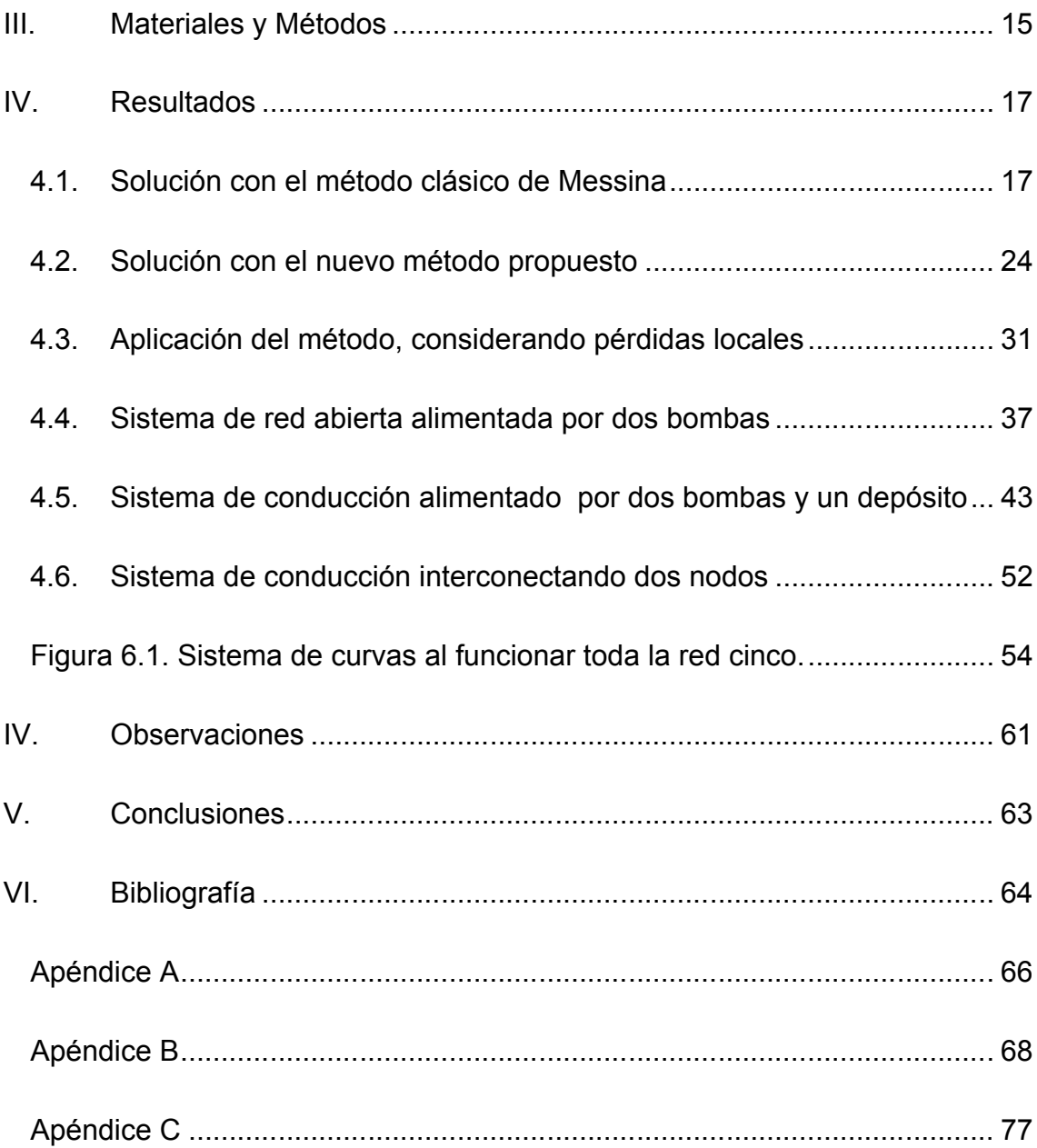

# **Índice de Figuras**

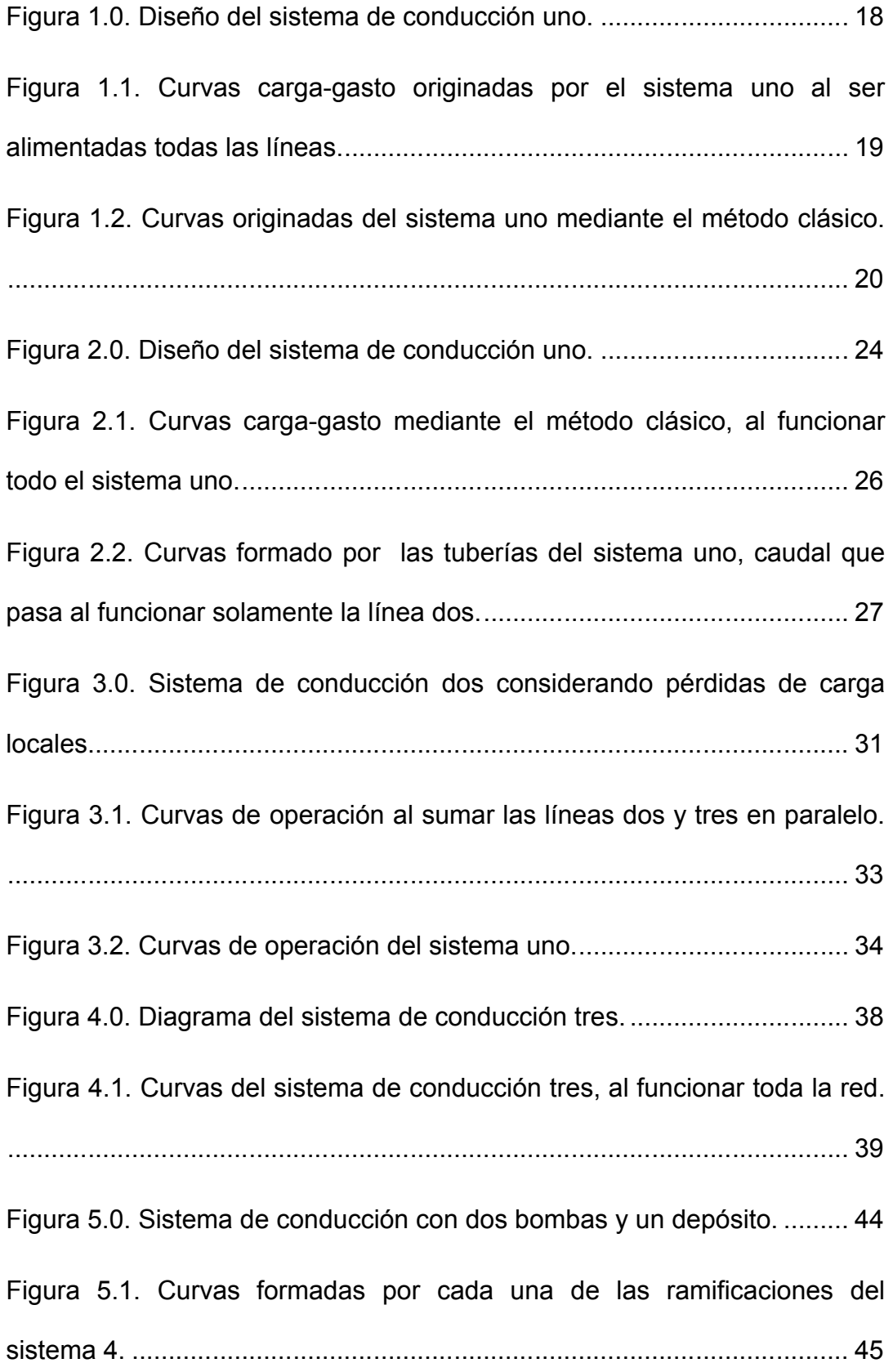

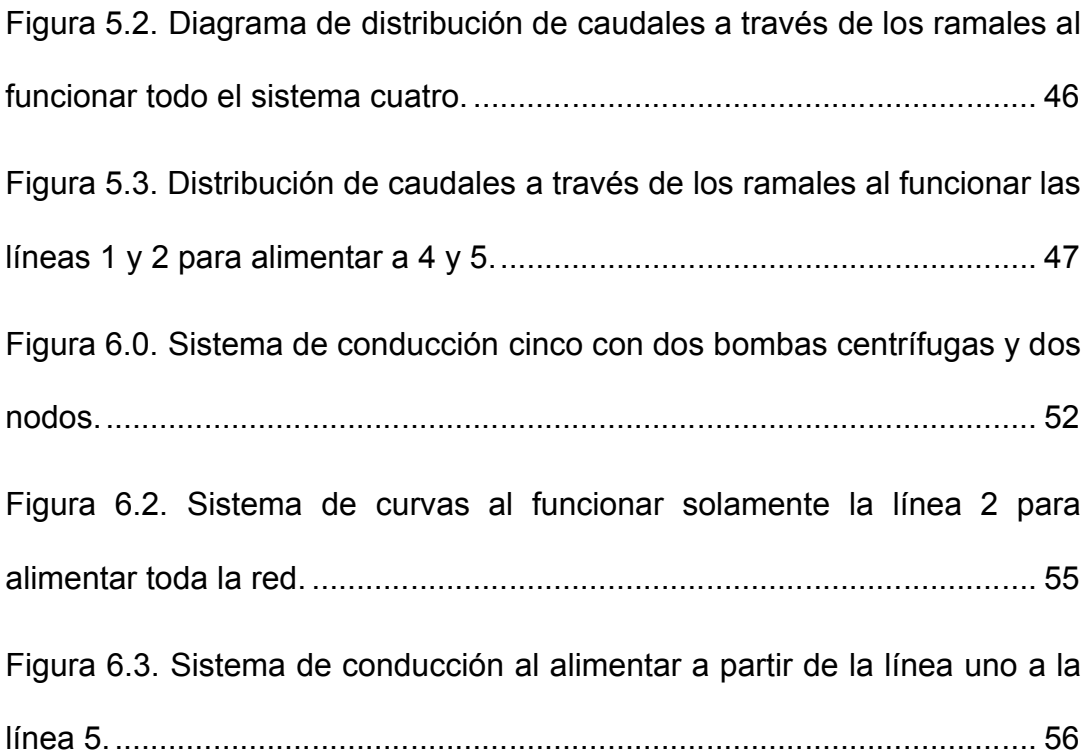

# **Índice de Cuadros**

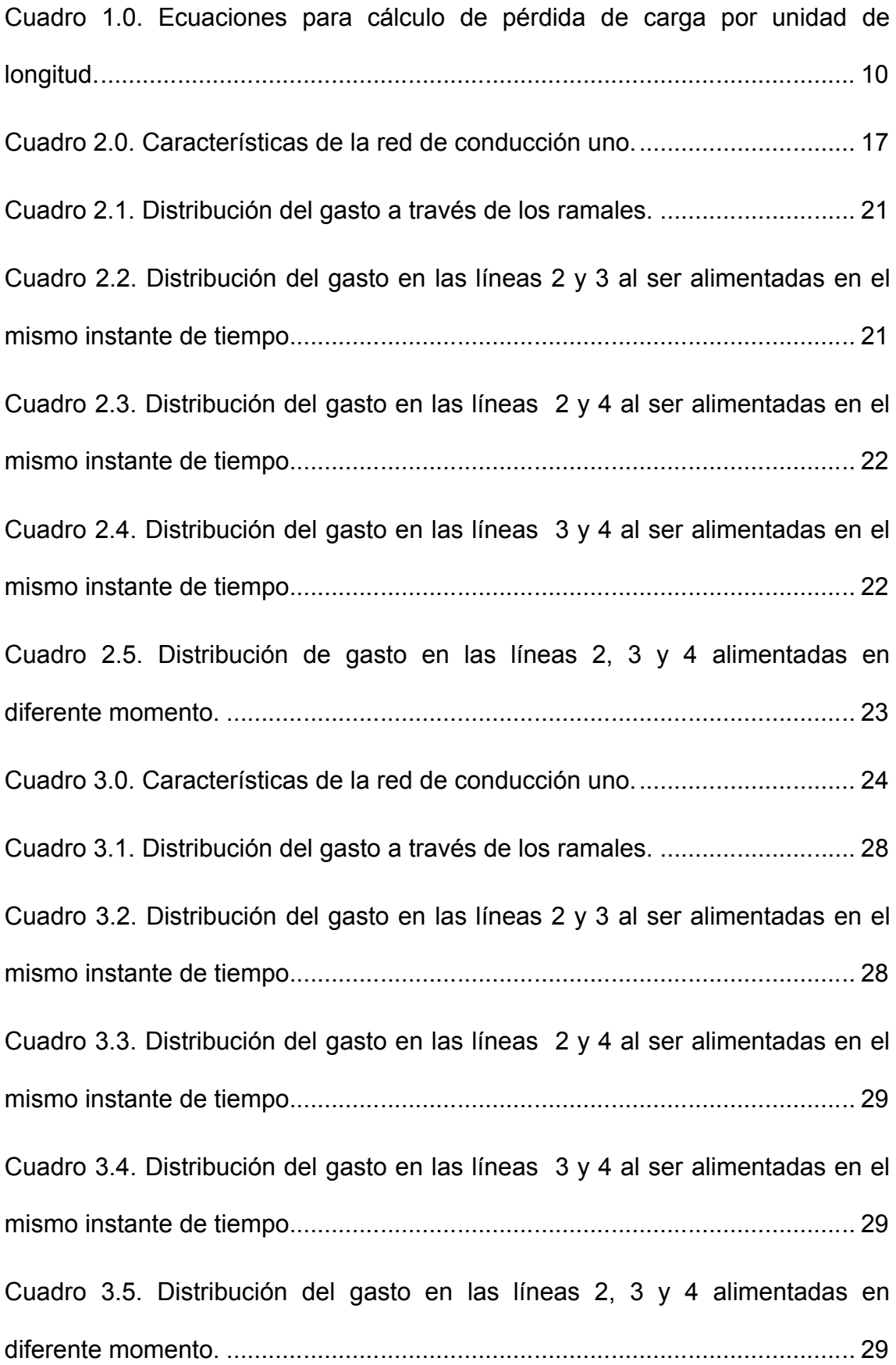

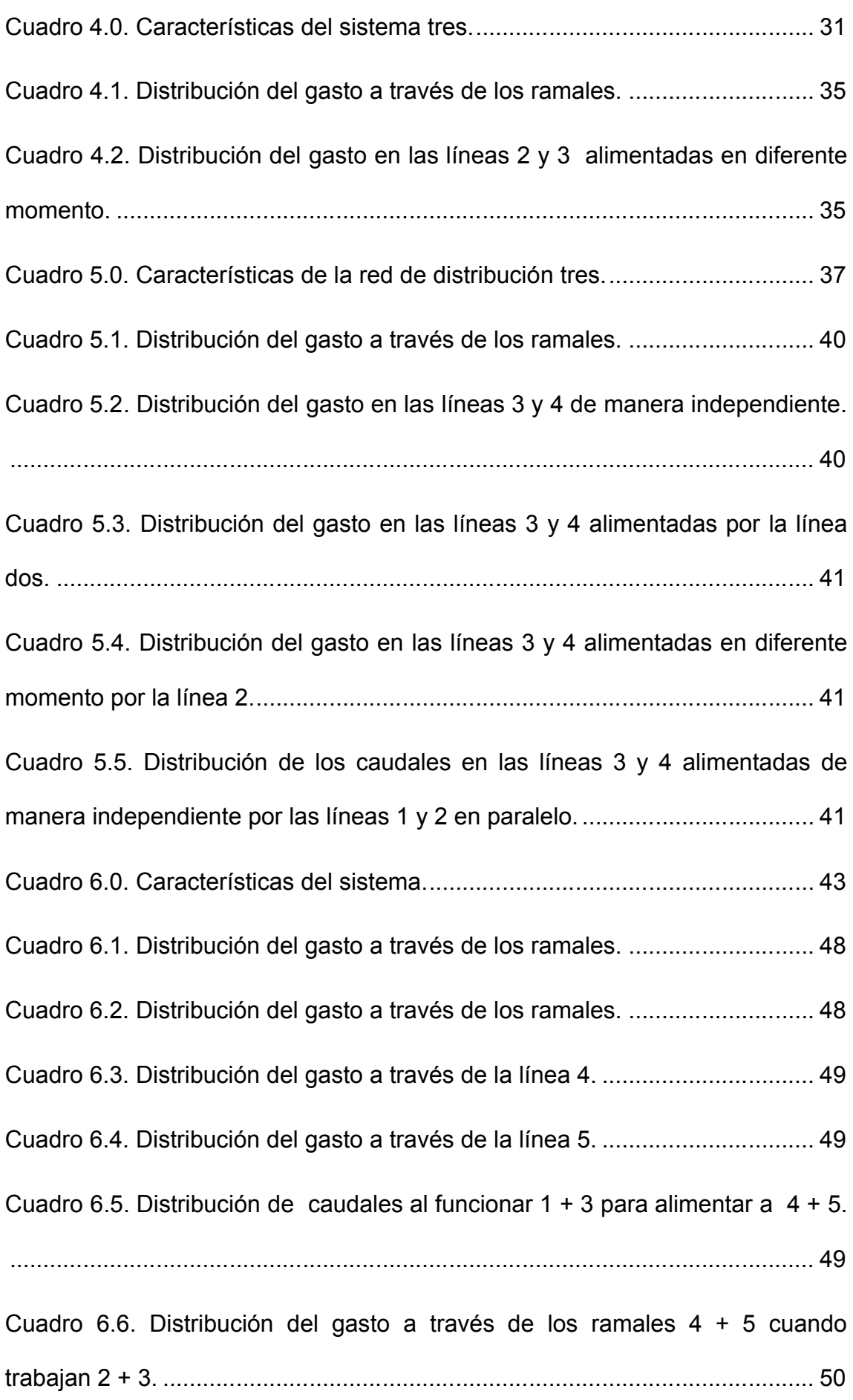

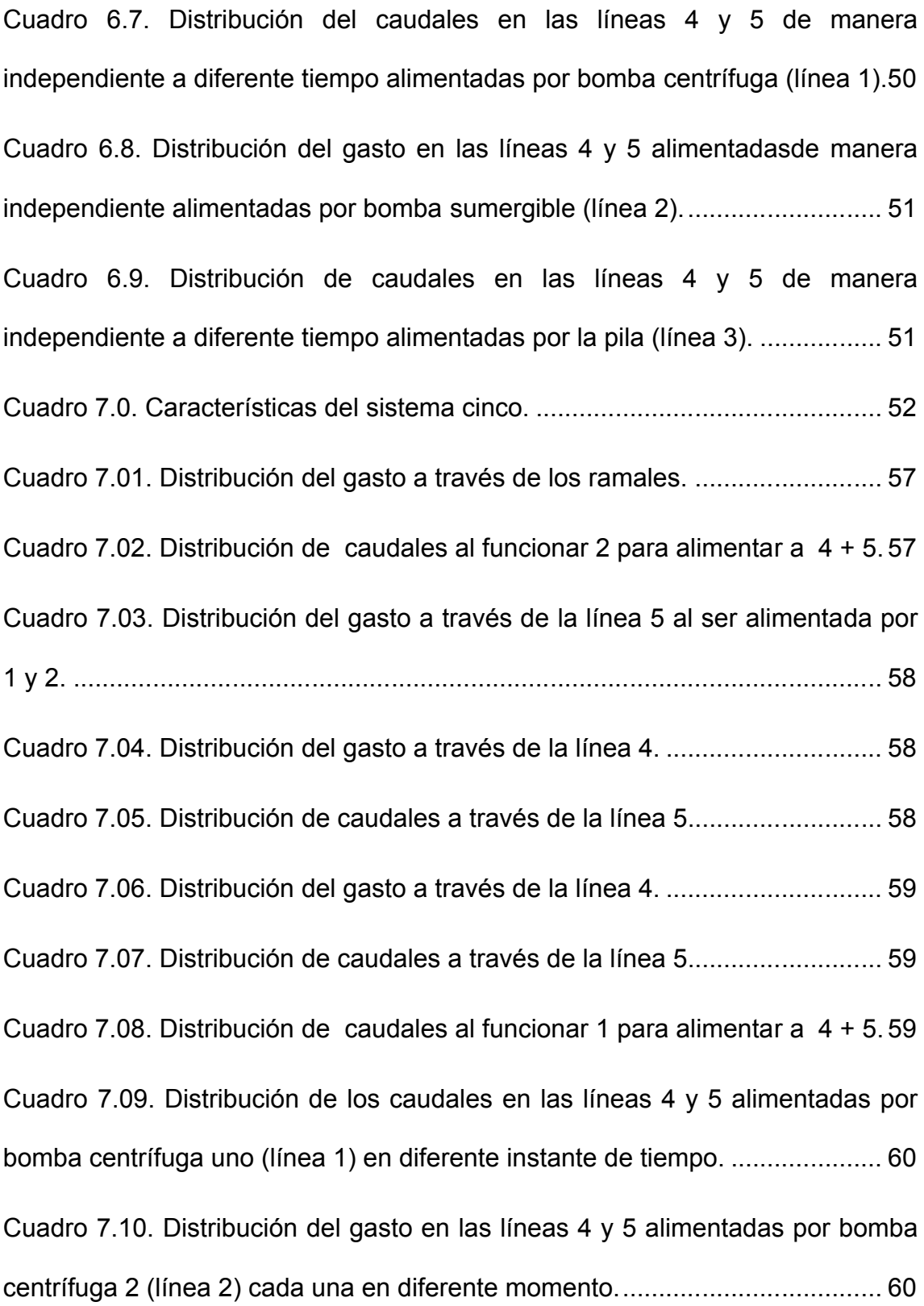

## **I. Introducción**

Un circuito hidráulico o sistema de abastecimiento es una combinación de estructuras (tomas de agua, equipos de bombeo, tuberías, accesorios, instalaciones de almacenamiento, distribución, descarga, etc.) las cuales se conectan ya sea en serie, paralelo o ambas; para conducir un fluido desde su lugar de existencia natural o fuente de almacenamiento, hasta el lugar donde será almacenado nuevamente o aprovechado finalmente.

Actualmente se observan circuitos abiertos interconectando varias bombas sin haber realizado un cálculo previo con el fin de evitar estrangulamiento del flujo de alguna o algunas de ellas, y generalmente se hacen cálculos que se realizan a prueba y error seleccionando los diámetros y longitudes de las tuberías, de modo que sus presiones se igualen en el nodo, de tal manera que los caudales que se obtienen de cada bomba no provoquen estrangulamiento.

En todo sistema de conducción hidráulico es muy importante considerar el funcionamiento y eficiencia, teniendo en cuenta la longitud, material y accesorios utilizados en cada ramal, además es necesario hacer una buena selección del diámetro comercial y de la o las bombas utilizadas, ya que a partir de esto se evitará la constricción del caudal o los caudales que circulen por la red.

La manera clásica para diseñar redes abiertas con bombeo, es mediante el método grafo analítico establecido por Messina (1983), sin embargo el inconveniente que dicho método presenta, para la distribución del fluído a

diferentes puntos de la red, es que lo hace con una sola bomba, lo cual limita su aplicación.

Por lo anterior el propósito de este estudio fue obtener un método grafoanalítico generalizado, para solución de redes abiertas con bombeo, que permita simplificarlo y que sea eficiente no solamente con una bomba, si no con dos o más bombas interconectadas, e inclusive combinarlas con diferente clasificación como pueden ser centrífugas, tipo turbina o de motor sumergible.

#### **1.1. Objetivo**

El objetivo de este trabajo es proponer una metodología aplicable a los sistemas de conducción, para hacer más eficiente el uso de los mismos en redes abiertas.

#### **1.2. Hipótesis**

El método grafo analítico propuesto permite realizar un mejor diseño de redes abiertas considerando dos o más bombas que el método de Messina.

## **II. Revisión de literatura**

#### **2.1. Fluídos**

Mataix (1982); define los fluídos como aquella sustancia que debido a su poca cohesión intermolecular, carece de forma propia y adopta la forma del recipiente que lo contiene se pueden encontrar en fase líquida o gaseosa.

Si el fluído se deforma se genera el fenómeno del flujo (movimiento de un fluído a través de un conducto cerrado), se dice que el fluído fluye.

Sotelo (2003), menciona que debido a su constitución molecular los fluídos pueden cambiar continuamente las posiciones relativas de sus moléculas, sin ofrecer gran resistencia al desplazamiento entre ellos aun cuando este sea muy grande.

Si el fluído se encuentra en reposo en su interior no pueden existir fuerzas tangenciales a superficie alguna, cualquiera que sea su orientación, y que dichas fuerzas se presentan sólo cuando el fluído esta en movimiento, los fluídos presentan resistencia a la rapidez de deformación, cuando se someten a un esfuerzos tangencial, el cual explica su fluidez esta resistencia es llamada viscosidad; los esfuerzos tangenciales que se producen en un fluído no dependen de las deformaciones que experimenta, sino de la rapidez con que se producen. La ley de variación entre los esfuerzos tangenciales y la rapidez con que ocurren las deformaciones es distinta según el tipo de fluído que se trate; en los fluídos newtonianos el esfuerzo tangencial es directamente proporcional a la rapidez de la deformación angular a partir de valores cero iníciales, siendo los fluídos newtonianos más comunes el agua, aire, y algunos

aceites minerales. Por el contrario, en los fluídos no newtonianos la variación entre el esfuerzo tangencial y la rapidez de deformación angular no es lineal ya que depende del tiempo de exposición al esfuerzo (su agitación) y de la magnitud del mismo es este el caso del betún, compuestos de celulosa, colas, grasas, pinturas de aceite, jabones, gomas, alquitrán, etc.

### **2.2. Conducción**

Cadavid (2006), define la conducción como un volumen de control finito que sirve para movilizar un líquido entre dos puntos, es la estructura utilizada para conducir un fluído desde una fuente de alimentación (origen) hasta un sitio seleccionado (destino). Se distinguen dos tipos variedades según la forma de construirlas:

-Conducción cerrada; el líquido no se expone a la intemperie, se trata en consecuencia, de tuberías, túneles, o alcantarillas.

-Conducción abierta; el flujo se desarrolla expuesto a la intemperie las corrientes naturales son una clase especial de conducción abierta.

Mataix (1982); cita que los conductos que se utilizan para transportar fluídos son de dos clases:

-Conductos cerrados o tuberías en las cuales el fluído se encuentra bajo presión o depresión.

-Conductos abiertos o canales (acueductos, canales de riego, ríos, etc.)

Trueba (1982), menciona que cuando el fluído llena completamente el conducto de sección transversal circular y ejerce una cierta presión sobre la envoltura, se dice que el conducto esta trabajando como tubo.

En otros casos, el líquido que circula puede no llenar completamente el tubo (el líquido estará a presión atmosférica) entonces se dice que el conducto esta trabajando como canal.

#### **2.3. Accesorios en los sistemas de conducción**

Corcho et al. (2005), establecen que para el buen funcionamiento de las líneas de conducción se hace necesario instalar dispositivos que eviten insuficiencias en la capacidad de transporte de la tubería tales como: reducciones, expansiones, codos, te, coplees, válvulas, atraques.

### **2.4. Sistemas de conducción en serie, paralelo**

García (2006) menciona que al conectar una sucesión de tuberías de forma que el final de la primera sea el inicio de la siguiente las cuales presentan diámetros y/o rugosidades distintas y circula un mismo caudal entonces las tuberías están conectadas en serie.

Las cuales deben cumplir:

```
= = \cdots =
```

```
= + + \cdots + =
```
Las tuberías se encuentran conectadas en paralelo cuando parten de un mismo punto y llegan a un mismo destino, el reparto de caudales entre los distintos tramos es directamente proporcional a las pérdidas de carga en el mismo

En este caso deberán cumplir:

 $=$   $+$   $+$   $\cdots$   $+$   $=$ 

 $=$   $=$   $\cdots$   $=$ 

#### **2.5. Bombas**

Corcho et al. (2005), definen las bombas como máquinas hidráulicas donde se produce un cambio de momentum angular de un impulsor rotativo por la acción de un motor que induce energía mecánica para que se transforme en energía hidráulica (aumento de velocidad y presión al fluído).

Según Tarjuelo (2005) se clasifican de acuerdo a su principio de funcionamiento en:

Bombas roto-dinámicas o turbo bombas: son bombas de movimiento rotativo en el que el elemento impulsor (rodete) transforma la energía mecánica en energía hidráulica, principalmente de presión y cinética, de estructura semejante a las turbinas, pero de proceso energético inverso.

Bombas volumétricas de desplazamiento positivo: en ellas, el elemento impulsor tiene movimiento rectilíneo alternativo (émbolo, membrana) o rotativo (engranes, paletas). A estas últimas se les llama roto-estáticas para distinguir de las roto-dinámicas, estas bombas trabajan basándose en el principio de

desplazamiento positivo según el cual se impulsa el fluído por disminución del volumen de la cámara que lo contiene, siendo el volumen impulsado independientemente de la altura de elevación. Este tipo de bombas transforma la energía mecánica en energía de presión.

Bombas gravimétricas: transforman la energía mecánica principalmente en energía de posición  $(Z_1 - Z_2)$ . Son las antiguas máquinas de elevación de agua (norias, elevadores de cangliones, cigüeñales, etc.)

Potter (2002), menciona que las instalaciones de bombeo pueden tener una amplia variedad de requerimientos de carga y descarga, de modo que una sola bomba pueda no satisfacer el intervalo requerido de demandas. En estas situaciones las bombas se instalan en serie o paralelo para que funcionen de una manera más eficiente.

Tarjuelo (2005); cita que un conjunto de bombas están instaladas en paralelo cuando alimentan por separado a la misma tubería de impulsión. Cada bomba puede funcionar independientemente del resto o simultáneamente con cualquier número de ellas de forma que cada una aporte el caudal que le corresponda de acuerdo a su curva característica, pero todas han de tener la misma altura manométrica. "Para poder conectar una bomba en paralelo es necesario que su presión en agua muerta sea superior a la que existe en la red".

Varias bombas están acopladas en serie cuando la impulsión de una constituye la aspiración de la siguiente. De esta manera el caudal que impulsa cada una de ellas es el mismo y lo que va haciendo cada una es aumentar la energía específica de la corriente líquida.

#### **2.6. Pérdidas de carga en las líneas de conducción**

Las pérdidas de carga pueden dividirse en dos categorías:

Las debidas a esfuerzo cortante de pared en los elementos de la tubería las cuales se distribuyen a lo largo de los elementos de tubería.

Las debidas a los componentes de la tubería las cuales se tratan como discontinuidades discretas en la línea de declive hidráulico y en la línea de nivel de energía y comúnmente se denominan pérdidas menores; se deben primordialmente a flujos separados o secundarios (Potter 1998)

Trueba (1982), menciona que las pérdidas de carga por fricción depende de:

El material de que está construido el tubo (fierro, concreto, madera, etc.), el estado de la tubería (si es vieja y/o hay incrustaciones, el frotamiento es mayor que cuando son tubos nuevos), la longitud de la tubería, el diámetro, la velocidad de circulación del líquido en la tubería.

De acuerdo con lo anterior, las "Leyes de Chezy" rigen la pérdida de carga por fricción:

La pérdida de carga por fricción es proporcional a la longitud de la tubería.

Es inversamente proporcional al diámetro del tubo.

Es directamente proporcional al cuadrado de la velocidad de circulación.

#### **2.7. Cálculo de las pérdidas de carga por fricción**

Grayman et al. (2003), citan las diferentes fórmulas para pérdidas de carga; menciona que las utilizadas más frecuentemente son la de Darcy-Weisbach (1875) la cual esta expresada en términos de algunas variables tales como un factor de fricción f el cual es adimensional, la constante de aceleración debido a la gravedad (9.81 m/s<sup>2</sup>) y el caudal que pasa por el conducto; la fórmula de Hazen-Williams (1905) prácticamente utiliza las mismas variables que Darcy-Weisbach pero en lugar de utilizar un factor de fricción f, utiliza un factor C el cual depende del material de la tubería de conducción.

Otra fórmula comúnmente aplicada para el cálculo de las pérdidas de carga es la ecuación de Manning (1890) sin embargo su uso es más frecuente en el flujo de canales abiertos; esta ecuación depende de algunas variables tales como un factor "n" conocido también como coeficiente de rugosidad de Manning y un factor de conversión Cf.

#### **2.8. Comparación de los métodos de pérdida por fricción**

Grayman et al. (2003), mencionan que la fórmula de Darcy-Weisbach es una ecuación física derivada de las ecuaciones que rigen a la segunda Ley de Newton; considerando las propiedades de el fluído tales como viscosidad y densidad; lo cual hace posible su aplicación a cualquier fluído en cualquier régimen de flujo.

La ecuación de Hazen-Williams es una fórmula empírica la cual se ha desarrollado a partir de datos experimentales y en general sólo se aplica al agua en condiciones de flujo turbulento.

| <b>Ecuación</b>       | $Q^{m}$ s; D(m) $Q^{m}$ s; D(ft)                                                                   | $Q(gpm)$ ; $D(plg. )$ |
|-----------------------|----------------------------------------------------------------------------------------------------|-----------------------|
| Darcy-Weisbach        | $S = \frac{0.083fQ}{D}$ $S = \frac{0.025fQ}{D}$ $S = \frac{0.031fQ}{D}$                            |                       |
| <b>Hazen-Williams</b> | $S = \frac{10.7}{D} \frac{Q}{C}$ $S = \frac{4.73}{D} \frac{Q}{C}$ $S = \frac{10.5}{D} \frac{Q}{C}$ |                       |
| <b>Manning</b>        | $S = \frac{10.3(nQ)}{D}$ $S = \frac{4.66(nQ)}{D}$ $S = \frac{13.2(nQ)}{D}$                         |                       |

**Cuadro 1.0. Ecuaciones para cálculo de pérdida de carga por unidad de longitud.**

## **2.9. Pérdidas de carga locales**

Potter (1998), establece que los sistemas de tuberías incluyen válvulas, codos, ensanchamientos, contracciones, entradas, salidas, flexiones y otras características que causan pérdidas adicionales llamadas pérdidas menores. Cada uno de estos elementos causa un cambio en la magnitud y/o en la dirección de los vectores de velocidad y por lo tanto produce una pérdida.

Expresamos una pérdida menor en términos de un coeficiente de pérdida K, definido por:

$$
h = k \frac{v}{2g} = k \frac{Q}{2gA}
$$

Trueba (1982), cita que las pérdidas de carga locales se deben a:

Pérdidas por entrada: esta pérdida es menor cuanto menos dificultad (menor cambio de dirección) tengan los filetes al penetrar al tubo y además es proporcional al cuadrado de la velocidad de circulación en el tubo.

Pérdidas por salida

Pérdidas por súbito ensanchamiento del tubo: estas se producen cuando en un punto de la tubería se cambia de un diámetro  $d_1$  a uno mayor  $d_2$  ya que se producen turbulencias que originan una pérdida de carga.

Pérdidas por ampliación gradual: se presentan cuando una sección de la tubería aumenta gradualmente de una sección pequeña a otra mayor, por medio de un cono.

Pérdidas por súbita contracción del tubo: estas se producen cuando en un punto de la tubería se cambia de un diámetro d<sub>2</sub> a uno menor d<sub>1</sub> ya que se producen turbulencias que originan una pérdida de carga.

Pérdidas por obstrucción en el tubo (válvulas, etc.): se dan cuando en el curso de una tubería se instala alguna válvula o simplemente se encuentra algún obstáculo que reduce la sección hidráulica.

Pérdidas por cambio de dirección en la circulación: se producen cuando hay un cambio en la dirección de la tubería formando un ángulo.

#### **2.10. Teorema de Bernoulli**

La ecuación de Bernoulli en cualquiera de las formas puede utilizarse para determinar las velocidades de un flujo en conducción, la presión en un punto determinado, o la cota geométrica de cualquier punto en especial (Sanchis, 1999).

Potter (2002); cita que ésta ecuación se utiliza con más frecuencia en aplicaciones de flujo de fluídos que cualquier otra ecuación. Con frecuencia es mal utilizada como resultado de varias suposiciones hechas en su derivación una de ellas es que los efectos viscosos son omitidos. En otras palabras los esfuerzos cortantes introducidos por gradiente de velocidad no son tomados en cuenta, estos efectos tienen poco efecto en el campo del flujo y se justifica la suposición. Sin embargo, a lo largo de grandes distancias o regiones de gradientes de alta velocidad, estos efectos pueden afectar las condiciones de flujo por lo que los efectos viscosos deben ser incluidos.

Kane et al. (1992), señalan que a que se puede utilizar la ecuación de Bernoulli bajo las condiciones siguientes:

El fluído es incompresible; su densidad permanece constante, no tiene efectos de rozamiento apreciables: es ideal; En consecuencia, no se pierde energía mecánica por rozamiento, el flujo es estacionario, no turbulento, la velocidad del flujo en cualquier punto no varía durante el periodo de observación.

### **2.11. Ecuación de Bernoulli y la Primera Ley de la**

#### **Termodinámica**

De la primera ley de la termodinámica se puede concluir una ecuación parecida a la ecuación de Bernoulli, pero conceptualmente distinta. La ecuación de Bernoulli es un balance de fuerzas sobre una partícula de fluído que se mueve a través de una línea de corriente, mientras que la primera ley de la termodinámica consiste en un balance de energía entre los límites de un volumen de control dado, por lo cual es más general ya que expresa los intercambios energéticos a lo largo de una corriente de fluído, como lo son las pérdidas por fricción que restan energía, y las bombas que suman energía al fluído.

La forma energética de la ecuación de Bernoulli esta dada por:

 $\frac{1}{2}$  + - + + +  $h = \frac{1}{2}$  + - + + +  $h$ 

#### **2.12. Curvas características de las bombas**

Tarjuelo (2005); menciona que cada modelo de bomba tiene un comportamiento característico que se refleja en las curvas que, para un determinado número de revoluciones "n", relacionan la altura manométrica (H), el rendimiento ( ) y la potencia (N) con el caudal (Q).

#### **2.13. Curvas características de las tuberías**

Messina (1983), define las curvas de operación del sistema como una representación grafica de la resistencia total del sistema, la cual es una suma de de cargas fijas y cargas variables, calculadas para varios volúmenes de flujo.

## **2.14. Solución de sistemas hidráulicos mediante curvas características**

Messina (1983), menciona que se pueden solucionar los sistemas de conducción en redes abiertas mediante curvas de operación con presiones totales para cada ramal, así como una curva para la línea de suministro común. Estas curvas están trazadas con puntos de origen según la elevación o nivel que ocupe cada tanque terminal a cero flujo, a cada una de estas presiones hidrostáticas iníciales se les suma la resistencia a la fricción que se presenta en cada ramal a diferentes gastos.

La resistencia total del sistema, flujo real de la bomba y los flujos que se generan en cada uno de los ramales, se encuentran sumando a diferentes valores de carga el flujo de cada ramal para obtener el flujo total del sistema en el punto donde se cruza con la curva de la línea de alimentación, el punto X representa el flujo que da la bomba ya que en este punto se igualan las presiones de la bomba y el sistema.

El punto Y representa la presión total, esta presión determina el flujo a través de cada ramal, en consecuencia nos da el gasto individual en los ramales.

## **III. Materiales y Métodos**

El método grafo analítico propuesto se basa en la realización de curvas características de las pérdidas de carga que se originan en cada una de las líneas de conducción, las cuales se grafican con base en el punto de origen a partir de ahí se les suma las pérdidas de carga a las líneas que están siendo alimentadas; a las líneas que se encuentran alimentando se les restan las pérdidas y se suma la presión que aporta la bomba, si es que poseen alguna.

La solución al sistema se encuentra en el punto donde se cruza la curva que surgen al sumar las líneas de alimentación (ya sea en serie o paralelo dependiendo de cómo se encuentren instaladas) con la curva que surge de la suma de las líneas de descarga.

A partir del punto donde se cruzan las curvas se traza una línea hacia el eje X la cual nos proporcionara el gasto total que circula por el sistema, así mismo se trazara una línea hacia el eje Y denominada Ho o bien Hm, la cual proporcionara la carga en nodo, con lo cual podremos obtener las pérdidas de carga y presiones en cada punto; así como también podremos obtener los gastos en cada ramal trazando líneas desde el punto donde se interceptan Ho y/o Hm con las curvas originales.

Para poder facilitar la solución de todos los problemas posibles se diseño un ejemplo (figura 6.0.) a partir de el cual se plantearon las ecuaciones generales aplicables a todos los sistemas resueltos por este nuevo método, tales ecuaciones se especifican en el apéndice B, estas ecuaciones surgen de la

aplicación de la ecuación de Bernoulli desde cada uno de los puntos hacia el nodo y desde el nodo hacia los puntos de descarga respectivamente.

$$
\frac{1}{2} + - + + = \frac{1}{2} + - + + + h
$$

Para poder determinar la pérdida de carga total  $(h \t)$  a través de las líneas de conducción se utilizo Darcy-Weisbach:

$$
h = -\frac{1}{2} + h^* = \frac{8}{2} + h^*
$$

\*Se desprecian en tuberías largas.

Para poder determinar el valor del coeficiente de fricción f y la velocidad se utilizo un software (el cual se presenta en el apéndice C) diseñado en Visual Basic 6.0; al cual es necesario introducirle algunos datos tales como: diámetro interior de la tubería, caudal que pasa por el conducto, viscosidad cinemática y rugosidad de la tubería.

\*\* La temperatura del fluído en todos los problemas se considero 20°C

La ecuación que determina pérdidas de carga locales esta dada por:

$$
h = \frac{1}{2} = \frac{8}{}
$$

Para calcular los valores del caudal y las pérdidas de carga así como para realizar de una manera más práctica las graficas se utilizaron hojas de cálculo de Excel.

## **IV. Resultados**

## **4.1. Solución con el método clásico de Messina**

Considerando un sistema de conducción abierto tal como se muestra en la figura 1.0, diseñar el sistema más apropiado con base en curvas a partir del nuevo método planteado en este estudio los diferentes caudales que pueden pasar a través de cada ramal, las pérdidas de carga que tienen en cada línea así como la presión con la que trabajan.

Se desea alimentar a la línea dos con 10 LPS, la tres con 15 LPS, la línea 4 con 4 LPS.

| <b>PUNTO</b>   | <b>NIVEL</b><br>(m) | <b>LÍNEA</b> | (m)   | LONGITUD DIÁMETRO<br>$($ plg. $)$ | <b>DIÁMETRO</b><br><b>INTERIOR (mm)</b> |
|----------------|---------------------|--------------|-------|-----------------------------------|-----------------------------------------|
| ZA             | 2.0                 | 1 succión    | 10.0  | 8                                 | 202.72                                  |
| Z <sub>O</sub> | 0.0                 | 1 descarga   | 200.0 | 6                                 | 154.05                                  |
| <b>ZB</b>      | 15.0                | 2            | 200.0 | 3                                 | 77.93                                   |
| <b>ZC</b>      | 20.0                | 3            | 400.0 | 4                                 | 102.26                                  |
| ZD             | 10.0                | 4            | 300.0 | 2                                 | 52.5                                    |

**Cuadro 2.0. Características de la red de conducción uno.**

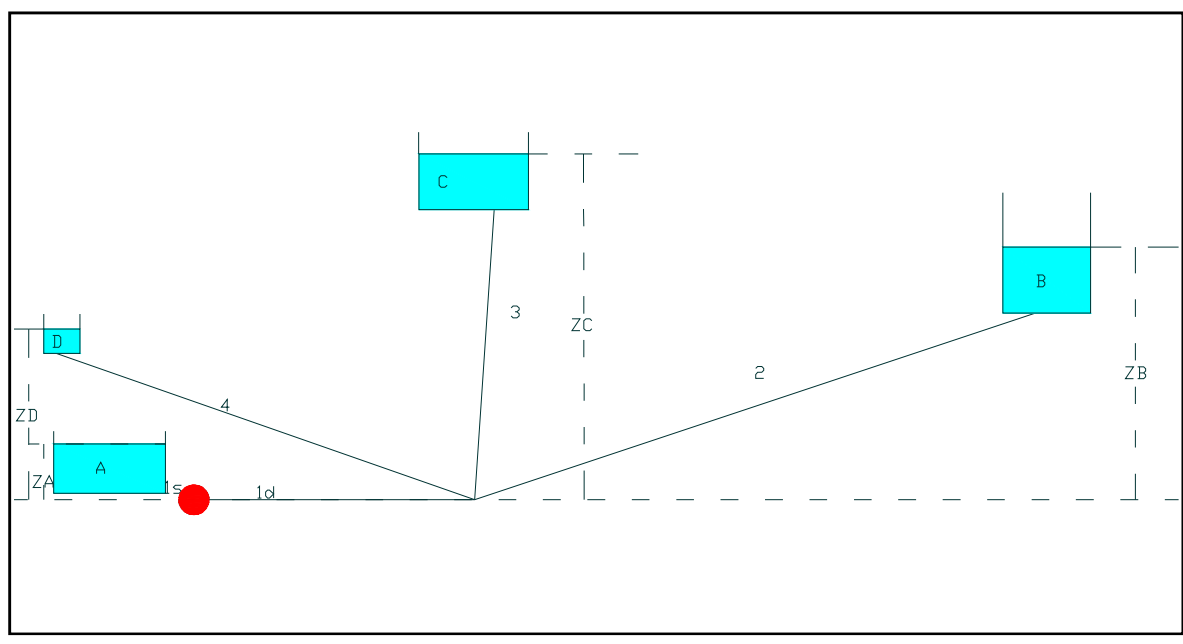

**Figura 1.0. Diseño del sistema de conducción uno.**

Ecuaciones a graficar:

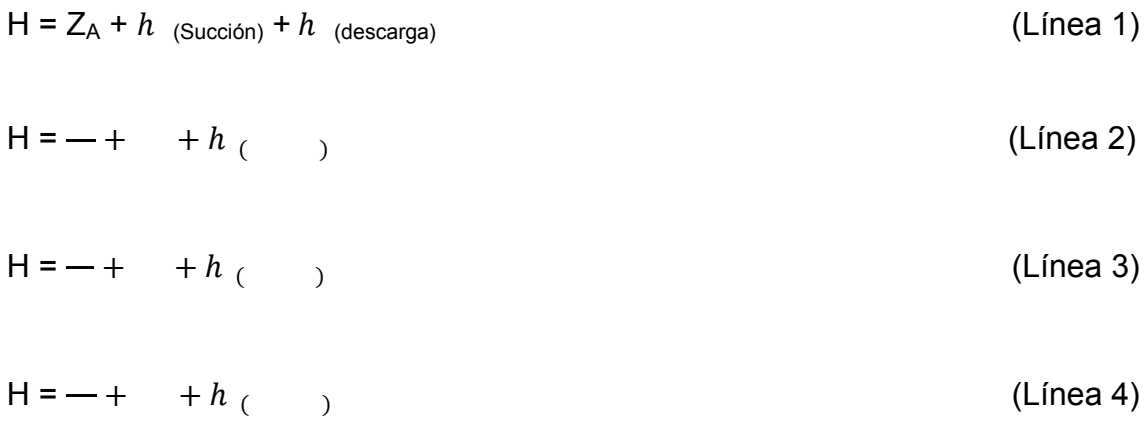

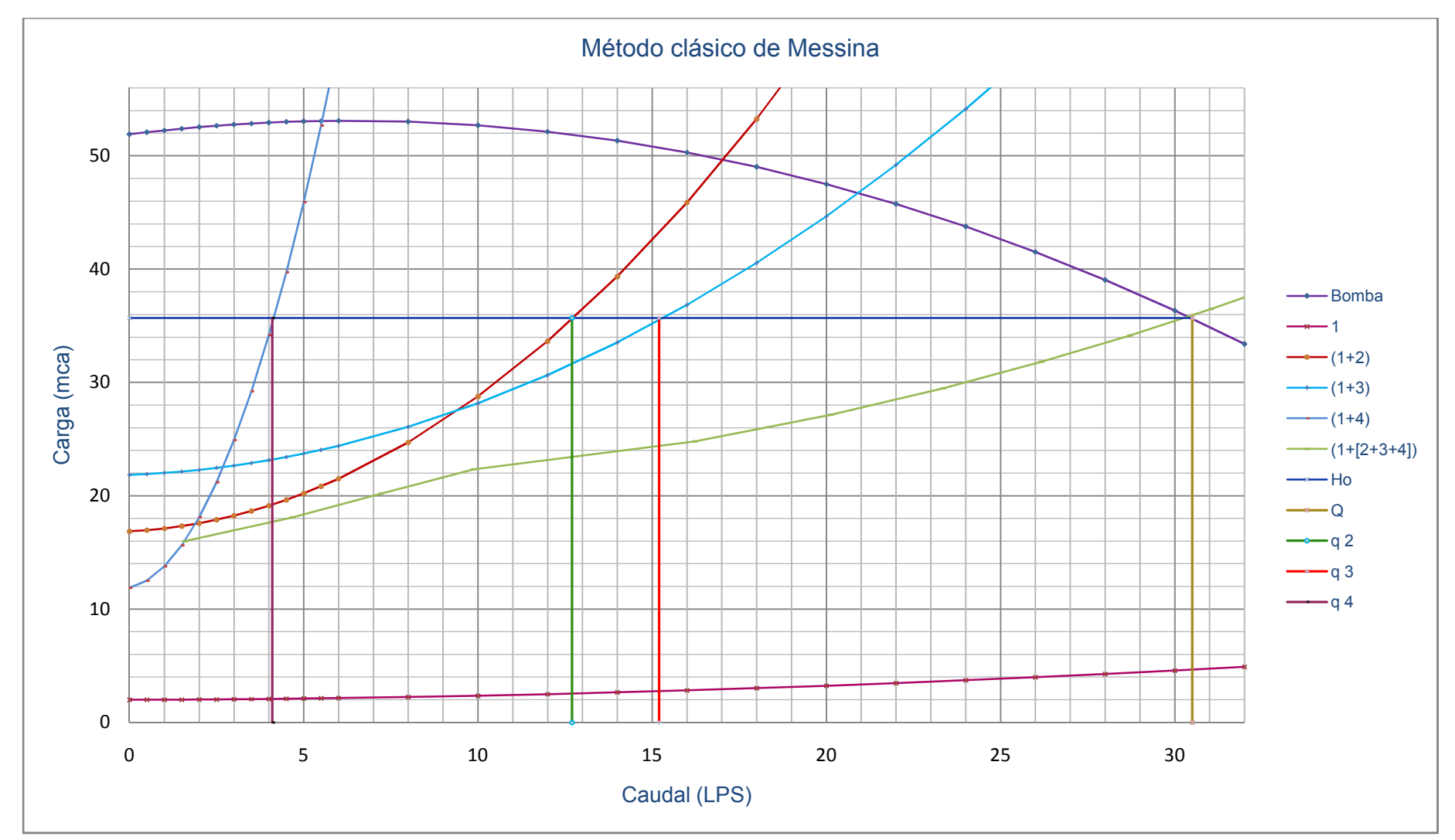

Figura 1.1. Curvas carga-gasto originadas por el sistema uno al ser alimentadas todas las líneas.

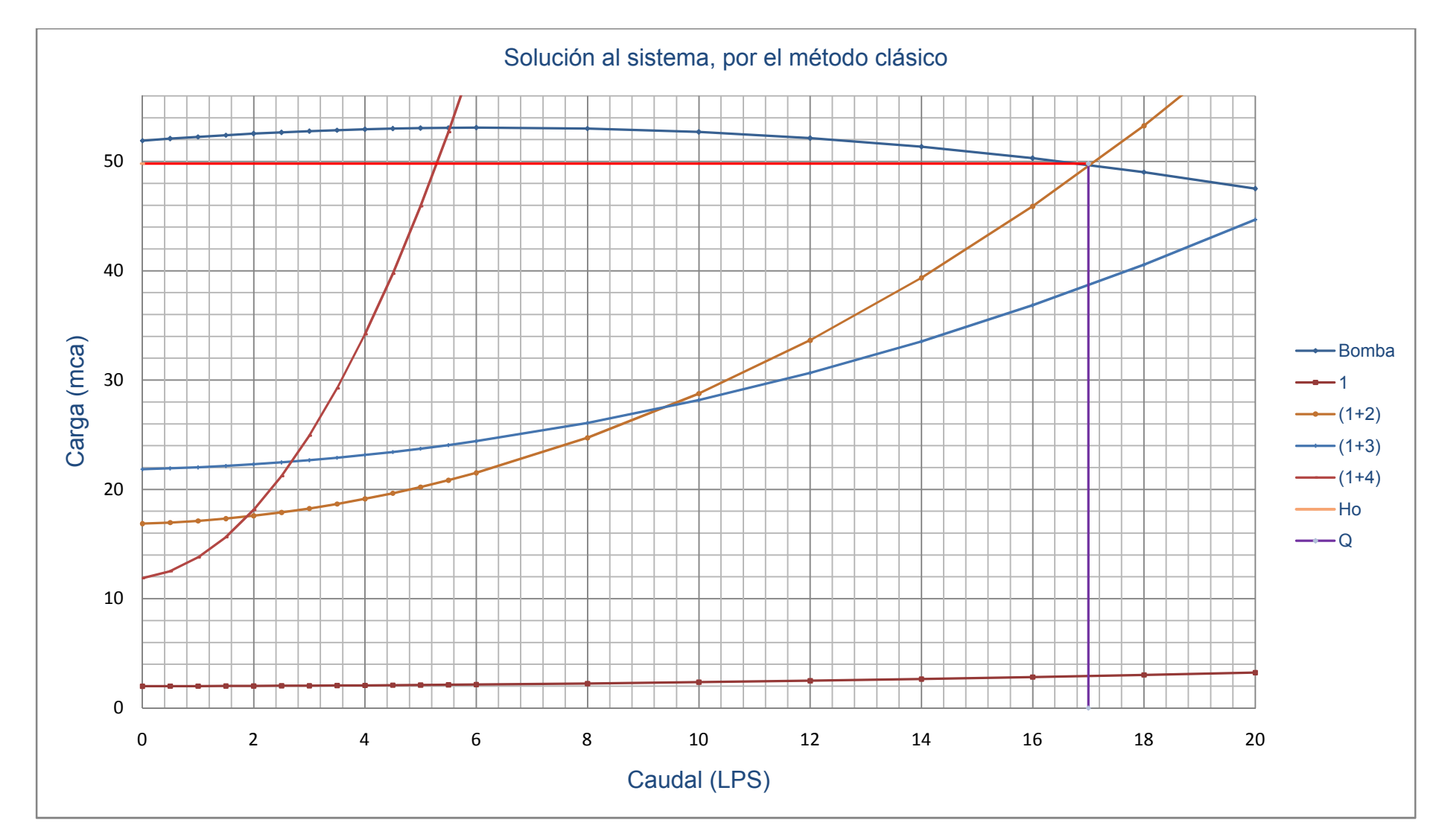

Figura 1.2. Curvas originadas del sistema uno mediante el método clásico.

De las figuras anteriores obtenemos los siguientes resultados:

Considerando que funciona todo el sistema obtenemos un gasto total de 30.5 LPS, con una carga (Ho) de 35.7 mca; la distribución para este caso se da a conocer en el cuadro 2.1.

| <b>LÍNEA</b> | <b>GASTO</b><br>(LPS) | <b>CARGA</b><br>$A Q = 0$<br>(mca) | hf<br>(mca) |
|--------------|-----------------------|------------------------------------|-------------|
| 1            | 30.5                  | 53.9                               | 18.2        |
| 2            | 12.7                  | 15.0                               | 20.7        |
| 3            | 15.2                  | 20.0                               | 15.7        |
| 4            | 4                     | 10.0                               | 25.7        |

**Cuadro 2.1. Distribución del gasto a través de los ramales.**

Suponiendo que solamente se desee alimentar a las líneas 2 y 3 podemos darnos cuenta de que se produce un gasto total de 29.34 LPS con una carga (Ho) de 34.33 mca lo cual produce una nueva distribución de gastos:

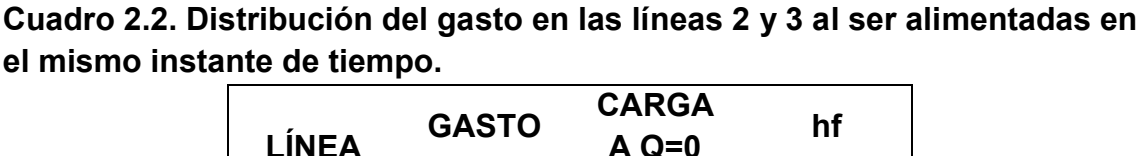

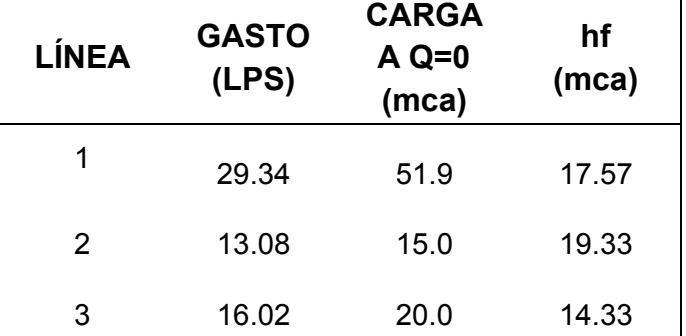

Ahora bien si se quisiera alimentar a las líneas 2 y 4 al mismo tiempo se tendría un gasto total de 21.3 LPS y una carga (Ho) de 46.4 mca; la nueva distribución de caudales se muestra en el Cuadro 2.3.

**Cuadro 2.3. Distribución del gasto en las líneas 2 y 4 al ser alimentadas en el mismo instante de tiempo.**

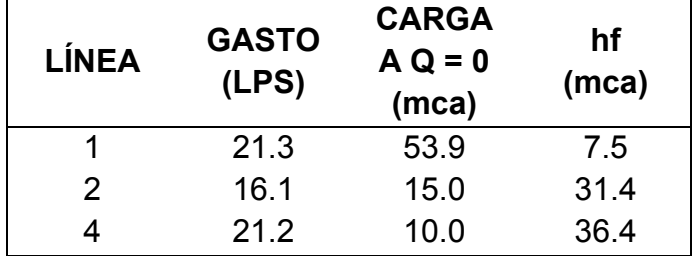

Ahora bien si se deseara alimentar a las líneas 3 y 4 al mismo tiempo se tendría un gasto total de 24.2 LPS y una carga (Ho) de 44 mca; la nueva distribución de caudales se muestra en el cuadro 2.4.

**Cuadro 2.4. Distribución del gasto en las líneas 3 y 4 al ser alimentadas en el mismo instante de tiempo.**

| <b>LÍNEA</b> | <b>GASTO</b><br>(LPS) | <b>CARGA</b><br>$A Q = 0$<br>(mca) | hf<br>(mca) |
|--------------|-----------------------|------------------------------------|-------------|
|              | 24.2                  | 53.9                               | 9.9         |
| 3            | 19.6                  | 20.0                               | 24          |
|              | 4.8                   | 10.0                               | 34          |

Suponiendo que funcionan todas las líneas pero que están siendo alimentadas de manera independiente es decir en diferente instante de tiempo como se observan en la figura 1.2. se produce una nueva distribución de gastos la cual es mostrada en el cuadro 2.5.
| LÍNEA | <b>GASTO</b> | <b>CARGA</b> | Ho    | hf    | hf (línea 1) |
|-------|--------------|--------------|-------|-------|--------------|
|       | (LPS)        | $A$ Q=0      | (mca) | (mca) | mca.         |
|       |              | 15.0         | 49.8  | 34.8  | 4.1          |
| 3     | 21           | 20.0         | 46.7  | 26.7  | 7.2          |
| Δ     | 5.5          | 10.0         | 53    | 43    | 0.9          |

**Cuadro 2.5. Distribución de gasto en las líneas 2, 3 y 4 alimentadas en diferente momento.**

### **Conclusiones de la solución mediante el método clásico de Messina:**

En este método podemos ver la clásica solución a los sistemas de conducción de redes abiertas sin embargo solamente proporciona caudales, no hace mención de la forma para obtener las pérdidas de carga, podemos observar que este sistema aporta caudales mayores a los deseados, pero este caudal no excede por mucho y puede ser controlado por lo cual se considera un buen diseño.

## **4.2. Solución con el nuevo método propuesto**

Considerando un sistema de conducción abierto tal como se muestra en la figura 2.0, diseñar el sistema más apropiado con base en curvas a partir del nuevo método planteado en esta tesis los diferentes caudales que pueden pasar a través de cada ramal, las pérdidas de carga que tienen en cada línea así como la presión con la que trabajan.

Se desea alimentar a la línea dos con 10 LPS, la tres con 15 LPS, la línea 4 con 4 LPS.

| <b>PUNTO</b> | <b>NIVEL</b> | LÍNEA      | <b>LONGITUD</b> | <b>DIÁMETRO</b> | <b>DIÁMETRO</b>      |
|--------------|--------------|------------|-----------------|-----------------|----------------------|
|              | (m)          |            | (m)             | (plg.)          | <b>INETRIOR</b> (mm) |
| ZA           | 2.0          | 1 succión  | 10.0            | 8               | 202.72               |
| ZO           | 0.0          | 1 descarga | 200.0           | 6               | 154.05               |
| <b>ZB</b>    | 15.0         | 2          | 200.0           | 3               | 77.93                |
| <b>ZC</b>    | 20.0         | 3          | 400.0           | 4               | 102.26               |
| ZD           | 10.0         |            | 300.0           |                 | 52.5                 |

**Cuadro 3.0. Características de la red de conducción uno.**

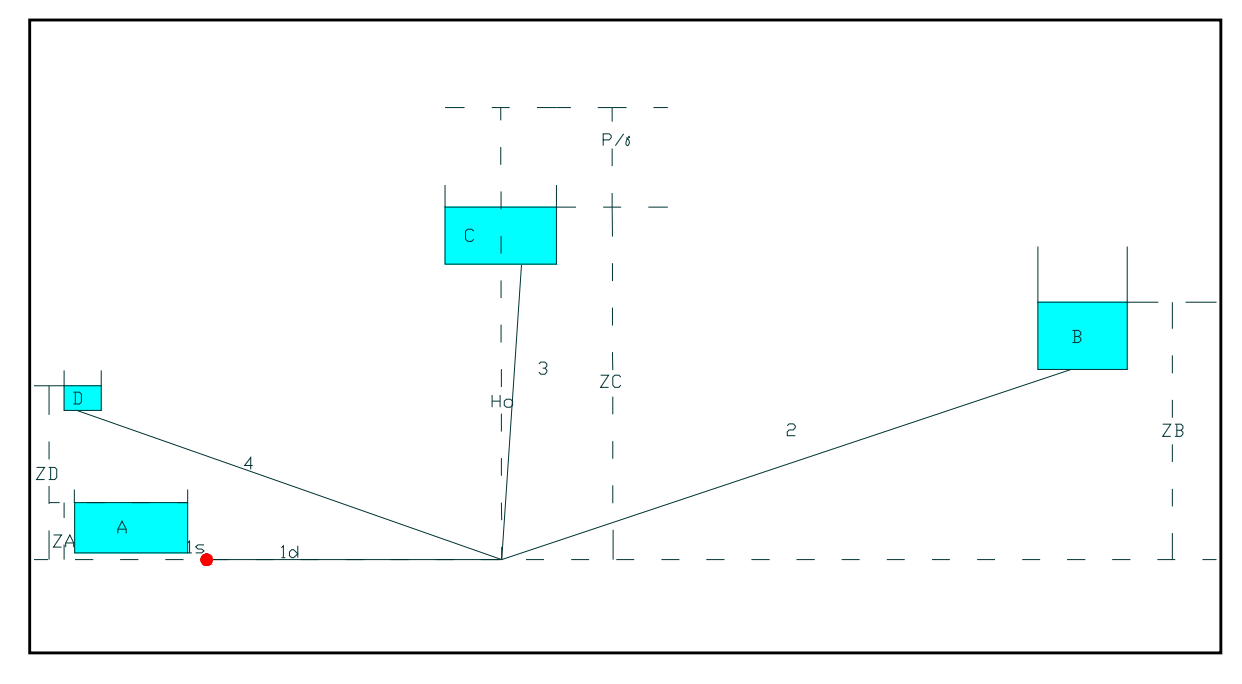

Figura 2.0. Diseño del sistema de conducción uno.

# **Ecuaciones a graficar.**

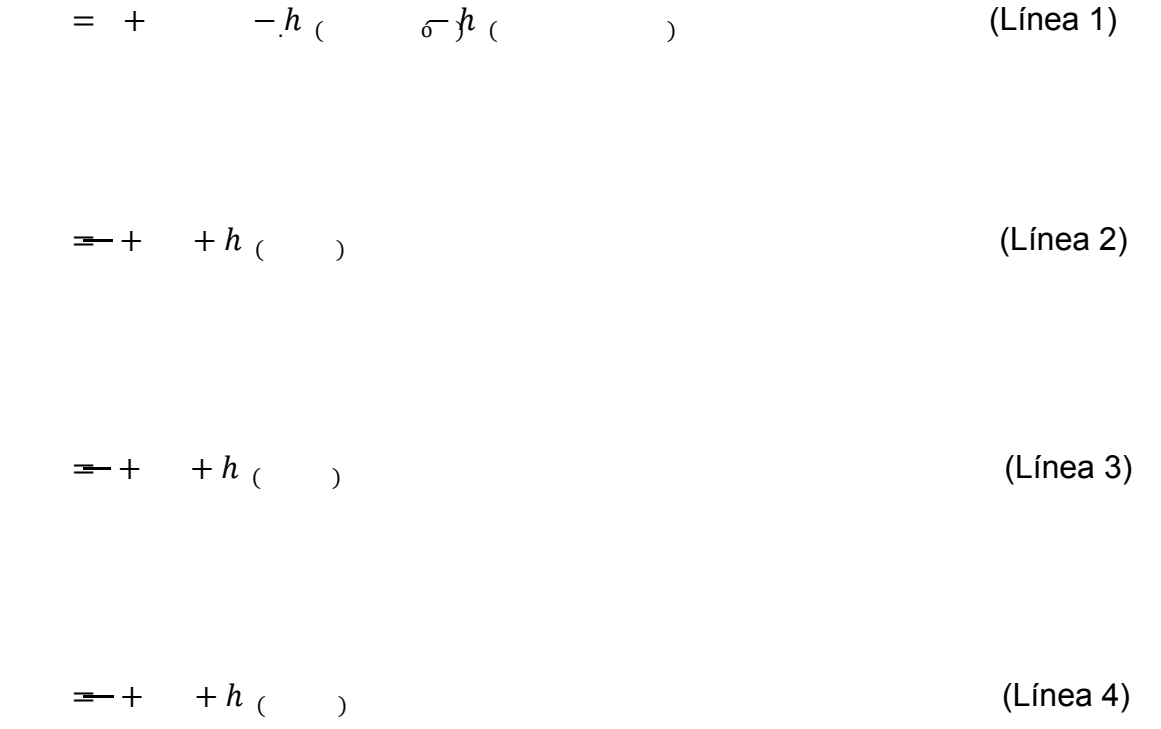

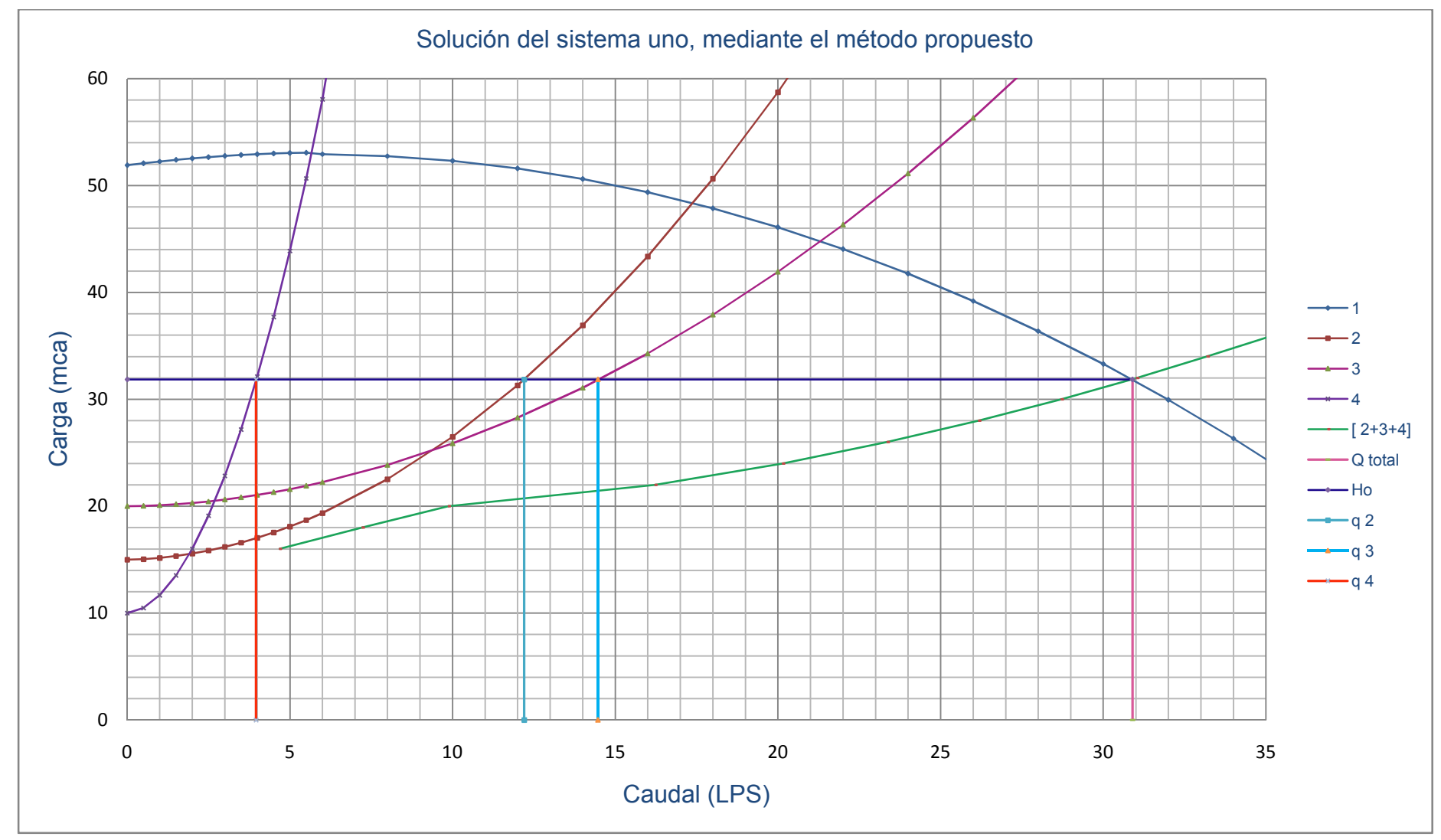

Figura 2.1. Curvas carga-gasto mediante el método clásico, al funcionar todo el sistema uno.

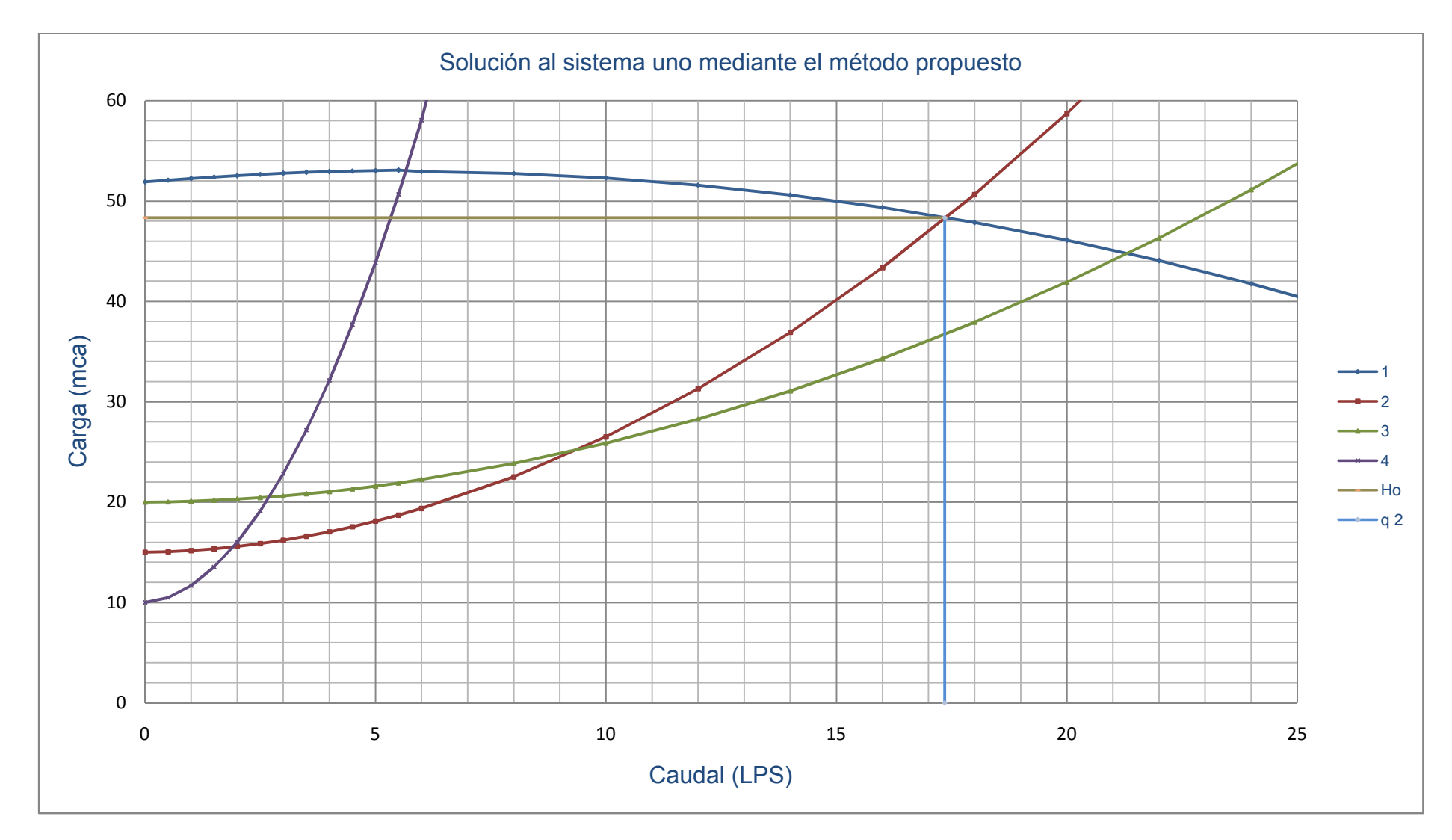

Figura 2.2. Curvas formado por las tuberías del sistema uno, caudal que pasa al funcionar solamente la línea dos.

De las figuras anteriores obtenemos los siguientes resultados:

Considerando que funciona todo el sistema tal como se muestra en la figura 2.1. obtenemos un gasto total de 30.9 LPS, con una carga (Ho) de 31.85 mca.

| <b>LÍNEA</b>  | <b>GASTO</b><br>(LPS) | <b>CARGA</b><br>$A$ Q = 0<br>(mca) | hf<br>(mca) |
|---------------|-----------------------|------------------------------------|-------------|
|               | 30.9                  | 51.9                               | 20.05       |
| $\mathcal{P}$ | 12.2                  | 15.0                               | 16.85       |
| 3             | 14.47                 | 20.0                               | 11.85       |
|               | 3.96                  | 10.0                               | 21.85       |

**Cuadro 3.1. Distribución del gasto a través de los ramales.**

Suponiendo que solamente se desee alimentar a las líneas 2 y 3 entonces se produce un gasto total de 29.34 LPS, con una carga (Ho) de 34.33 mca lo cual produce una nueva distribución de gastos.

**Cuadro 3.2. Distribución del gasto en las líneas 2 y 3 al ser alimentadas en el mismo instante de tiempo.**

| <b>LÍNEA</b> | <b>GASTO</b><br>(LPS) | <b>CARGA</b><br>$A$ Q = 0<br>(mca) | hf<br>(mca) |
|--------------|-----------------------|------------------------------------|-------------|
|              | 29.34                 | 51.9                               | 17.57       |
| 2            | 13.08                 | 15.0                               | 19.33       |
| 3            | 16.02                 | 20.0                               | 14.33       |

Ahora bien si se deseará alimentar a las líneas 2 y 4 al mismo tiempo con base en la figura 2.1. se tendría un gasto total de 21.6 LPS y una carga (Ho) de 44.46 mca; la nueva distribución de caudales se muestra en el cuadro 2.4.

| <b>LÍNEA</b> | <b>GASTO</b><br>(LPS) | <b>CARGA</b><br>A Q=0<br>(mca) | hf<br>(mca) |
|--------------|-----------------------|--------------------------------|-------------|
|              | 21.6                  | 51.9                           | 744         |
| 2            | 16.31                 | 15.0                           | 29.46       |
|              | 4.95                  | 10.0                           | 34.46       |

**Cuadro 3.3. Distribución del gasto en las líneas 2 y 4 al ser alimentadas en el mismo instante de tiempo.**

Ahora bien si se deseará alimentar a las líneas 3 y 4 al mismo tiempo se tendría un gasto total de 24.5 LPS y una carga (Ho) de 41 mca; la nueva distribución de caudales se muestra en el cuadro 3.5.

**Cuadro 3.4. Distribución del gasto en las líneas 3 y 4 al ser alimentadas en el mismo instante de tiempo.**

| <b>LÍNEA</b> | <b>GASTO</b><br>(LPS) | <b>CARGA</b><br>$A$ Q = 0<br>(mca) | hf<br>(mca) |
|--------------|-----------------------|------------------------------------|-------------|
|              | 24.5                  | 51.9                               | 10.9        |
| 3            | 19.55                 | 20.0                               | 21          |
|              | 4.68                  | 10.0                               | 31          |

Suponiendo que funcionan todas las líneas pero que están siendo alimentadas de manera independiente es decir en diferente instante de tiempo como se observan en la figura 2.2. se produce una nueva distribución de gastos la cual es mostrada en el cuadro 3.6.

**Cuadro 3.5. Distribución del gasto en las líneas 2, 3 y 4 alimentadas en diferente momento.**

| LÍNEA | <b>GASTO</b><br>(LPS) | <b>CARGA A</b><br>$Q = 0$<br>(mca) | Ho (mca) | $hf$ (mca) | hf línea 1<br>(mca) |
|-------|-----------------------|------------------------------------|----------|------------|---------------------|
| 2     | 17.35                 | 15.0                               | 48.34    | 33.34      | 3.56                |
| 3     | 21.3                  | 20.0                               | 44.77    | 24.47      | 7.13                |
| 4     | 5.61                  | 10.0                               | 52.92    | 42.92      | 8.98                |

### **Conclusiones de la solución mediante el método propuesto:**

Podemos observar que este sistema no se ajusta completamente a lo deseado ya que aporta caudales mayores a los deseados, pero eso es posible regularlo mediante válvulas, en este sistema mediante el nuevo método es posible conocer las pérdidas de carga en cada línea a diferencia de el método anterior además que resulta más sencillo sumar los caudales de las líneas.

## **4.3. Aplicación del método, considerando pérdidas locales**

Considerando un sistema de conducción abierto tal como se muestra en la figura 3.0, determinar a partir del nuevo método planteado los diferentes caudales que pueden pasar a través de cada ramal, las pérdidas de carga que tienen en cada línea así como la presión con la que trabaja, si esta siendo alimentado por una bomba centrífuga modelo B2ZRP de 5 HP

| <b>PUNTO</b> | <b>NIVEL</b><br>(m) | LÍNEA      | <b>LONGITUD</b><br>(m) | <b>DIÁMETRO</b><br>(plg.) | <b>DIÁMETRO</b><br><b>INTERIOR</b><br>(mm) |  |
|--------------|---------------------|------------|------------------------|---------------------------|--------------------------------------------|--|
| ZA           | 2.0                 | 1 succión  | 5.0                    | 3                         | 77.93                                      |  |
| ZO           | 25.0                | 1 descarga | 25.0                   | 21/2                      | 32.71                                      |  |
| ZB           | 24.0                | າ          | 20.0                   | $1\frac{1}{2}$            | 40.89                                      |  |
| <b>ZC</b>    | 24.0                |            | 30.0                   | 2                         | 52.5                                       |  |

**Cuadro 4.0. Características del sistema tres.**

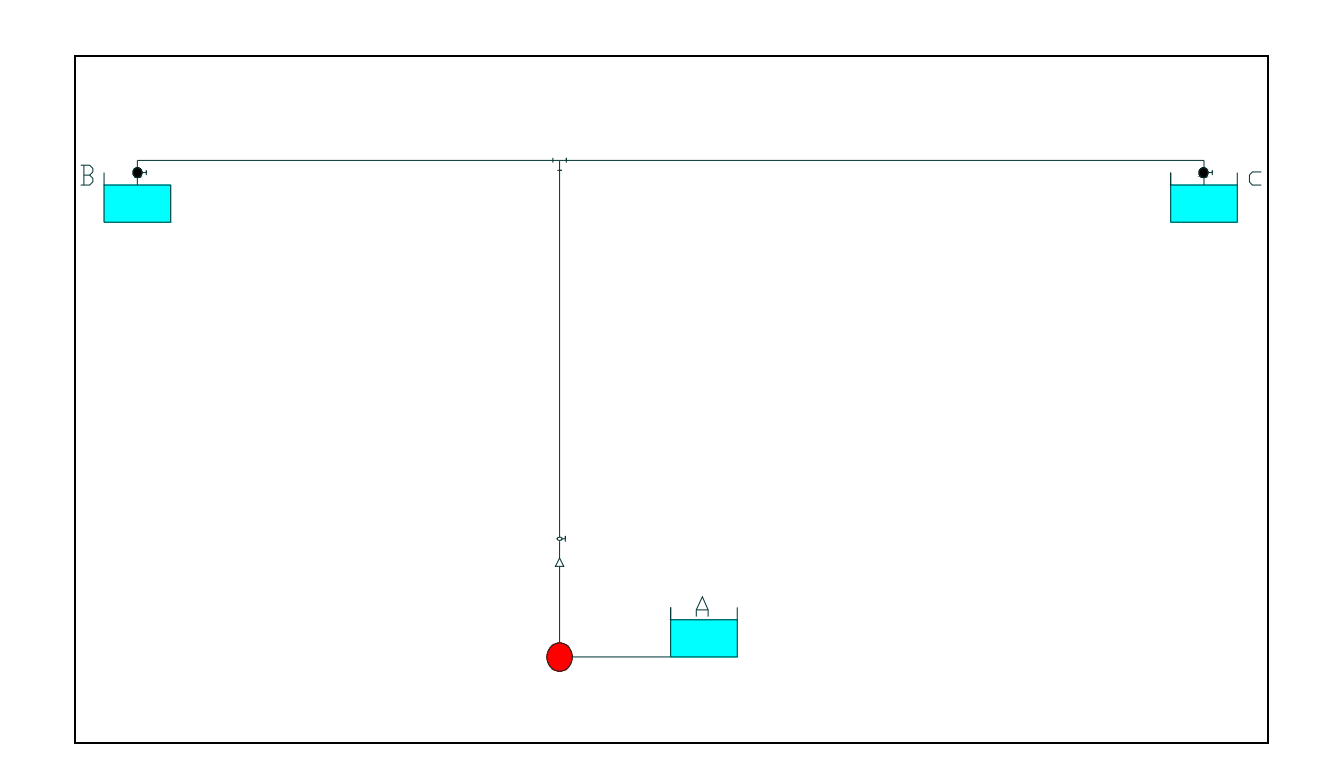

Figura 3.0. Sistema de conducción dos considerando pérdidas de carga locales.

## **Ecuaciones a graficar:**

Para la línea uno

$$
= + \qquad -h \qquad 6 \qquad -h \qquad - \qquad h
$$

Línea dos esta dada por la ecuación:

$$
- + h ( ) + h
$$

Línea tres esta dada por la ecuación:

 $= + h$ <sub>(</sub> ) + h

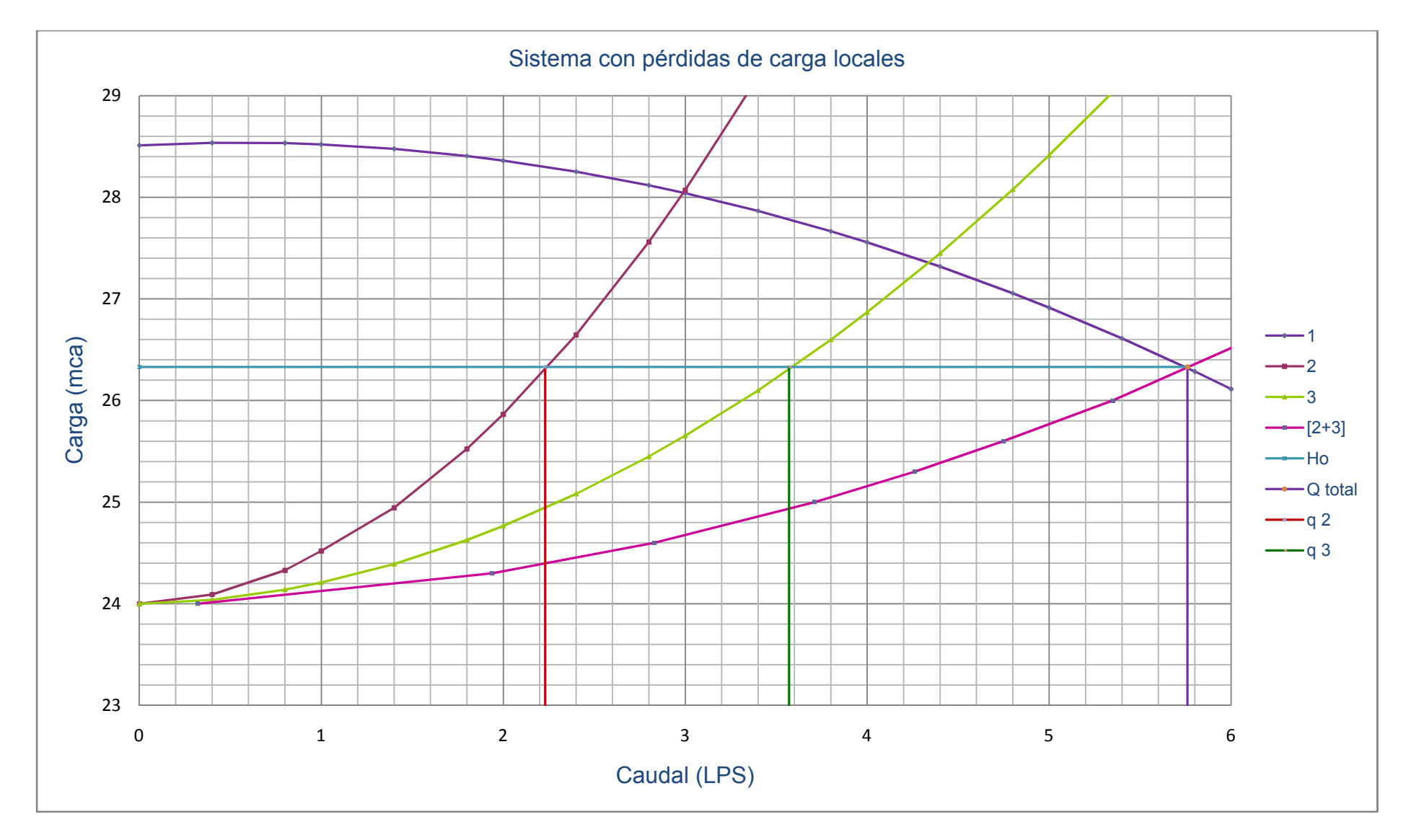

Figura 3.1. Curvas de operación al sumar las líneas dos y tres en paralelo.

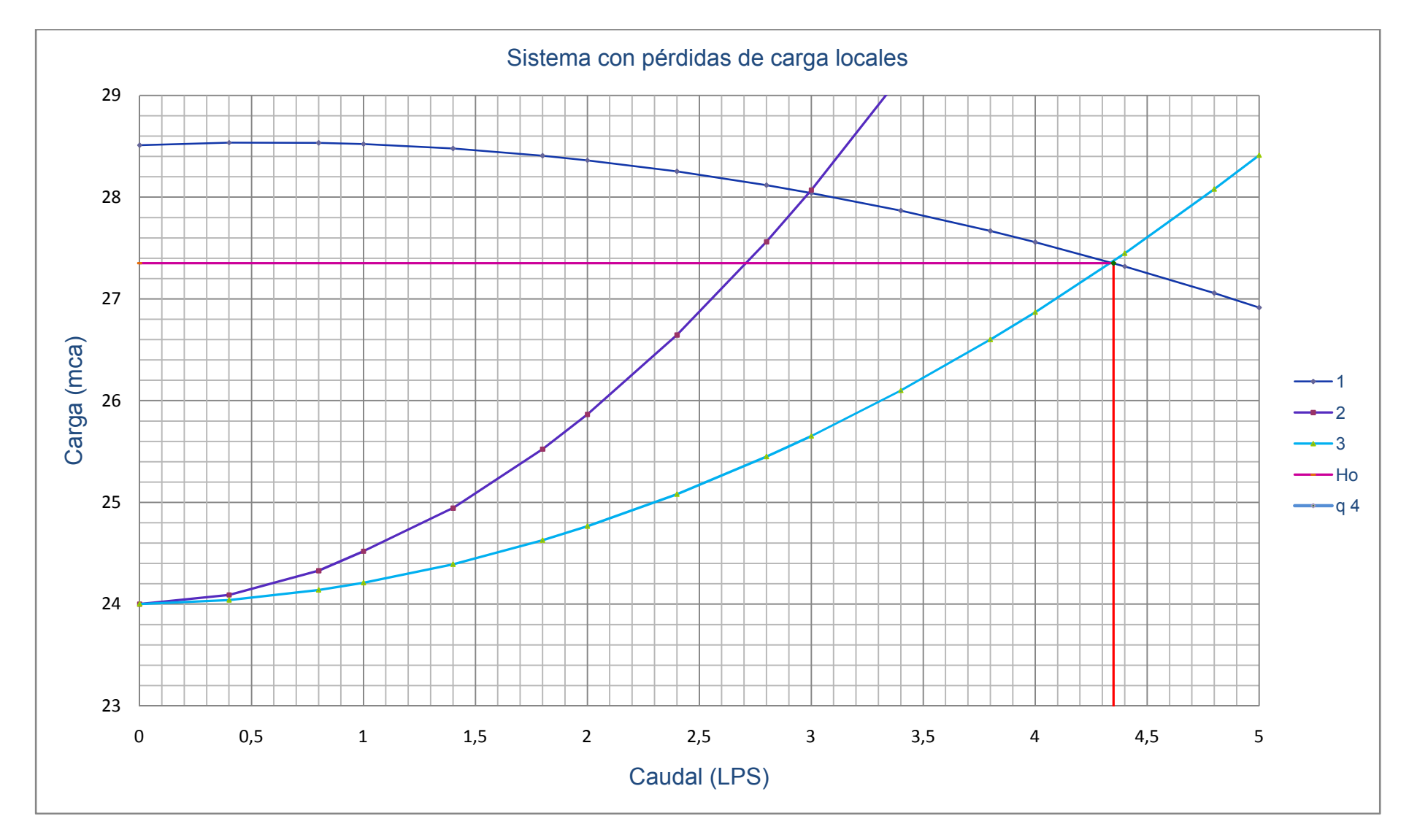

Figura 3.2. Curvas de operación del sistema uno.

De las figuras anteriores obtenemos los siguientes resultados:

Con base en la figura 3.1. considerando que funciona todo el sistema obtenemos un gasto total de 5.75 LPS, con una carga (Ho) de 26.3 mca.

| LÍNEA | <b>GASTO</b><br>(LPS) | <b>CARGA</b><br>$A$ Q = 0<br>(mca) | hf<br>(mca) |
|-------|-----------------------|------------------------------------|-------------|
|       | 5.75                  | 28.5                               | 2.2         |
| 2     | 2.2                   | 24                                 | 2.3         |
| ঽ     | 3.52                  | 24                                 | 2.3         |

**Cuadro 4.1. Distribución del gasto a través de los ramales.**

Suponiendo que funcionan las dos líneas pero que están siendo alimentadas de manera independiente es decir en diferente instante de tiempo como se observan en la figura 3.2. se produce una nueva distribución de caudales la cual es mostrada en el cuadro 3.2.

**Cuadro 4.2. Distribución del gasto en las líneas 2 y 3 alimentadas en diferente momento.**

| LÍNEA | <b>GASTO</b><br>(LPS) | <b>CARGA A</b><br>$Q = 0$<br>(mca) | $Ho$ (mca) | hf (mca) | hf línea 1<br>(mca) |
|-------|-----------------------|------------------------------------|------------|----------|---------------------|
|       | 2.9                   | 24                                 | 28.07      | 0.43     | 4.5                 |
| 3     | 4.31                  | 24                                 | 28.5       | 1 15     | 3.35                |

**Conclusiones de la aplicación del método al sistema con pérdidas de carga locales:**

De la misma manera que en el sistema de uno se puede obtener el caudal que pasa por las líneas de conducción así como las pérdidas de carga que ocurren en el sistema, para este ejemplo se consideraron las pérdidas de carga locales es decir las ocasionadas por los accesorios y podemos darnos cuenta de que de igual manera resulta fácil las posibles soluciones y darnos cuenta que pasa al momento de cerrar una de las líneas; lo cual nos permite una contar con una idea más clara de si estamos o no aprovechando el sistema al máximo.

### **4.4. Sistema de red abierta alimentada por dos bombas**

Considerando un sistema de conducción abierto tal como se muestra en la figura 4.0, determinar a partir del nuevo método planteado en esta investigación los diferentes caudales que pueden pasar a través de cada ramal, las pérdidas de carga que tienen en cada línea así como la presión con la que trabajan, para verificar si cumplen con las características deseadas.

Se desea llevar 20 LPS al punto A con una presión de 4.22 kg<sub>f</sub>/cm<sup>2</sup>, al punto B 10 LPS con una presión de  $3.16 \text{ kg}_1/\text{cm}^2$ ; ambas líneas son alimentadas desde un depósito con una bomba centrífuga B2EPBHH (60 HP) y un pozo el cual cuenta con una bomba sumergible modelo 385S600-7 (60 HP).

| <b>PUNTO</b>   | <b>NIVEL</b><br>(m) | LÍNEA      | <b>LONGITUD</b><br>(m) | <b>DIÁMETRO</b><br>(plg.) | <b>DIÁMETRO</b><br><b>INTERIOR</b><br>(mm) |
|----------------|---------------------|------------|------------------------|---------------------------|--------------------------------------------|
| ZA             | 100                 | 1 Succión  | 120                    | 5"                        | 128.19                                     |
| Z <sub>O</sub> | 75                  | 1 Descarga | 180                    | 5"                        | 234.15                                     |
| <b>ZB</b>      | 90                  | 2 Succión  | 5                      | 5"                        | 128.19                                     |
| <b>ZC</b>      | 70                  | 2 Descarga | 115                    | 5"                        | 234.15                                     |
| <b>ZD</b>      | 0                   | 3          | 420                    | 5"                        | 234.15                                     |
|                |                     | 4          | 250                    | 3"                        | 93.45                                      |

**Cuadro 5.0. Características de la red de distribución tres.**

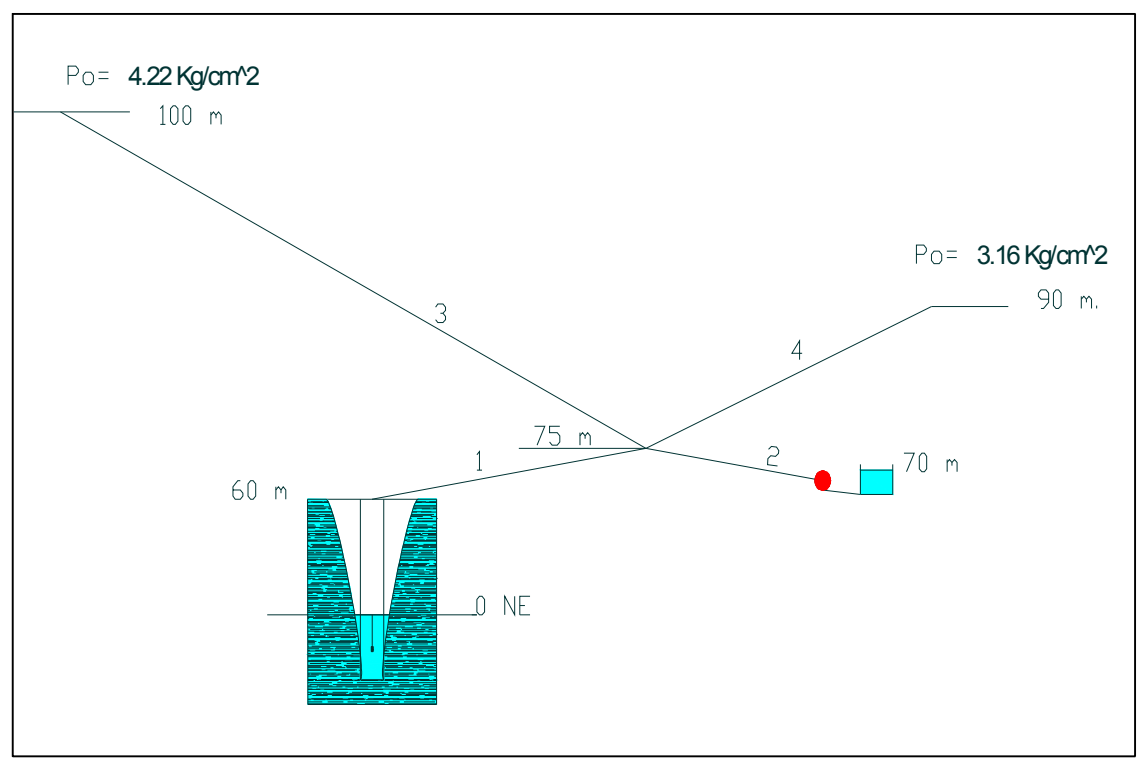

Figura 4.0. Diagrama del sistema de conducción tres.

Al aplicar Bernoulli en la figura 4.0. se obtienen las ecuaciones siguientes las cuales se grafican para aplicar el nuevo método.

 $Ho = H$  -  $f-x f-x-$  (Línea 1)  $Ho = H \t - f + s - t + f - s -$  (Línea 2)  $ho = Z + \frac{1}{\gamma} + f - \frac{1}{\gamma}$  (Línea 3)  $Ho = Z + - + f - * -$  (Línea 4)

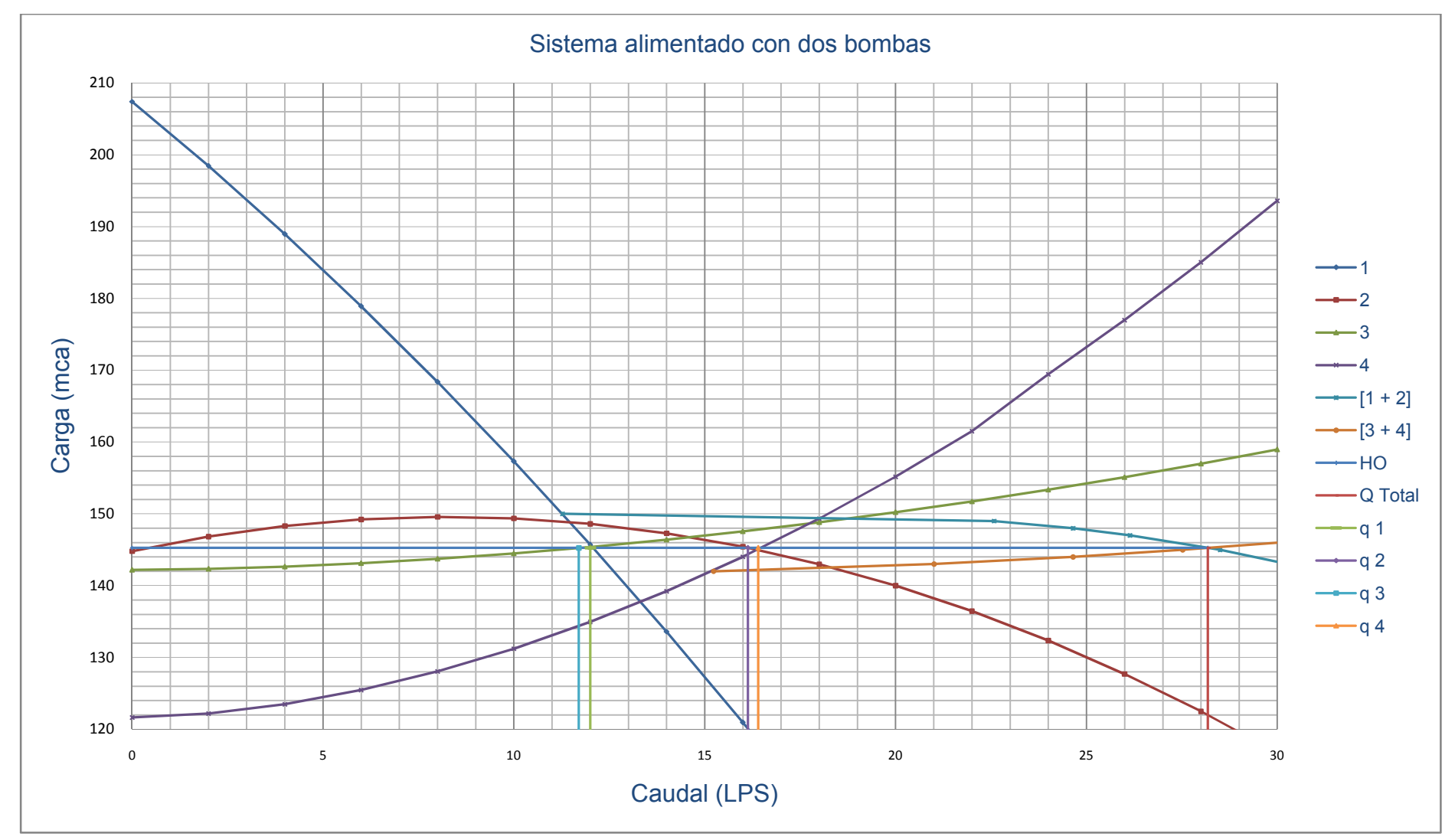

Figura 4.1. Curvas del sistema de conducción tres, al funcionar toda la red.

Con base en la figura 4.1. y considerando todas las posibilidades de abrir y cerrar líneas obtenemos los siguientes resultados.

Partiendo del hecho, que funciona todo el sistema obtenemos un gasto total de 28.18 LPS, con una carga (Ho) de 145.27 mca.

| <b>LÍNEA</b> | <b>GASTO</b><br>(LPS) | <b>CARGA</b><br>$A$ Q = 0<br>(mca) | $hf$ (mca) |
|--------------|-----------------------|------------------------------------|------------|
|              | 12.0                  | 207.4                              | 62.13      |
| 2            | 16.13                 | 144.8                              | 0.47       |
| 3            | 11.7                  | 142.18                             | 3.09       |
|              | 16.4                  | 121.64                             | 23.63      |

**Cuadro 5.1. Distribución del gasto a través de los ramales.**

Suponiendo que funciona solamente la bomba sumergible (línea 1) y se desee alimentar a las dos líneas (3, 4) como podemos observar en la figura 4.1. esto no es posible ya que la gasto y carga que aporta la bomba nunca se cruza con la línea que se forma al sumar tres y cuatro en paralelo.

De tal manera que al funcionar la línea uno solamente podría alimentar a una de las dos líneas (3 ó 4) proporcionando la siguiente distribución de caudales.

**Cuadro 5.2. Distribución del gasto en las líneas 3 y 4 de manera independiente.**

| <b>LÍNEA</b> | <b>GASTO</b><br>(LPS) | <b>CARGA A</b><br>$Q=0$<br>(mca) | $Ho$ (mca) | hf (mca) | hf línea 1<br>(mca) |
|--------------|-----------------------|----------------------------------|------------|----------|---------------------|
| 3            | 12                    | 142.18                           | 145.4      | 3.22     | 62                  |
| Δ            | 13.3                  | 121.64                           | 137.89     | 16.25    | 69.6                |

Suponiendo que funciona solamente la bomba centrífuga (línea 2) y se desee alimentar a las dos líneas se produce un gasto total de 18.31 LPS, con una carga (Ho) de 142.53 mca.

| <b>LÍNEA</b> | <b>GASTO</b><br>(LPS) | <b>CARGA</b><br>$A$ Q = 0<br>(mca) | $hf$ (mca) |  |
|--------------|-----------------------|------------------------------------|------------|--|
| 2            | 18.31                 | 144.8                              | 2.27       |  |
| 3            | 3.35                  | 142.18                             | 0.35       |  |
|              | 15.38                 | 121.64                             | 20.89      |  |

**Cuadro 5.3. Distribución del gasto en las líneas 3 y 4 alimentadas por la línea dos.**

Ahora bien si solamente funcionara la línea dos pero alimentara a cada una de las líneas en forma independiente la nueva distribución de caudales se muestra en el cuadro 5.4.

**Cuadro 5.4. Distribución del gasto en las líneas 3 y 4 alimentadas en diferente momento por la línea 2.**

| LÍNEA | <b>GASTO</b><br>(LPS) | <b>CARGA A</b><br>$Q = 0$<br>(mca) | $Ho$ (mca) | hf (mca) | hf línea 1<br>(mca) |
|-------|-----------------------|------------------------------------|------------|----------|---------------------|
| 3     | 14.58                 | 142.18                             | 146.74     | 4.56     |                     |
| 4     | 16.36                 | 121.64                             | 144.97     | 23.33    | 23.33               |

Con base en la figura 4.1. suponiendo que las bombas trabajen en paralelo y alimenten a las líneas 3 y 4 en diferente momento se obtendría la siguiente distribución de gastos.

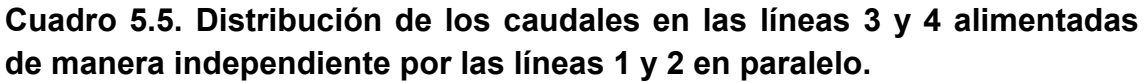

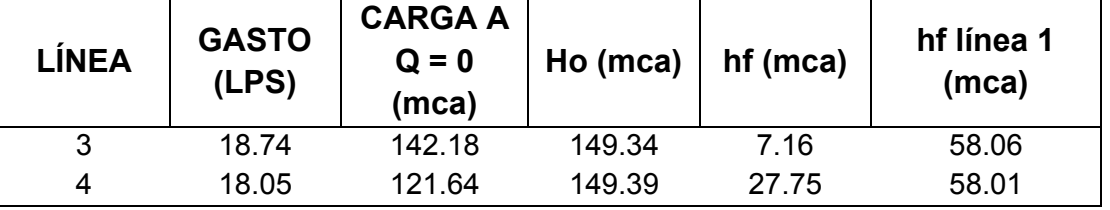

#### **Conclusiones del sistema alimentado por dos bombas:**

Con este nuevo método podemos darnos cuenta si es que nuestro diseño cuenta con las características requeridas para satisfacer nuestras necesidades, por ejemplo en este sistema se deseaba que al momento de funcionar el sistema por completo alimentara a 3 con 20 LPS, a 4 con 10 LPS y una presión de 4.22 y 3.16 kg $\mu$ cm<sup>2</sup> respectivamente, sin embargo con el tipo, diámetro y material de la tubería elegidos así como con las bombas seleccionadas obtenemos; un caudal para la línea 3 de 16.4 LPS y para la línea 4 de 11.7 LPS como podemos observar los gastos no son los deseados, con estos datos podemos decidir si es o no conveniente utilizar el diseño tal y como se ha planteado o modificarlo nuevamente, ya que también podemos observar que es lo que pasaría si funciona una línea, si se alimentan ambas por una bomba, etc. lo cual nos proporciona una idea más clara de que tanto podríamos aprovechar el sistema como se ha planteado y que tan costeable sería su instalación, o bien si podríamos realizar un mejor diseño que se adaptara más a las características deseadas.

#### **4.5. Sistema de conducción alimentado por dos bombas y un depósito**

Considerando un sistema de conducción abierto tal como se muestra en la figura 5.0, determinar a partir del nuevo método planteado en esta tesis los diferentes caudales que pueden pasar a través de cada ramal, las pérdidas de carga que tienen en cada línea así como la presión con la que trabajan; para verificar que cumplan con los requerimientos de alimentar a la línea 4 con un caudal de 30 LPS y una presión de 3.16 kg $_f$ /cm<sup>2</sup>, a la línea 5 con un caudal de 25 LPS y a presión atmosférica, dicho sistema cuenta con las características especificadas en el cuadro 5.0, cuenta con una bomba sumergible modelo 230S500-14 de 50 HP la bomba centrífuga es de el modelo B21/2ZPL de 30 HP

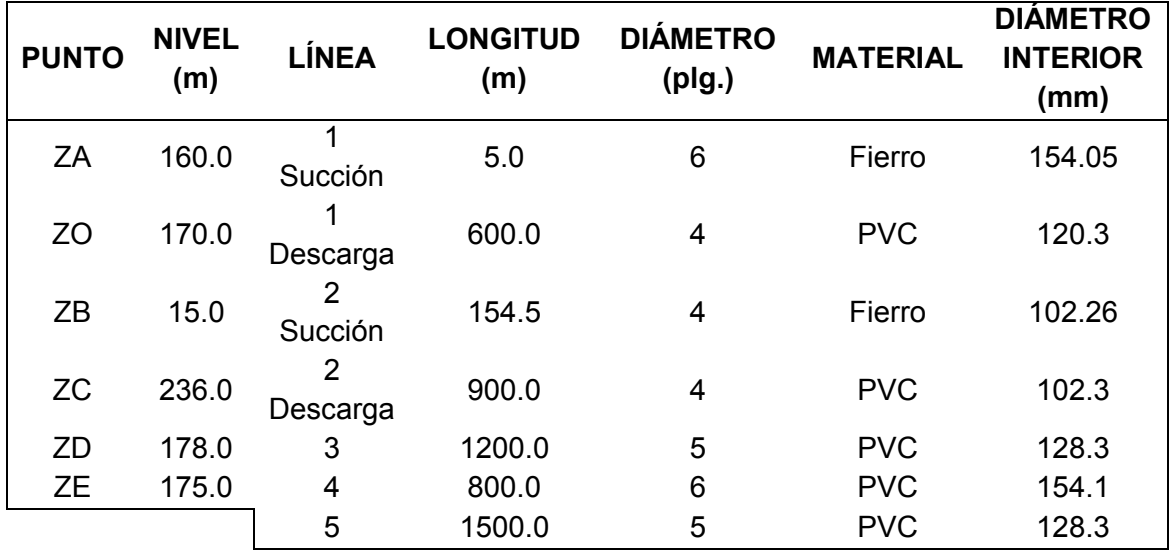

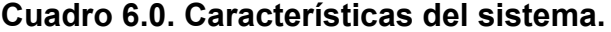

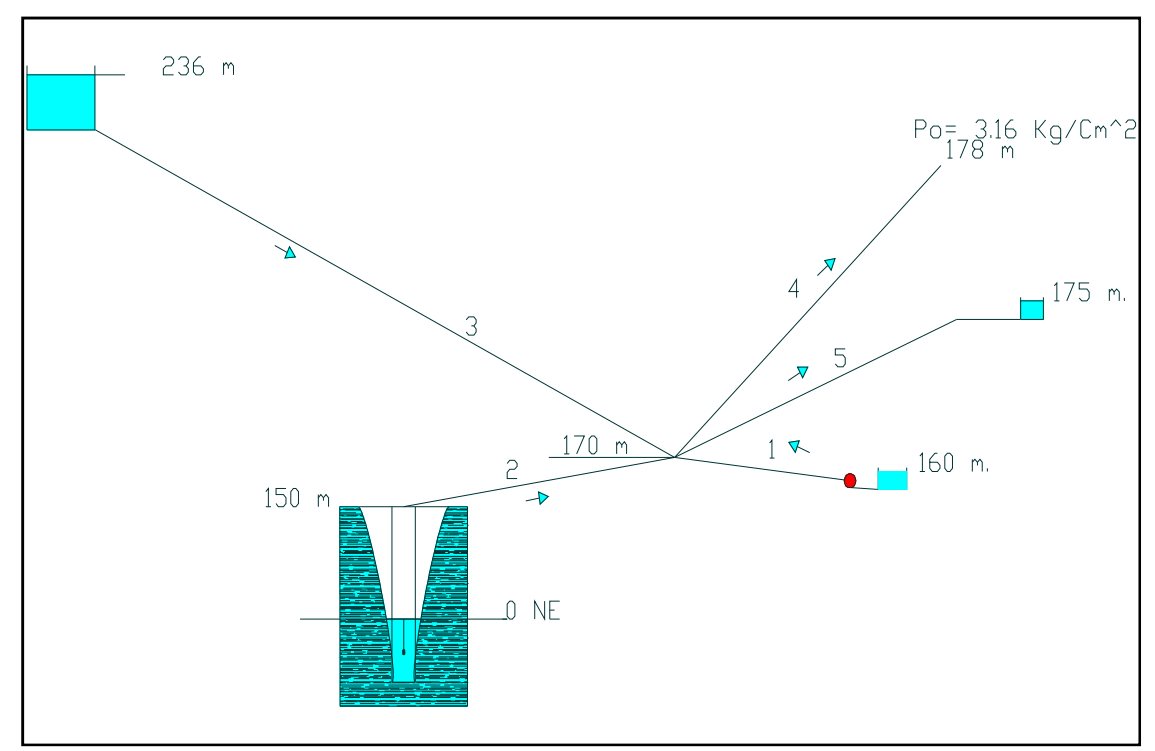

Figura 5.0. Sistema de conducción con dos bombas y un depósito.

A partir de la figura 5.0 y al aplicar la ecuación de Bernoulli obtenemos las ecuaciones siguientes:

 $Ho = H \t - F^* \t + F^* \t + F^* \t (Línea 1)$  $Ho = CDT \t-  
\n· $F^* - + f^- * -$ <br>
(Línea 2)$  $H_0 = Z - f - * -$  (Línea 3)  $H_0 = Z + - -$  f  $- * -$  (Línea 4)  $Ho = Z + - - = f - * -$  (Línea 5)

Al evaluar las ecuaciones anteriores para diferentes valores de gasto se obtuvieron las figuras 5.1, 5.2 y 5.3.

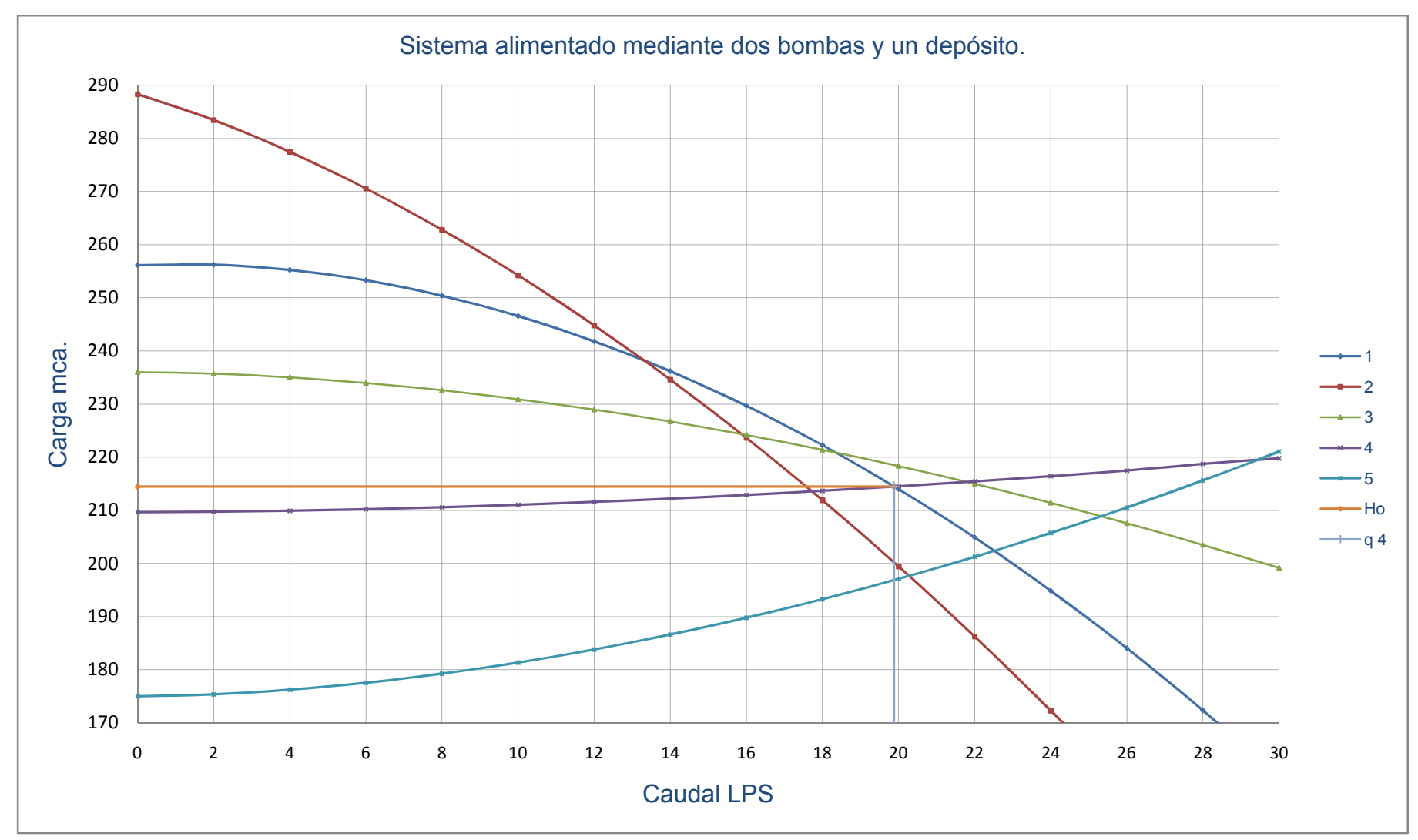

Figura 5.1. Curvas formadas por cada una de las ramificaciones del sistema 4.

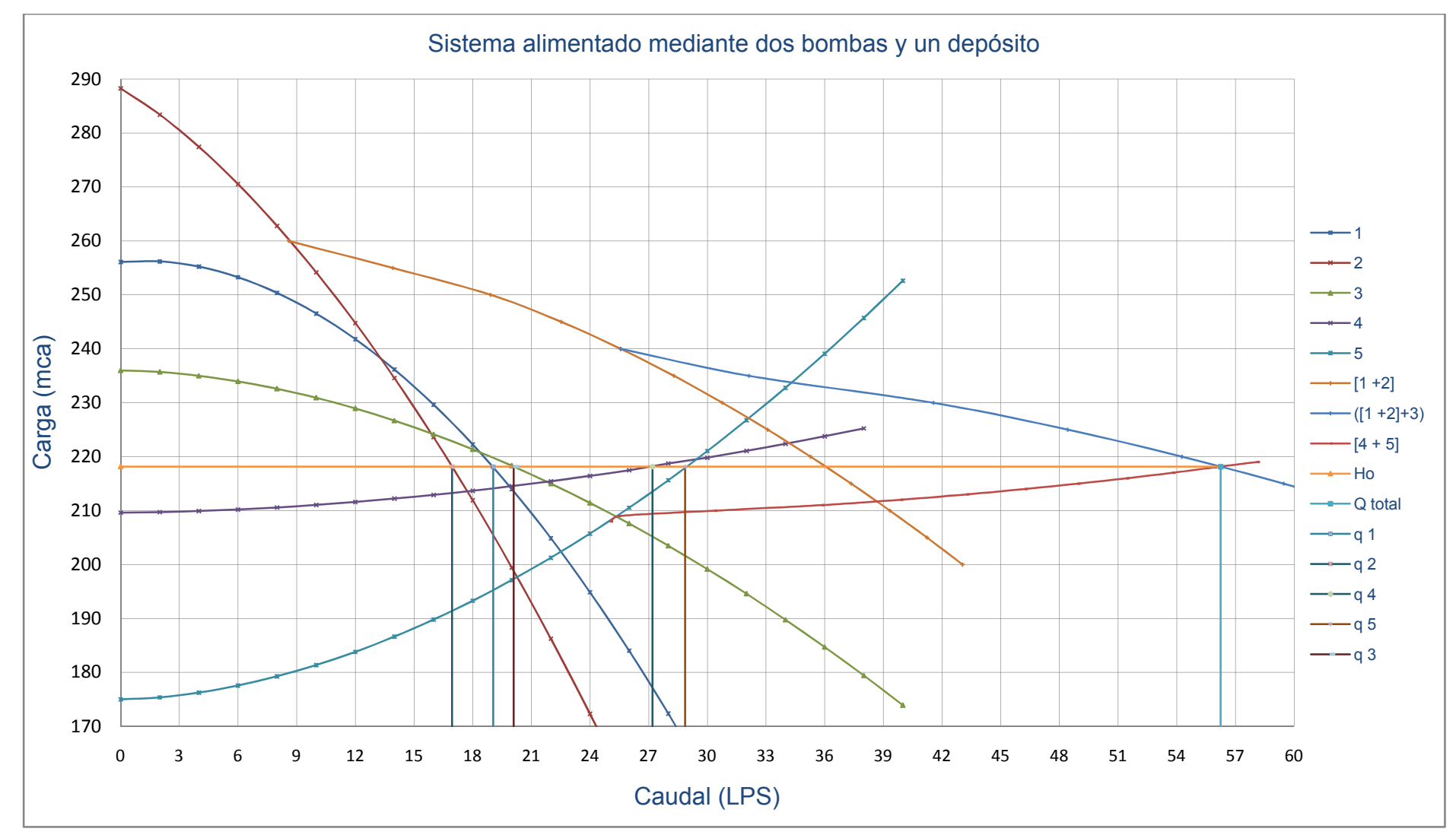

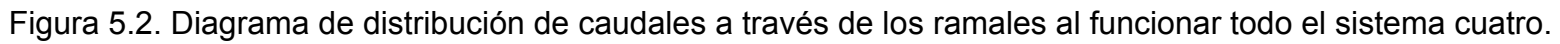

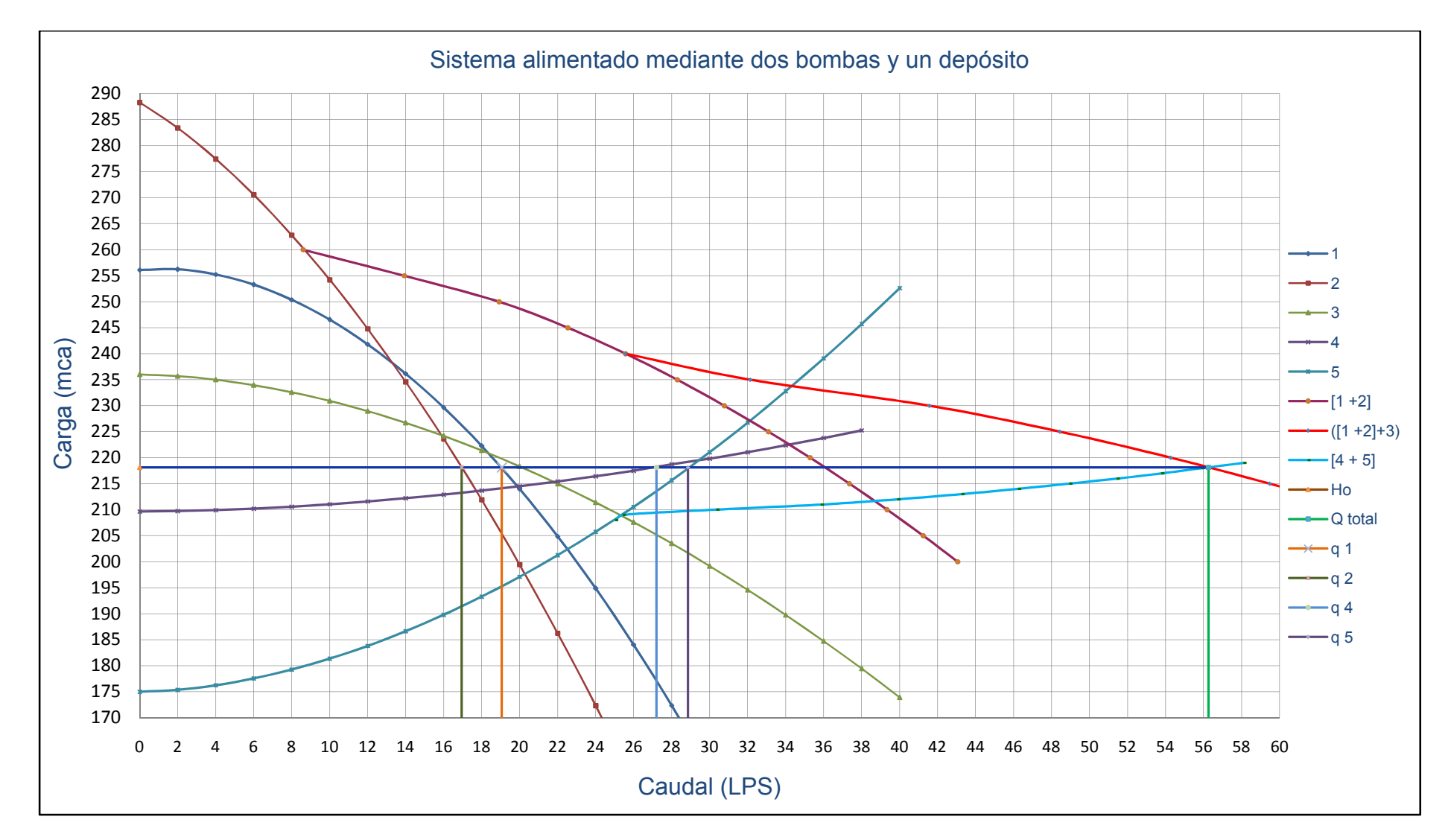

Figura 5.3. Distribución de caudales a través de los ramales al funcionar las líneas 1 y 2 para alimentar a 4 y 5.

De las figuras anteriores obtenemos los siguientes resultados:

A partir de la figura 5.2. considerando que funciona todo el sistema obtenemos un gasto total de 56.25 LPS, con una carga (Ho) de 218.15 mca.

| LÍNEA         | <b>GASTO</b><br>(LPS) | <b>CARGA</b><br>$A$ Q = 0<br>(mca) | hf (mca) |  |
|---------------|-----------------------|------------------------------------|----------|--|
| 1             | 19.05                 | 256.1                              | 37.95    |  |
| $\mathcal{P}$ | 16.95                 | 288.3                              | 70.15    |  |
| 3             | 20.1                  | 236                                | 15.85    |  |
|               | 27.2                  | 209.64                             | 8.56     |  |
| 5             | 28.86                 | 175                                | 43.15    |  |

**Cuadro 6.1. Distribución del gasto a través de los ramales.**

Con base en la figura 5.3, considerando que funciona las líneas 1 y 2 en paralelo y alimentan a las líneas 4 y 5 igualmente en paralelo el sistema tendría una nueva distribución de caudales; donde el gasto total es 38.68 LPS, con una carga (Ho) de 11.65 mca.

|              | <b>GASTO</b> | <b>CARGA</b> |            |  |
|--------------|--------------|--------------|------------|--|
| <b>LÍNEA</b> |              | $A$ Q = 0    | $hf$ (mca) |  |
|              | (LPS)        | (mca)        |            |  |
|              | 20.54        | 256.1        | 44.45      |  |
| 2            | 18.04        | 288.3        | 76.65      |  |
| 4            | 12.24        | 209.64       | 2.01       |  |
| 5            | 26.45        | 175          | 26.65      |  |

**Cuadro 6.2. Distribución del gasto a través de los ramales.**

Considerando que funcionan las líneas 1 y 2 en paralelo y alimentan a las líneas 4 y 5 de manera independiente es decir en diferente instante de tiempo tendremos una nueva distribución de caudales.

| <b>LÍNEA</b> | <b>GASTO</b><br>(LPS) | <b>CARGA A</b><br>$Q = 0$<br>(mca) | $Ho$ (mca) | hf (mca) |
|--------------|-----------------------|------------------------------------|------------|----------|
|              | 17.86                 | 256.1                              | 222.51     | 33.59    |
| 2            | 16.2                  | 288.3                              | 222.51     | 65.79    |
|              | 34.17                 | 209.64                             | 222.51     | 21.87    |

**Cuadro 6.3. Distribución del gasto a través de la línea 4.**

**Cuadro 6.4. Distribución del gasto a través de la línea 5.**

| LÍNEA | <b>GASTO</b><br>(LPS) | <b>CARGA A</b><br>$Q = 0$<br>(mca) | $Ho$ (mca) | hf (mca) |
|-------|-----------------------|------------------------------------|------------|----------|
|       | 16.72                 | 256.1                              | 227.12     | 28.98    |
| 2     | 15.38                 | 288.3                              | 227.12     | 61.18    |
| 5     | 32.15                 | 175                                | 227.12     | 52.12    |

Suponiendo que funciona la bomba centrífuga (línea 1) y la pila (línea 3) con las cuales se desea alimentar a las dos líneas (4, 5) la nueva distribución de gastos proporcionara un caudal total de 43.53 LPS con una carga Ho de 213.08 mca. y será distribuido como se muestra en el cuadro 6.5.

**Cuadro 6.5. Distribución de caudales al funcionar 1 + 3 para alimentar a 4 + 5.**

| <b>LÍNEA</b> | <b>GASTO</b><br>(LPS) | <b>CARGA A</b><br>$Q = 0$<br>(mca) | hf (mca) |  |
|--------------|-----------------------|------------------------------------|----------|--|
|              | 20.21                 | 256.1                              | 43.02    |  |
| 3            | 23.6                  | 236                                | 22.92    |  |
|              | 14.66                 | 209.64                             | 3.44     |  |
| 5            | 27.02                 | 175                                | 38.08    |  |

Suponiendo que trabajan la bomba sumergible (línea 2) y la pila (línea 3) para alimentar a las dos líneas, entonces nos proporcionaran un gasto total de 41.52 LPS con una carga Ho de 212.46 mca los cuales estarán distribuidos como se muestran en el cuadro 6.6.

| <b>LÍNEA</b> | <b>GASTO</b><br>(LPS) | <b>CARGA</b><br>$A$ Q = 0<br>(mca) | hf (mca) |
|--------------|-----------------------|------------------------------------|----------|
| 2            | 17.91                 | 288.3                              | 75.84    |
| 3            | 23.42                 | 236                                | 23.54    |
| 4            | 14.74                 | 209.64                             | 2.82     |
| 5            | 26.72                 | 175                                | 37.46    |

**Cuadro 6.6. Distribución del gasto a través de los ramales 4 + 5 cuando trabajan 2 + 3.**

Ahora, considerando el caso de que cada una de las líneas de alimentación trabajen de manera independiente a diferente instante de tiempo para alimentar en diferente momento a las líneas 4 y 5 obtendremos la siguiente distribución de gastos.

**Cuadro 6.7. Distribución de los caudales en las líneas 4 y 5 de manera independiente a diferente tiempo alimentadas por bomba centrífuga (línea 1).**

| LÍNEA | <b>GASTO</b><br>(LPS) | <b>CARGA A</b><br>$Q = 0$<br>(mca) | $Ho$ (mca) | hf (mca) | hf línea 1<br>(mca) |
|-------|-----------------------|------------------------------------|------------|----------|---------------------|
| Δ     | 19.88                 | 209.64                             | 214.48     | 4.84     | 46.46               |
| 5     | 22.52                 | 175                                | 202.38     | 27.38    | 81.1                |

| LÍNEA | <b>GASTO</b><br>(LPS) | <b>CARGA A</b><br>$Q = 0$<br>(mca) | $Ho$ (mca) | hf (mca) | hf línea 2<br>(mca) |
|-------|-----------------------|------------------------------------|------------|----------|---------------------|
| Δ     | 17.72                 | 209.64                             | 213.52     | 3.88     | 74.78               |
| 5     | 20.27                 | 175                                | 197.66     | 22.66    | 90.64               |

**Cuadro 6.8. Distribución del gasto en las líneas 4 y 5 alimentadas de manera independiente alimentadas por bomba sumergible (línea 2).**

**Cuadro 6.9. Distribución de caudales en las líneas 4 y 5 de manera independiente a diferente tiempo alimentadas por la pila (línea 3).**

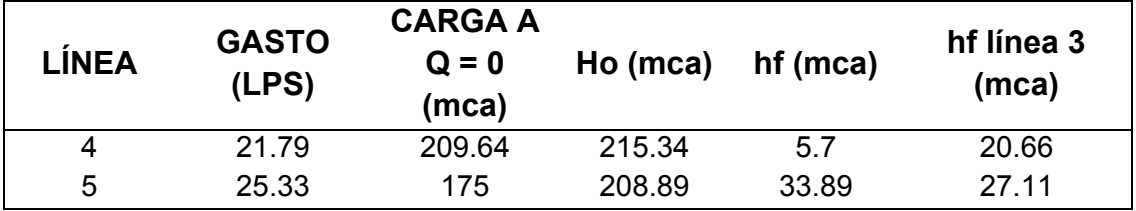

#### **Conclusiones del sistema alimentado por dos bombas y un depósito:**

Considerando las figuras del sistema cuatro nos podemos dar cuenta de que este diseño cumple con la mayoría de las características deseadas; ya que se pretende que la línea uno aporte un caudal de 15 LPS, la línea dos proporcione 10 LPS, y la pila (línea 3) aporte 25 LPS, y que las líneas 4 y 3 conduzcan 30 y 25 LPS respectivamente; el sistema aporta en la línea uno 19.05 LPS, en dos 16.95 LPS, y la pila (3) aporta 20.1 LPS, y a las líneas 4 y 5 de descarga se les suministra 27.2 y 28.8 LPS respectivamente con la presión deseada lo cual nos indica que este diseño es apto para el sistema.

#### **4.6. Sistema de conducción interconectando dos nodos**

Considerando un sistema de conducción abierto tal como se muestra en la figura 6.0, determinar a partir del nuevo método planteado en esta tesis los diferentes caudales que pueden pasar a través de cada ramal, las pérdidas de carga que tienen en cada línea así como la presión con la que trabajan.

Dicho sistema debe alimentar a la línea 4 con un gasto de 20 LPS, con una presión de 3.16 kg<sub>f</sub>/cm<sup>2</sup>; para la línea 5 debe llevar un caudal de 30 LPS, el sistema cuenta con dos bombas centrífugas modelo B3EPBL de 60 HP

| <b>PUNTO</b>   | <b>NIVEL</b><br>(m) | LÍNEA                | <b>LONGITUD</b><br>(m) | <b>DIÁMETRO</b><br>(plg.) | <b>MATERIAL</b> | <b>DIÁMETRO</b><br><b>INTERIOR</b><br>(mm) |
|----------------|---------------------|----------------------|------------------------|---------------------------|-----------------|--------------------------------------------|
| ZA             | 20                  | 1 SUCCIÓN            | 10                     | 8"                        | Fierro          | 202.72                                     |
| Z <sub>O</sub> | 32                  | <b>DESCARGA</b>      | 800                    | 6"                        | <b>PVC</b>      | 154.1                                      |
| ZB             | $\Omega$            | 2 SUCCIÓN            | 10                     | 8"                        | Fierro          | 202.72                                     |
| ZM             | 40                  | 2<br><b>DESCARGA</b> | 500                    | 6"                        | <b>PVC</b>      | 154.1                                      |
|                |                     | 3                    | 1100                   | 8"                        | <b>PVC</b>      | 202.9                                      |
| <b>ZC</b>      | 55                  | 4                    | 1200                   | 6"                        | <b>PVC</b>      | 154.1                                      |
| ZD             | 82                  | 5                    | 850                    | 6"                        | <b>PVC</b>      | 154.1                                      |

**Cuadro 7.0. Características del sistema cinco.**

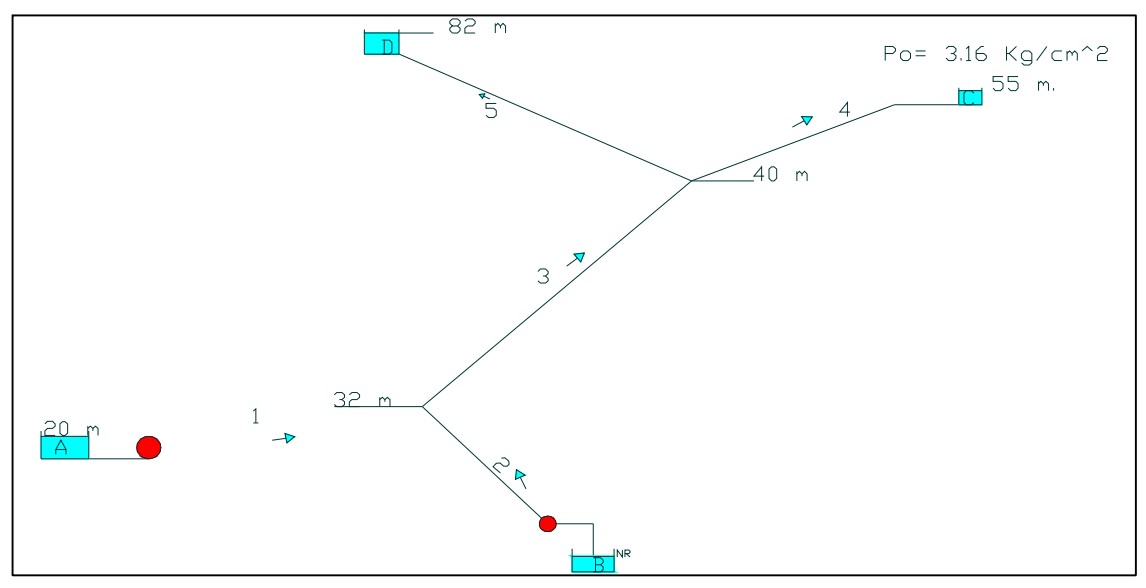

Figura 6.0. Sistema de conducción cinco con dos bombas centrífugas y dos nodos.

# **Ecuaciones aplicables al sistema cinco.**

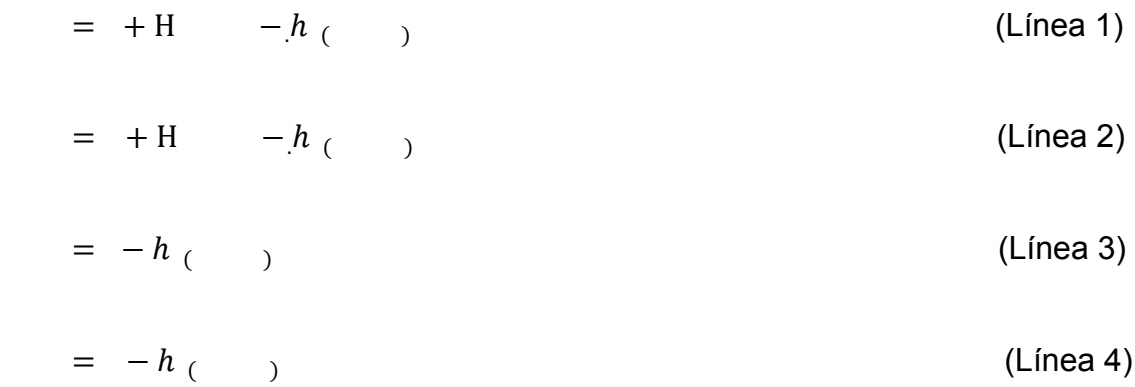

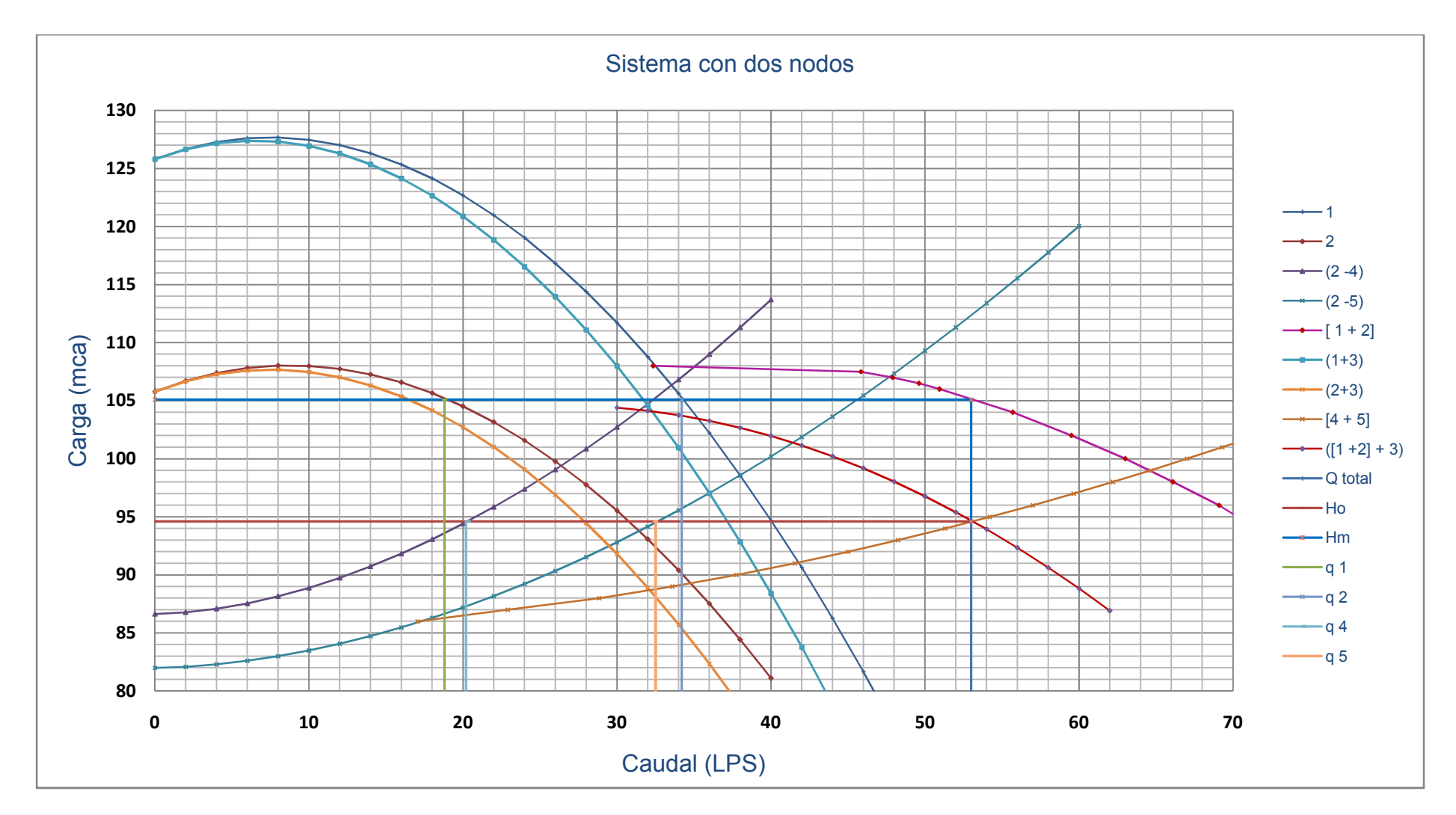

Figura 6.1. Sistema de curvas al funcionar el sistema cinco.

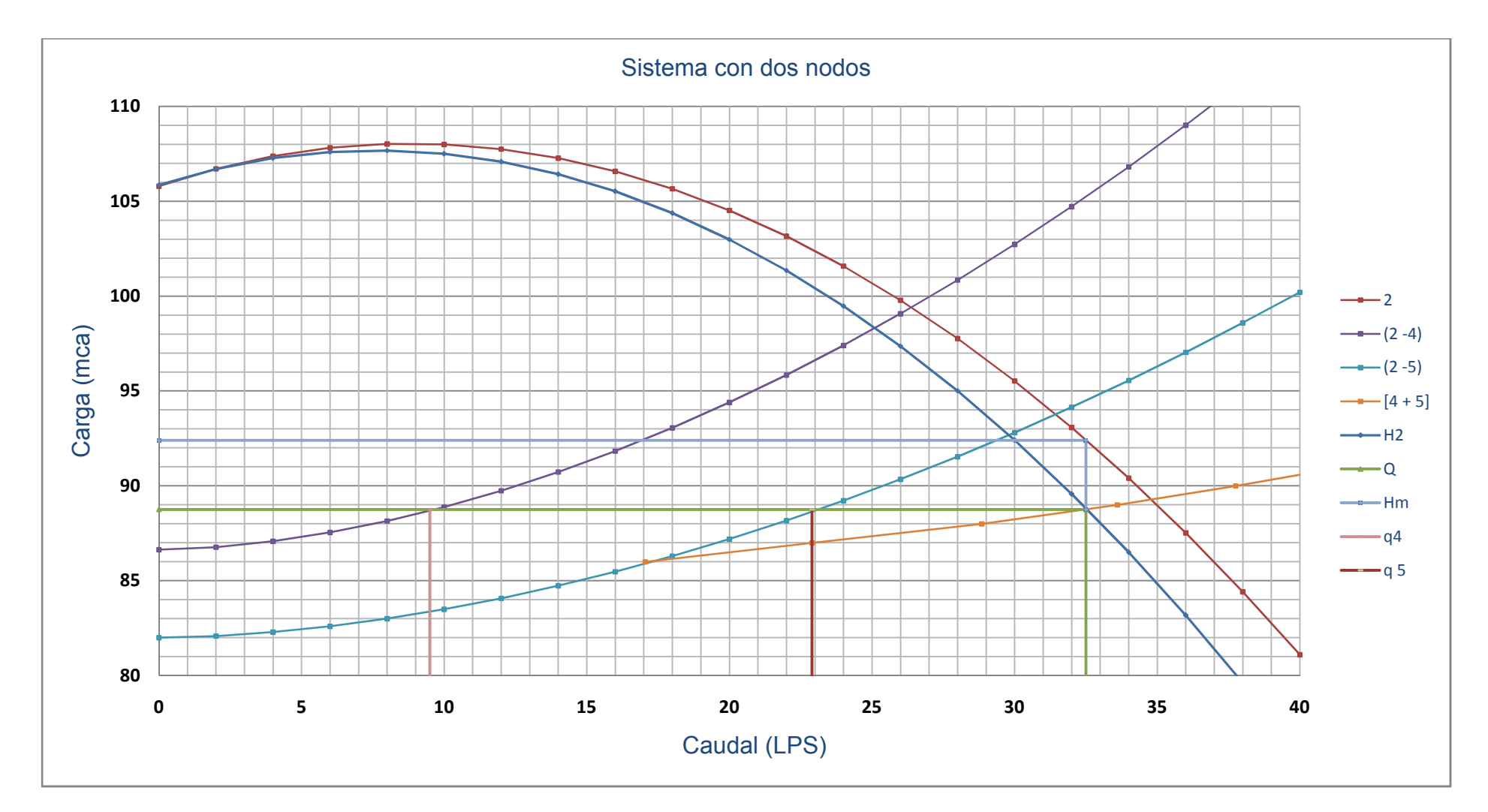

Figura 6.2. Sistema de curvas al funcionar solamente la línea 2 para alimentar toda la red.

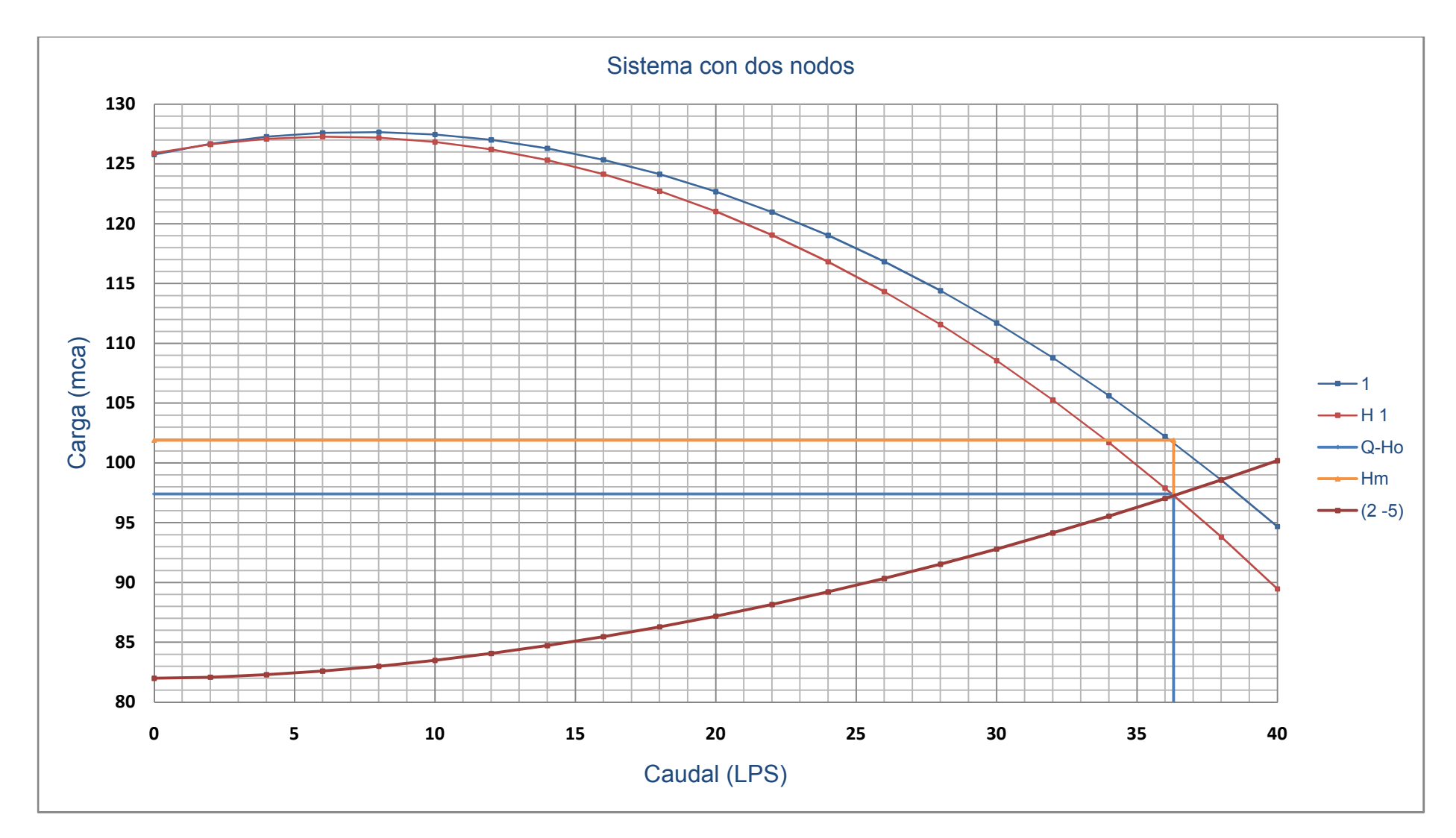

Figura 6.3. Sistema de conducción al alimentar a partir de la línea uno a la línea 5.

Considerando las figuras anteriores podemos darnos cuenta de la distribución de caudales a diferentes combinaciones de líneas de alimentación.

Con base en la figura 6.1. considerando que funciona todo el sistema obtenemos un gasto total de 53.0 LPS, con una carga (Ho) de 94.6 mca, un (Hm) de 105.1 mca.

|       | <b>CARGA</b>          |          |       |  |  |
|-------|-----------------------|----------|-------|--|--|
| LÍNEA | <b>GASTO</b><br>(LPS) | hf (mca) |       |  |  |
|       | 18.8                  | 127.78   | 22.68 |  |  |
| 2     | 34.2                  | 108.76   | 3.66  |  |  |
| 3     | 53                    |          | 10.5  |  |  |
| 4     | 20.3                  | 86.6     | 8.0   |  |  |
| 5     | 32.5                  | 85       | 9.6   |  |  |

**Cuadro 7.01. Distribución del gasto a través de los ramales.**

Suponiendo que funciona la bomba centrífuga dos (línea 2) y se desea alimentar a las dos líneas como podemos observar en la figura 6.2. nos da un caudal total de 32.2 LPS con una carga Ho de 88.6 mca y una Hm de 92.6 mca con la siguiente distribución de gastos.

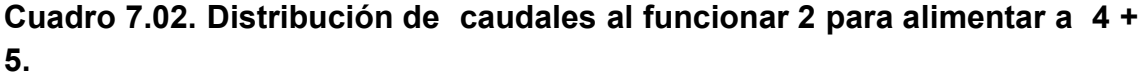

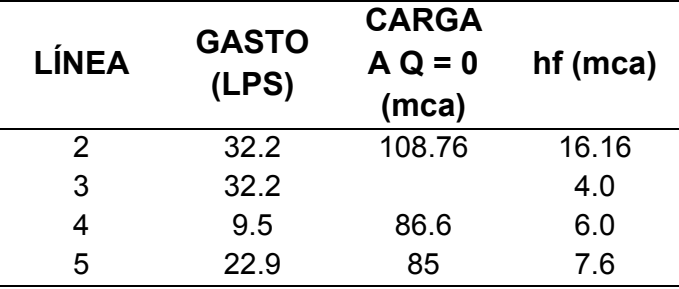

Ahora, si consideramos el caso de que funcionen las líneas 1 y 2 para alimentar a la línea 5 aportarían un gasto total de 41.4 LPS con una carga Ho de 101.4 mca. y una carga Hm de 107.9 mca.; la nueva distribución de gastos estaría dada tal como se muestra en el cuadro 7.03.

| <b>LÍNEA</b>  | <b>GASTO</b><br>(LPS) | <b>CARGA A</b><br>$Q = 0$<br>(mca) | $hf$ (mca) |
|---------------|-----------------------|------------------------------------|------------|
|               | 8.7                   | 127.78                             | 19.88      |
| $\mathcal{P}$ | 32.7                  | 108.6                              | 0.7        |
| 3             | 41.4                  |                                    | 6.2        |
| 5             | 41.4                  | 85                                 | 16.4       |

**Cuadro 7.03. Distribución del gasto a través de la línea 5 al ser alimentada por 1 y 2.**

Considerando que funciona la línea 1, para alimentar a las líneas 4 y 5 de manera independiente (en diferente instante de tiempo) tendremos una nueva distribución de caudales los cuales se encuentran distribuidos como se muestra en la tabla 7.04. y 7.05.

| <b>LÍNEA</b> | <b>GASTO</b><br>(LPS) | <b>CARGA A</b><br>$Q = 0$<br>(mca) | $H$ (mca)    | $hf$ (mca) |
|--------------|-----------------------|------------------------------------|--------------|------------|
| 1            | 32.2                  | 127.78                             | $Hm = 108.5$ | 19.28      |
| 3            | 32.2                  |                                    |              | 3.6        |
| 4            | 32.2                  | 86.6                               | Ho=104.9     | 18.3       |

**Cuadro 7.04. Distribución del gasto a través de la línea 4.**

#### **Cuadro 7.05. Distribución de caudales a través de la línea 5.**

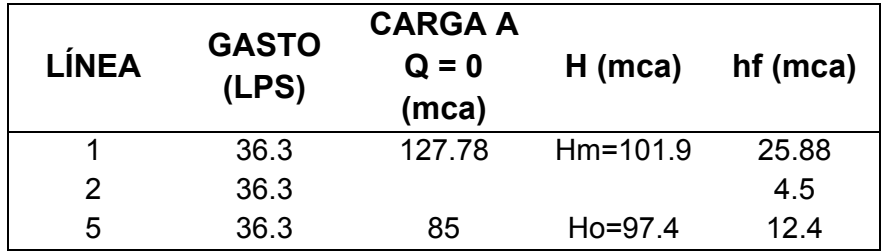
Ahora bien si consideramos que funciona la línea 2 para alimentan a las líneas 4 y 5 de manera independiente (en diferente tiempo), tendremos una modificación en la distribución de caudales.

| <b>LÍNEA</b> | <b>GASTO</b><br>(LPS) | <b>CARGA A</b><br>$Q = 0$<br>(mca) | $H$ (mca)    | hf (mca) |
|--------------|-----------------------|------------------------------------|--------------|----------|
|              | 25.1                  | 127.78                             | $Hm = 100.6$ | 27.18    |
| 3            | 25.1                  |                                    |              | 2.3      |
|              | 25.1                  | 86.6                               | $Ho=98.3$    | 117      |

**Cuadro 7.06. Distribución del gasto a través de la línea 4.**

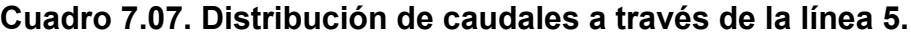

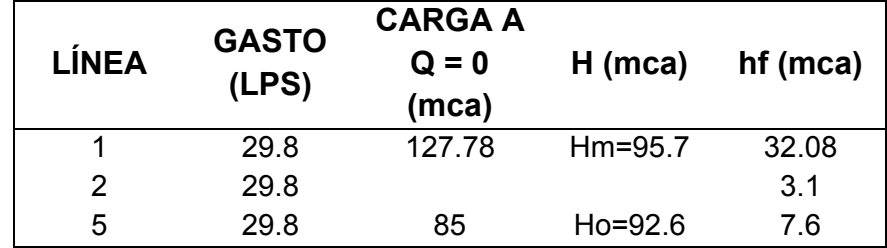

Suponiendo que funciona la bomba centrífuga uno (línea 1) y se desee alimentar a las dos líneas como podemos observar en la figura 6.1. nos da un gasto total de 39.3 LPS con una carga Ho de 90.35 mca y una Hm de 95.5 mca con la siguiente distribución de gastos.

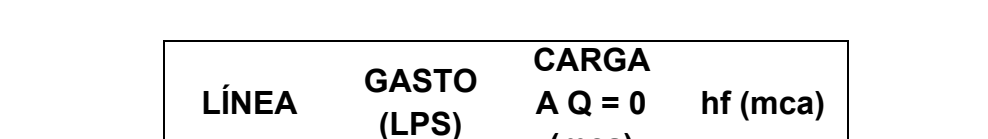

**5.**

**Cuadro 7.08. Distribución de caudales al funcionar 1 para alimentar a 4 +** 

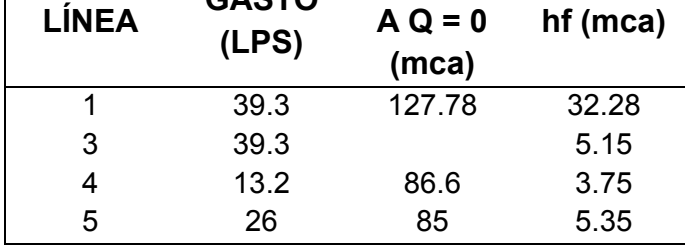

Ahora, si consideramos el caso de que cada una de las líneas de alimentación trabaje de manera independiente a diferente instante de tiempo para alimentar en diferente momento a las líneas 4 y 5 obtendremos la siguiente distribución de caudales.

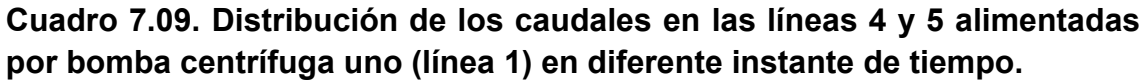

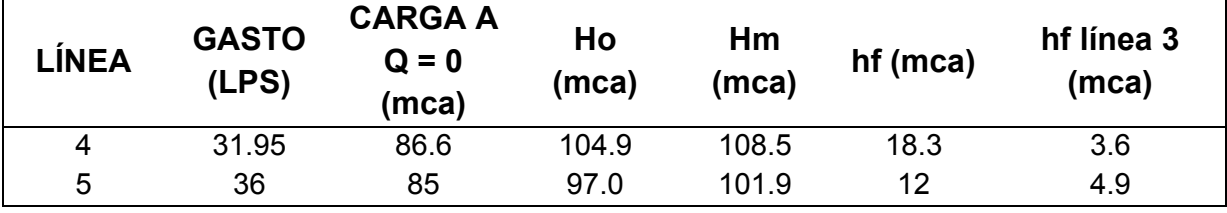

**Cuadro 7.10. Distribución del gasto en las líneas 4 y 5 alimentadas por bomba centrífuga 2 (línea 2) cada una en diferente momento.**

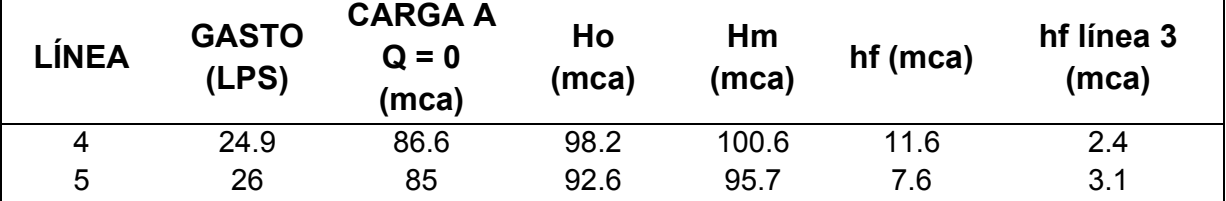

**Conclusiones del sistema de conducción interconectado mediante dos nodos:**

Observando las figuras podemos conocer las pérdidas de carga en cada una de las tuberías así como también podemos ver las pérdidas que se originan en cada ramal y el la línea que une los nodos, este diseño se considera como uno muy apropiado ya que cumple con las presiones deseadas y en cuanto a los gastos excede los necesarios por muy poco, lo cual puede ser regulado mediante válvulas.

### **IV. Observaciones**

Los sistemas de conducción en redes abiertas analizados nos permiten observar el comportamiento que presentan las líneas de distribución; podemos darnos cuenta claramente que las curvas de alimentación decrecen desde un punto de origen igual a la cota o altura que posea la fuente de alimentación sobre el nivel referencial; en tanto que las líneas alimentadas crecen y su punto de origen es la cota o altura sobre el nivel de referencia que posee el punto a donde se desea llevar el agua.

En algunas ocasiones estas curvas pueden cruzarse entre si, lo cual nada implica para nuestros intereses, ya que el hecho de que se crucen sólo representa que en un momento dado podrían tener los mismos requerimientos de presión para que fluya el mismo caudal en las dos líneas.

La suma de las líneas de alimentación se hace ya sea en serie o paralelo dependiendo de la manera en que estén instaladas, al igual que la suma de las líneas que están siendo alimentadas; en caso de que exista alguna línea que interconecta a estas se suma en serie con las líneas de alimentación.

Al momento de que existe una línea que interconecta a las líneas de alimentación con las alimentadas surgen dos valores de carga (H) los cuales son fundamentales en la solución del sistema ya que son los que proporcionan las pérdidas de carga en cada uno de los ramales, uno es denominado como Hm el cual proporciona la presión en el nodo m, la pérdida de carga y el caudal que pasa por las líneas de alimentación; en tanto que la otra carga denominada Ho la cual proporciona la presión en el nodo O, las pérdidas de carga y el gasto que circula por las líneas alimentadas, la diferencia entre ambas representa la

61

pérdida que ocurre en la línea que interconecta a ambos nodos. A si mismo si no existiera más que un nodo la presión es denominada Ho y es la que proporciona los caudales y pérdidas de carga en cada tanto en las líneas de alimentación como en las líneas de descarga.

### **V. Conclusiones**

En base al sistema uno; el cual esta alimentando mediante una bomba centrífuga la cual se interconecta a tres líneas en paralelo las cuales llevan agua a tres depósitos los cuales no requieren mayor presión que la atmosférica. Analizado por el método clásico y por en nuevo método podemos concluir que no existe diferencia en cuanto a los resultados obtenidos ya que la diferencia de valores de caudal son muy pequeños, lo cual puede deberse a razones tales como la escala de la grafica, la precisión con la cual se realizaron los cálculos, la precisión al momento de sumar las líneas, sin embargo si existe diferencia en cuanto a la metodología utilizada ya que por ejemplo; en caso del método clásico resulta un poco más complejo sumar la línea de alimentación a las líneas alimentadas para después traslaparla con la curva característica de la bomba, eso se simplifica en este nuevo método al graficar en lugar de la curva característica de la bomba la curva que representa la presión que aporta la bomba y las pérdidas de carga que tiene en la línea que contiene a la misma. Para el ejemplo de Messina (único citado en la literatura), es importante mencionar que quizá no sea tan complejo ya que en este caso sólo posee una bomba, sin embargo es más simple la solución por el nuevo método; ahora bien si consideramos el hecho de conectar más bombas no podría obtenerse una solución por el método clásico.

El nuevo método además de simplificar el proceso de solución aporta una mayor información tal como las pérdidas de carga en cada ramal, las pérdidas de carga en las líneas que interconectan y las cargas por presión con que trabaja el sistema en cada nodo.

63

### **VI. Bibliografía**

Barbol. 2003. Ecuación de Bernoulli. http://www.lawebdefisica.com/dicc

Cadavid, R. T. 2006. Hidráulica de canales. Universidad Eafit, Colombia. 367 p.

- Corcho, R. F. y S. Duque. 2005. Acueductos: Teoría y diseño. Universidad de Medellin, Colombia. 639 p.
- Haestad M., T.Walski, Grayman. 2003. Advanced water distribution modeling and management, Heastead Press, USA. 751 p.
- García, P. A. 2006. Hidráulica. Universidad de Politécnica de Valencia, España. 213 p.
- Mataix, C. 1982. Mecánica de fluídos y máquinas hidráulicas. 2da. Edición. Harla, México. 660 p.
- Pérez, G. R. e Iglesias. 2005. Flujo estacionario de fluídos incompresibles en tuberías. Universidad Politécnica De Valencia, España. 109 p.
- Potter, MC. 1998. Mecánica de fluídos. 2da. Edición. Prentice Hall, México. 679 p.
- Potter, MC. 2002. Mecánica de fluídos. 3ra. Edición. Cengage Learing, México. 769 p.
- Sanchis, S. A. 2006. Fundamentos físicos para ingenieros. Universidad Politécnica de Valencia, España. 791 p.

Sotelo, A. 2003. Hidráulica General. Limusa, México. 561 p.

- Tarjuelo, J. M 2005. Riego por aspersión y su tecnología. Mundi-Prensa, España. 581 p.
- Trueba, C. S. 1982. Hidráulica. Continental, México. 483 p.
- Kane, J. y Sternheim 1992. Física. Reverte. 800 p.
- Karassik, I. J., J. P. Messina, W. C. Krutzsch y W. H. Fraser. 1983. Manual de Bombas. Mc. Graw-Hill, México. In. Messina. Capítulo 9.1. Características generales de los sistemas de bombeo y curvas de operación. 9-1 9-105.

# **Apéndice A**

 $=$ A, B, C….

( ) = Sistema conectado en serie.

[] = Sistema conectado en paralelo.

 $=$  La altura del punto sobre un nivel de referencia.

= la presión estática a la que esta sometido el fluído (Pa).

 $=$ Peso especifico del fluído (N/m $^3$ ).

g = Constante de la aceleración de la gravedad en la superficie terrestre (9.81  $m/s<sup>2</sup>$ ).

 $h =$  Pérdidas de carga total a través de la tubería de conducción (m).

f = Factor de fricción adimensional.

Rr = Rugosidad relativa.

݈= Longitud de la tubería (m).

LPS = Litros por segundo.

mca = Metros de columna de agua.

 $=$  Velocidad media del flujo del fluído (m/s).

Φ = Diámetro interior de la tubería (m).

D = Diámetro interior de la tubería (mm).

Q = Caudal que pasa por la tubería.

 $h = *P$ érdidas de carga local (mca).

= viscosidad cinemática del fluído (m $^{2}/s$ ).

= Rugosidad absoluta de la tubería (mm).

Re = Numero de Reynolds adimensional.

= Pérdida de carga por unidad de longitud (m).

݇ = Coeficiente adimensional que depende de Re, pero sobretodo de las características del accesorio.

 $H_{BCent.}$  = Energía especifica agregada por la bomba centrífuga (m).

 $H_{BSum}$  = Energía especifica agregada por la bomba sumergible (m).

Ho = Carga en el nodo o.

Hm = Carga en el nodo m.

\*Se desprecian en tuberías largas.

## **Apéndice B**

Simplificación de ecuaciones generales a partir de la figura 7.0, aplicables a cualquier posible problema para la determinación de las curvas características en redes abiertas de conducción.

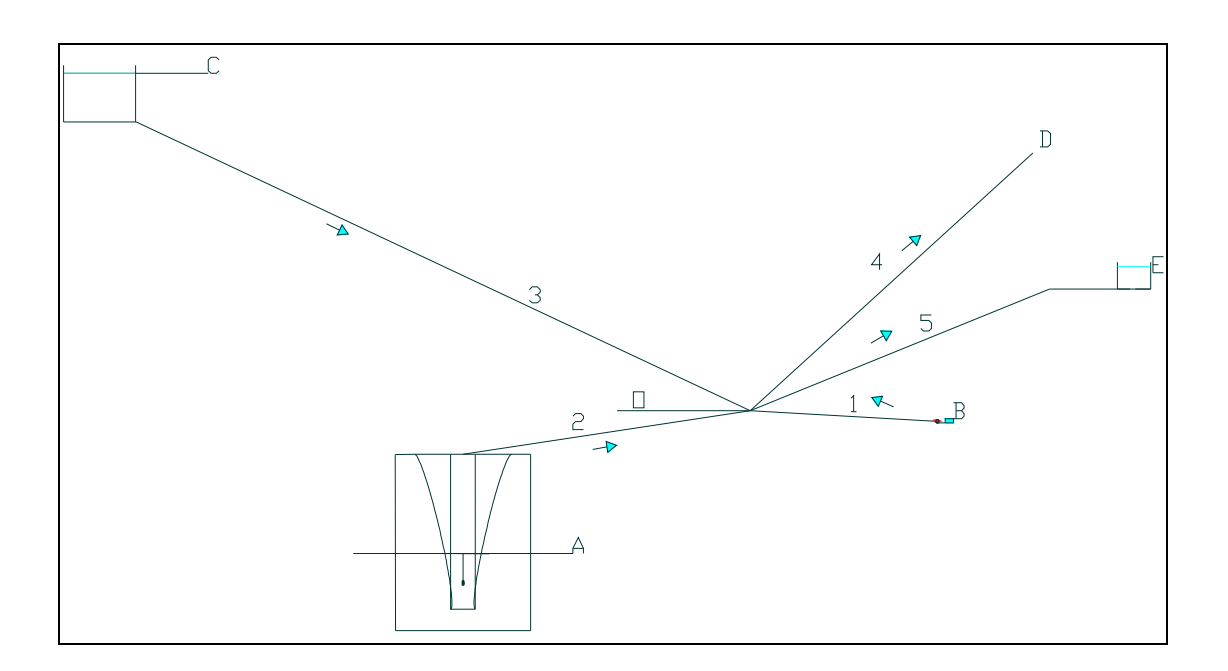

Figura 7.0. Representación de todas las posibles formas de alimentación en un sistema de redes abiertas.

Con base en la figura 7.0. aplicando la ecuación de Bernoulli desde cada uno de los puntos de alimentación hacia el nodo y desde el nodo hasta los puntos donde se desea llevar el fluído.

$$
\frac{1}{2} + - + + = \frac{1}{2} + - + + + h
$$

**Al aplicar Bernoulli de A - O**

$$
\frac{1}{2} + - + + + = \frac{1}{2} + - + + + h \tag{3}
$$
\n
$$
= + + + \frac{1}{2} + \frac{1}{2} + \frac{1
$$

\*Al estar alimentando  $h_{\leftarrow}$  resulta negativo.

### **Al aplicar Bernoulli de B - O**

$$
\frac{1}{2} + \frac{1}{2} + \frac{1}{2} +
$$

\*Al estar alimentando  $h_{(i)}$  resulta negativo.

**Al aplicar Bernoulli de C - O**

$$
\frac{1}{2} + - + = \frac{1}{2} + - + + + h \tag{3}
$$
\n
$$
= + +
$$
\n
$$
= + h
$$
\n
$$
= -h \tag{3}
$$

\*Al estar alimentando  $h$ <sub>(</sub>  $r$  resulta negativo

### **Al aplicar Bernoulli de O - D**

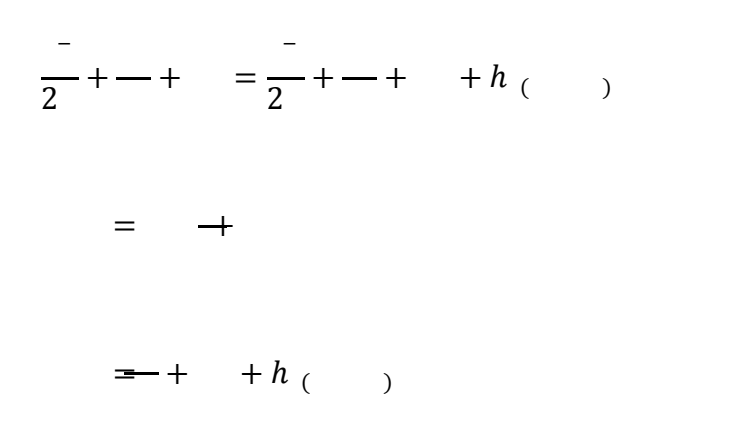

\*Esta siendo alimentando por lo tanto  $h_{\ell}$  resulta positivo.

#### **Al aplicar Bernoulli de O - E**

$$
\frac{1}{2} + \frac{1}{2} + \frac{1}{2} +
$$

 $=$   $+$ 

 $\leftarrow$  +  $\leftarrow$  +  $h$ <sub>(</sub>)

\*Esta siendo alimentando por lo tanto  $h_{\ell}$  resulta positivo.

#### **Con lo anterior llegamos a las ecuaciones generales:**

Si cuenta con una bomba centrífuga la ecuación que Figura las pérdidas de carga hacia el nodo estaría dada por:

 $= + -$  (  $_{\sigma}$  (  $)$  → Ecuación 1.1

La curva que forma la línea alimentada por una bomba sumergible esta dada por la ecuación:

1.2 Ecuación) ۽ିۯ)ܐ − . ܕܝܛ۶۰ +܈ = ܗ۶

Si el sistema esta siendo alimentado por un depósito el cual no cuenta con bomba la ecuación de la curva seria:

 $=$  − ( )

Ahora bien la ecuación que se formulo como general para las líneas que están siendo alimentadas esta formada por:

<del>≡ +</del> + ← ↑ ↑ Ecuación 1.4

|                | 1 succión 8" |             |        | 1 descarga 6" |             |          | línea 23"   |             |          | línea 34" |             |        | línea 42"    |             |         |
|----------------|--------------|-------------|--------|---------------|-------------|----------|-------------|-------------|----------|-----------|-------------|--------|--------------|-------------|---------|
| Q              | f            | Re          |        | f             | <b>Re</b>   |          | f           | <b>Re</b>   |          | f         | Re          |        | $\mathbf{f}$ | Re          |         |
| $\Omega$       | $\Omega$     | 0           | 0      | 0             | 0           | $\Omega$ | $\mathbf 0$ | 0           | $\Omega$ | 0         | 0           | 0      | $\Omega$     | $\mathbf 0$ | 0       |
| $\overline{2}$ | 0.0290       | 12474.2386  | 0.0620 | 0.0279        | 16415.3044  | 0.1073   | 0.0248      | 32449.3474  | 0.4193   | 0.0258    | 24728.9032  | 0.2435 | 0.0242       | 48167.1933  | 0.9239  |
| 4              | 0.0251       | 24948.4772  | 0.1239 | 0.0239        | 32830.6088  | 0.2146   | 0.0222      | 64898.6949  | 0.8386   | 0.0226    | 49457.8065  | 0.4870 | 0.0223       | 96334.3865  | 1.8478  |
| 6              | 0.0230       | 37422.7158  | 0.1859 | 0.0221        | 49245.9133  | 0.3219   | 0.0211      | 97348.0423  | 1.2579   | 0.0212    | 74186.7097  | 0.7305 | 0.0215       | 144501.5798 | 2.7717  |
| 8              | 0.0217       | 49896.9543  | 0.2479 | 0.0210        | 65661.2177  | 0.4292   | 0.0204      | 129797.3898 | 1.6772   | 0.0204    | 98915.6130  | 0.9741 | 0.0211       | 192668.7730 | 3.6956  |
| 10             | 0.0208       | 62371.1929  | 0.3098 | 0.0202        | 82076.5221  | 0.5365   | 0.0200      | 162246.7372 | 2.0965   | 0.0198    | 123644.5162 | 1.2176 | 0.0208       | 240835.9663 | 4.6195  |
| 12             | 0.0202       | 74845.4315  | 0.3718 | 0.0197        | 98491.8265  | 0.6438   | 0.0197      | 194696.0846 | 2.5158   | 0.0194    | 148373.4195 | 1.4611 | 0.0206       | 289003.1595 | 5.5434  |
| 14             | 0.0197       | 87319.6701  | 0.4338 | 0.0192        | 114907.1309 | 0.7511   | 0.0195      | 227145.4321 | 2.9351   | 0.0191    | 173102.3227 | 1.7046 | 0.0204       | 337170.3528 | 6.4672  |
| 16             | 0.0192       | 99793.9087  | 0.4957 | 0.0189        | 131322.4354 | 0.8584   | 0.0193      | 259594.7795 | 3.3544   | 0.0189    | 197831.2260 | 1.9481 | 0.0203       | 385337.5460 | 7.3911  |
| 18             | 0.0189       | 112268.1473 | 0.5577 | 0.0186        | 147737.7398 | 0.9657   | 0.0191      | 292044.1270 | 3.7738   | 0.0187    | 222560.1292 | 2.1916 | 0.0202       | 433504.7393 | 8.3150  |
| 20             | 0.0186       | 124742.3858 | 0.6197 | 0.0184        | 164153.0442 | 1.0730   | 0.0190      | 324493.4744 | 4.1931   | 0.0185    | 247289.0325 | 2.4352 | 0.0202       | 481671.9326 | 9.2389  |
| 22             | 0.0183       | 137216.6244 | 0.6816 | 0.0181        | 180568.3486 | 1.1803   | 0.0189      | 356942.8218 | 4.6124   | 0.0184    | 272017.9357 | 2.6787 | 0.0201       | 529839.1258 | 10.1628 |
| 24             | 0.0181       | 149690.8630 | 0.7436 | 0.0180        | 196983.6530 | 1.2877   | 0.0188      | 389392.1693 | 5.0317   | 0.0183    | 296746.8390 | 2.9222 | 0.0201       | 578006.3191 | 11.0867 |
| 26             | 0.0179       | 162165.1016 | 0.8055 | 0.0178        | 213398.9575 | 1.3950   | 0.0187      | 421841.5167 | 5.4510   | 0.0182    | 321475.7422 | 3.1657 | 0.0200       | 626173.5123 | 12.0106 |
| 28             | 0.0177       | 174639.3402 | 0.8675 | 0.0177        | 229814.2619 | 1.5023   | 0.0187      | 454290.8642 | 5.8703   | 0.0181    | 346204.6454 | 3.4092 | 0.0200       | 674340.7056 | 12.9345 |
| 30             | 0.0176       | 187113.5788 | 0.9295 | 0.0176        | 246229.5663 | 1.6096   | 0.0186      | 486740.2116 | 6.2896   | 0.0180    | 370933.5487 | 3.6527 | 0.0199       | 722507.8988 | 13.8584 |
| 32             | 0.0175       | 199587.8174 | 0.9914 | 0.0174        | 262644.8707 | 1.7169   | 0.0186      | 519189.5590 | 6.7089   | 0.0179    | 395662.4519 | 3.8963 | 0.0199       | 770675.0921 | 14.7823 |
| 34             | 0.0173       | 212062.0559 | 1.0534 | 0.0173        | 279060.1751 | 1.8242   | 0.0185      | 551638.9065 | 7.1282   | 0.0179    | 420391.3552 | 4.1398 | 0.0199       | 818842.2854 | 15.7062 |
| 36             | 0.0172       | 224536.2945 | 1.1154 | 0.0173        | 295475.4796 | 1.9315   | 0.0185      | 584088.2539 | 7.5475   | 0.0178    | 445120.2584 | 4.3833 | 0.0199       | 867009.4786 | 16.6301 |
| 38             | 0.0171       | 237010.5331 | 1.1773 | 0.0172        | 311890.7840 | 2.0388   | 0.0185      | 616537.6013 | 7.9668   | 0.0178    | 469849.1617 | 4.6268 | 0.0198       | 915176.6719 | 17.5540 |
| 40             | 0.0170       | 249484.7717 | 1.2393 | 0.0171        | 328306.0884 | 2.1461   | 0.0184      | 648986.9488 | 8.3861   | 0.0177    | 494578.0649 | 4.8703 | 0.0198       | 987427.4618 | 18.9398 |

Cuadro 8.0. Valores del factor de fricción f, numero de Reynolds y velocidad a diferentes valores de gasto para el sistema uno.

Q en LPS, f = factor de fricción adimensional, Re= numero de Reynolds adimensional, v = velocidad m/s.

|                |             | Tubería 1-1       |        |                                                               | Tubería 1-2 |        |                                              | Tubería 2 |         | Tubería 3                     |                      |        |  |
|----------------|-------------|-------------------|--------|---------------------------------------------------------------|-------------|--------|----------------------------------------------|-----------|---------|-------------------------------|----------------------|--------|--|
| Q              | Re          | f                 | V      | Re                                                            |             | V      | Re                                           |           | V       | Re                            | f                    | V      |  |
| $\overline{0}$ | $\Omega$    | $\Omega$          | 0      | $\mathbf{0}$                                                  | $\Omega$    | 0      | $\overline{0}$                               | 0         | 0       | $\Omega$                      | $\Omega$             | 0      |  |
|                | 16224.6737  | 0.0286            | 0.2097 | 20162.4753                                                    | 0.0276      | 0.3238 | 31234.9018                                   | 0.0265    | 0.7770  | 24083.5966                    | 0.0270               | 0.4619 |  |
| 2              | 32449.3474  | 0.0642            | 0.4193 | 40324.9505                                                    | 0.0244      | 0.6475 | 62469.8035                                   | 0.0242    | 1.5540  | 48167.1933                    | 0.0242               | 0.9239 |  |
| 3              | 48674.0212  | 0.0232            | 0.6290 | 60487.4258                                                    | 0.0230      | 0.9713 | 93704.7053                                   | 0.0233    | 2.3310  | 72250.7899                    | 0.0229               | 1.3858 |  |
| 4              | 64898.6949  | 0.0222            | 0.8386 | 80649.9010                                                    | 0.0221      | 1.2951 | 124939.6070                                  | 0.0227    | 3.1081  | 96334.3865                    | 0.0223               | 1.8478 |  |
| 5              | 81123.3686  | 0.0215            | 1.0483 | 100812.3763                                                   | 0.0216      | 1.6188 | 156174.5088 0.0224                           |           | 3.8851  | 120417.9831                   | $0.0218$ 2.3097      |        |  |
| 6              | 97348.0423  | 0.0211            | 1.2579 | 120974.8515                                                   | 0.0212      | 1.9426 | 187409.4105                                  | 0.0222    | 4.6621  | 144501.5798   0.0215          |                      | 2.7717 |  |
| 7              | 113572.7160 | 0.0207            | 1.4676 | 141137.3268                                                   | 0.0209      |        | 2.2664 218644.3123                           | 0.0220    | 5.4391  | 168585.1764                   | 0.0212               | 3.2336 |  |
| 8              | 129797.3898 | 0.0204            | 1.6772 | 161299.8020                                                   | 0.0207      | 2.5902 | 249879.2140 0.0218                           |           | 6.2161  | 192668.7730                   | $\vert 0.0211 \vert$ | 3.6956 |  |
| 9              | 146022.0635 | 0.0202            |        | 1.8869   181462.2773   0.0205   2.9139   281114.1158   0.0217 |             |        |                                              |           | 6.9931  | 216752.3697                   | 0.0209 4.1575        |        |  |
| 10             | 162246.7372 | 0.0200            | 2.0965 | 201624.7525                                                   | 0.0203      | 3.2377 | 312349.0175                                  | 0.0216    | 7.7701  | 240835.9663   0.0208          |                      | 4.6195 |  |
| 11             | 178471.4109 | $0.0198$   2.3062 |        | 221787.2278 0.0202                                            |             |        | 3.5615   340138.8372                         | 0.0215    | 8.3766  | 264919.5629                   | 0.0207               | 5.0814 |  |
| 12             |             |                   |        | 194696.0846   0.0197   2.5158   241949.7030   0.0201          |             |        | 3.8852   374818.8210   0.0215                |           | 9.3242  | 289003.1595   0.0206   5.5434 |                      |        |  |
| 13             | 210920.7584 | 0.0196            | 2.7255 |                                                               |             |        | 262112.1783 0.0200 4.2090 406053.7228 0.0214 |           | 10.1012 | 313086.7562                   | 0.0205               | 6.0053 |  |
| 14             | 227145.4321 | 0.0195            | 2.9351 | 282274.6535                                                   | 0.0199      |        | 4.5328 437288.6245 0.0214                    |           | 10.8782 | 337170.3528                   | 0.0204               | 6.4672 |  |
| 15             | 243370.1058 | 0.0194 3.1448     |        | 302437.1288   0.0198   4.8565   468523.5263   0.0214          |             |        |                                              |           | 11.6552 | 361253.9494                   | 0.0204   6.9292      |        |  |
| 16             | 259594.7795 | 0.0193            | 3.3544 | 322599.6040                                                   |             |        | 0.0198 5.1803 499758.4281                    | 0.0213    | 12.4322 | 385337.5460                   | 0.0203               | 7.3911 |  |
| 17             | 275819.4532 | 0.0192            | 3.5641 | 342762.0793 0.0197                                            |             | 5.5041 | 530993.3298   0.0213                         |           | 13.2092 | 409421.1427                   | 0.0203               | 7.8531 |  |
| 18             | 292044.1270 | 0.0191            | 3.7738 | 362924.5545                                                   | 0.0197      |        | 5.8279   562228.2316   0.0213                |           | 13.9863 | 433504.7393                   | 0.0202               | 8.3150 |  |
| 19             | 308268.8007 | 0.0191            | 3.9834 | 383087.0298                                                   |             |        | $0.0196$ 6.1516 593463.1333 0.0212           |           | 14.7633 | 457588.3359                   | 0.0202               | 8.7770 |  |
| 20             | 324493.4744 | $0.0190$   4.1931 |        | 403249.5050   0.0196   6.4754   624698.0351   0.0212          |             |        |                                              |           |         | 15.5403 481671.9326           | 0.0202               | 9.2389 |  |

Cuadro 9.0. Valores del factor de fricción f, numero de Reynolds y velocidad a diferentes valores de gasto para el sistema dos.

Q en LPS, f = factor de fricción adimensional, Re= numero de Reynolds adimensional, v = velocidad m/s.

Cuadro 10.0. Valores del factor de fricción f, numero de Reynolds y velocidad a diferentes valores de gasto para el sistema tres.

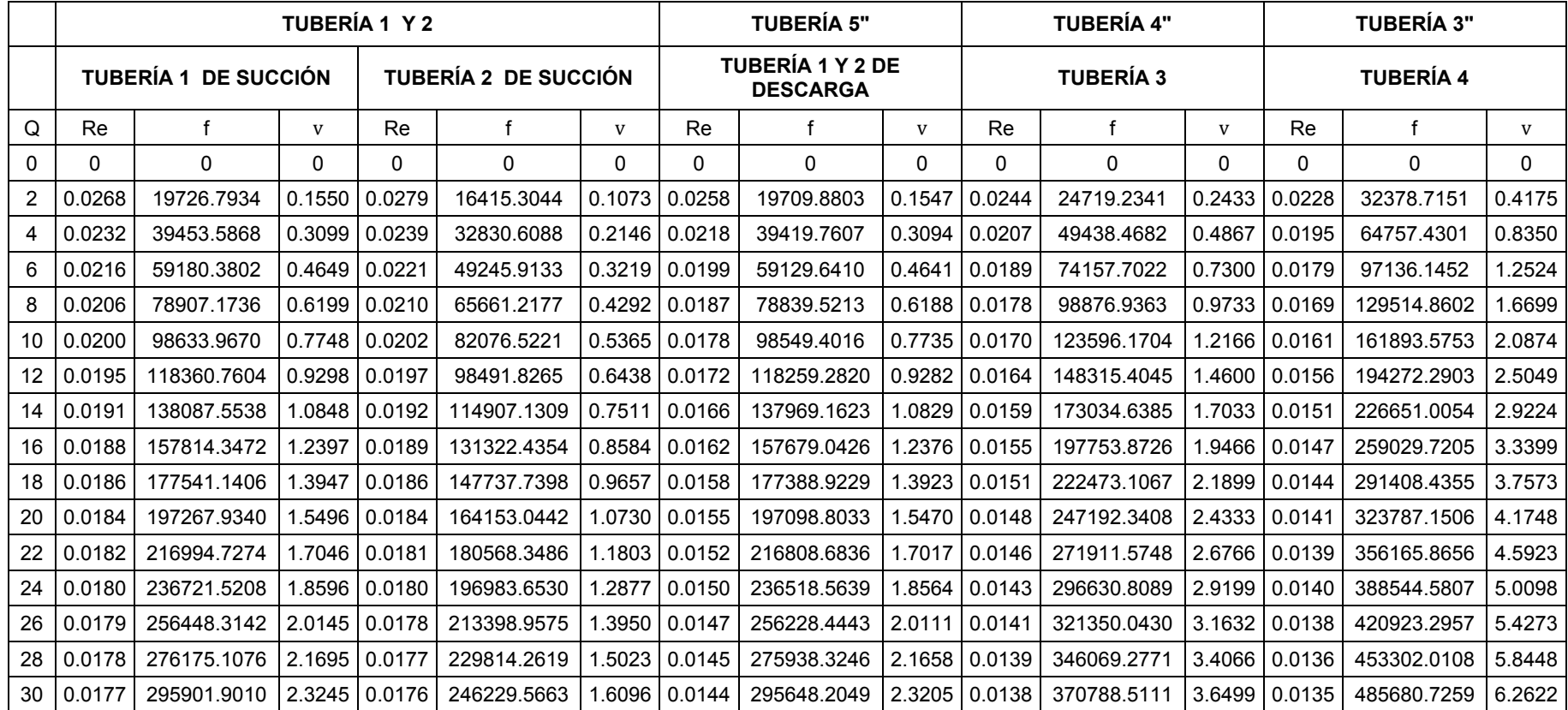

Q en LPS, f = factor de fricción adimensional, Re= numero de Reynolds adimensional, v = velocidad m/s.

|                 | TUBERÍA 6" ACERO |                           |                   | TUBERÍA 4" ACERO    |                                                                   |                 | TUBERÍA 6" PVC       |                               |                     | TUBERÍA 5" PVC    |                                                               |              | TUBERÍA 4" PVC |              |          |
|-----------------|------------------|---------------------------|-------------------|---------------------|-------------------------------------------------------------------|-----------------|----------------------|-------------------------------|---------------------|-------------------|---------------------------------------------------------------|--------------|----------------|--------------|----------|
| Q               | F                | <b>RE</b>                 | V                 | F                   | <b>RE</b>                                                         | V               | F                    | <b>RE</b>                     | V                   | F                 | <b>RE</b>                                                     | V            | F.             | <b>RE</b>    | $\vee$   |
| $\Omega$        | $\Omega$         | $\Omega$                  | $\Omega$          | $\mathbf{0}$        | $\Omega$                                                          | $\Omega$        | $\Omega$             | $\mathbf{0}$                  | $\Omega$            | 0                 | $\mathbf{0}$                                                  | $\mathbf{0}$ | 0              | $\mathbf{0}$ | $\Omega$ |
| 2               | 0.0279           | 16415.3044                | 0.1073            | 0.0258              | 24728.9032                                                        | 0.2435          | 0.0270               | 16409.9782                    | 0.1072              | 0.0258            | 19709.8803                                                    | 0.1547       | 0.0244         | 24719.2341   | 0.2433   |
| 4               | 0.0239           | 32830.6088                | 0.2146            | 0.0226              | 49457.8065                                                        | 0.4870          | 0.0228               | 32819.9565                    |                     | $0.2145$   0.0218 | 39419.7607                                                    | 0.3094       | 0.0207         | 49438.4682   | 0.4867   |
| 6               | 0.0221           | 49245.9133                | 0.3219            | 0.0212              | 74186.7097                                                        | $0.7305$ 0.0207 |                      | 49229.9347                    | 0.3217              | 0.0199            | 59129.6410                                                    | 0.4641       | 0.0189         | 74157.7022   | 0.7300   |
| 8               | 0.0210           | 65661.2177                |                   | $0.4292$   $0.0204$ | 98915.6130                                                        | 0.9741          | 0.0194               | 65639.9129                    | $0.4289$   $0.0187$ |                   | 78839.5213                                                    | 0.6188       | 0.0178         | 98876.9363   | 0.9733   |
| 10              | 0.0202           | 82076.522                 |                   | $0.5365$   $0.0198$ | 123644.5162                                                       |                 | 1.2176 0.0185        | 82049.8912                    |                     | 0.5362 0.0178     | 98549.4016                                                    | 0.7735       | 0.0170         | 123596.1704  | 1.2166   |
| 12 <sup>°</sup> | 0.0197           | 98491.8265                |                   | 0.6438 0.0194       | 148373.4195                                                       | 1.4611          | 0.0178               | 98459.8694                    |                     | $0.6434$ $0.0172$ | 118259.2820                                                   | 0.9282       | 0.0164         | 148315.4045  | 1.4600   |
| 14              | 0.0192           | 114907.1309               | $0.7511$ 0.0191   |                     | 173102.3227                                                       |                 | 1.7046 0.0173        | 114869.8476   0.7506   0.0166 |                     |                   | 137969.1623                                                   | 1.0829       | 0.0159         | 173034.6385  | 1.7033   |
| 16              | 0.0189           | 131322.4354               |                   | $0.8584$ 0.0189     | 197831.2260                                                       | 1.9481          | 0.0168               | 131279.8259 0.8579 0.0162     |                     |                   | 157679.0426                                                   | 1.2376       | 0.0155         | 197753.8726  | 1.9466   |
| 18              | 0.0186           | 147737.7398               | $0.9657$   0.0187 |                     | 222560.1292 2.1916 0.0164                                         |                 |                      | 147689.8041 0.9651            |                     | 0.0158            | 177388.9229                                                   | 1.3923       | 0.0151         | 222473.1067  | 2.1899   |
| 20              | 0.0184           | 164153.0442               |                   | 1.0730 0.0185       | 247289.0325 2.4352 0.0161                                         |                 |                      | 164099.7823   1.0723   0.0155 |                     |                   | 197098.8033                                                   | 1.5470       | 0.0148         | 247192.3408  | 2.4333   |
| 22              | 0.0181           | 180568.3486               |                   | 1.1803 0.0184       | 272017.9357 2.6787 0.0158                                         |                 |                      | 180509.7606 1.1796 0.0152     |                     |                   | 216808.6836                                                   | 1.7017       | 0.0146         | 271911.5748  | 2.6766   |
| 24              | 0.0180           | 196983.6530               |                   | 1.2877 0.0183       | 296746.8390 2.9222 0.0155                                         |                 |                      | 196919.7388   1.2868   0.0150 |                     |                   | 236518.5639                                                   | 1.8564       | 0.0143         | 296630.8089  | 2.9199   |
| 26              | 0.0178           | 213398.9575               |                   | 1.3950 0.0182       | 321475.7422 3.1657                                                |                 | 0.0153               | 213329.7170   1.3940   0.0147 |                     |                   | 256228.4443                                                   | 2.0111       | 0.0141         | 321350.0430  | 3.1632   |
| 28              | 0.0177           | 229814.2619               | 1.5023 0.0181     |                     | 346204.6454                                                       |                 | $3.4092 \mid 0.0153$ | 213329.7170   1.3940   0.0145 |                     |                   | 275938.3246                                                   | 2.1658       | 0.0139         | 346069.2771  | 3.4066   |
| 30              | 0.0176           | 246229.5663               |                   |                     | 1.6096 0.0180 370933.5487 3.6527 0.0149 246149.6735 1.6085 0.0144 |                 |                      |                               |                     |                   | 295648.2049 2.3205 0.0138                                     |              |                | 370788.5111  | 3.6499   |
| 32              | 0.0174           | 262644.8707               |                   | 1.7169 0.0179       | 395662.4519 3.8963 0.0147                                         |                 |                      | 262559.6518   1.7158   0.0142 |                     |                   | 315358.0852                                                   | 2.4752       | 0.0136         | 395507.7452  | 3.8932   |
| 34              | 0.0173           | 279060.1751               |                   | 1.8242 0.0179       | 420391.3552 4.1398 0.0145                                         |                 |                      | 278969.6300   1.8230   0.0140 |                     |                   | 335067.9656                                                   | 2.6299       | 0.0135         | 420226.9793  | 4.1365   |
| 36              | 0.0173           | 295475.4796               |                   | 1.9315 0.0178       | 445120.2584                                                       |                 | 4.3833 0.0144        | 295379.6082   1.9302   0.0139 |                     |                   | 354777.8459 2.7846                                            |              | 0.0133         | 444946.2134  | 4.3799   |
| 38              | 0.0172           | 311890.7840               |                   | 2.0388 0.0178       | 469849.1617                                                       |                 | 4.6268 0.0142        | 311789.5865 2.0375 0.0137     |                     |                   | 374487.7262                                                   | 2.9393       | 0.0132         | 469665.4474  | 4.6232   |
|                 | 40 0.0171        | 328306.0884 2.1461 0.0177 |                   |                     | 494578.0649 4.8703 0.0141                                         |                 |                      |                               |                     |                   | 328199.5647   2.1447   0.0136   394197.6065   3.0940   0.0131 |              |                | 494384.6815  | 4.8665   |

Cuadro 11.0. Valores del factor de fricción f, numero de Reynolds y velocidad a diferentes valores de gasto para el sistema cuatro.

Q en LPS, f = factor de fricción adimensional, Re= numero de Reynolds adimensional, v = velocidad m/s.

|    | <b>TUBERÍA 8" PVC</b> |                               |        | <b>TUBERÍA 8" ACERO</b> |                                              |                     | <b>TUBERÍA 6" ACERO</b> |                                                 |                 | TUBERÍA 6" PVC      |                                                                                 |                 | <b>TUBERÍA 5" PVC</b> |                      |        |
|----|-----------------------|-------------------------------|--------|-------------------------|----------------------------------------------|---------------------|-------------------------|-------------------------------------------------|-----------------|---------------------|---------------------------------------------------------------------------------|-----------------|-----------------------|----------------------|--------|
| Q  | F                     | <b>RE</b>                     | V      |                         | <b>RE</b>                                    | V                   | F                       | <b>RE</b>                                       | V               | F                   | <b>RE</b>                                                                       | V               | F.                    | <b>RE</b>            | $\vee$ |
| 0  | 0                     | $\Omega$                      | 0      | 0                       | 0                                            | $\Omega$            | 0                       | $\mathbf{0}$                                    | 0               | 0                   | $\mathbf{0}$                                                                    | 0               | 0                     | 0                    | 0      |
| 2  | 0.0290                | 12463.1722                    | 0.0619 | 0.0290                  | 12474.2386                                   | 0.0620              | 0.0279                  | 16415.3044                                      | 0.1073          | 0.0270              | 16409.9782                                                                      | 0.1072          | 0.0258                | 19709.8803           | 0.1547 |
| 4  | 0.0243                | 24926.3445                    | 0.1237 | 0.0251                  | 24948.4772                                   | 0.1239              | 0.0239                  | 32830.6088                                      |                 | $0.2146$   $0.0228$ | 32819.9565                                                                      | 0.2145          | 0.0218                | 39419.7607           | 0.3094 |
| 6  | 0.0221                | 37389.5167                    | 0.1856 | 0.0230                  | 37422.7158                                   | 0.1859   0.0221     |                         | 49245.9133                                      | $0.3219$ 0.0207 |                     | 49229.9347                                                                      | 0.3217          | 0.0199                | 59129.6410           | 0.4641 |
| 8  | 0.0207                | 49852.6889                    | 0.2474 | 0.0217                  | 49896.9543                                   | $0.2479$ 0.0210     |                         | 65661.2177                                      |                 | $0.4292$ 0.0194     | 65639.9129                                                                      | 0.4289          | 0.0187                | 78839.5213           | 0.6188 |
| 10 | 0.0197                | 62315.8612                    | 0.3093 | 0.0208                  | 62371.1929                                   | $0.3098$   $0.0202$ |                         | 82076.5221                                      |                 | $0.5365$ 0.0185     | 82049.8912                                                                      | 0.5362          | 0.0178                | 98549.4016           | 0.7735 |
| 12 | 0.0189                | 74779.0334                    | 0.3711 | 0.0202                  | 74845.4315                                   | $0.3718$ 0.0197     |                         | 98491.8265                                      |                 | $0.6438$ 0.0178     | 98459.8694                                                                      | 0.6434          | 0.0172                | 118259.2820          | 0.9282 |
| 14 | 0.0183                | 87242.2056                    | 0.4330 | 0.0197                  | 87319.6701                                   | 0.4338   0.0192     |                         | 114907.1309 0.7511 0.0173                       |                 |                     | 114869.8476                                                                     | 0.7506 0.0166   |                       | 137969.1623          | 1.0829 |
| 16 | 0.0178                | 99705.3779                    | 0.4948 | 0.0192                  | 99793.9087                                   | 0.4957              | 0.0189                  | 131322.4354   0.8584   0.0168                   |                 |                     | 131279.8259                                                                     | $0.8579$ 0.0162 |                       | 157679.0426          | 1.2376 |
| 18 | 0.0174                | 112168.5501                   | 0.5567 | 0.0189                  | 112268.1473                                  |                     |                         | 0.5577   0.0186   147737.7398   0.9657   0.0164 |                 |                     | 147689.8041                                                                     | 0.9651          | 0.0158                | 177388.9229          | 1.3923 |
| 20 | 0.0170                | 124631.7223                   |        | 0.6186   0.0186         | 124742.3858                                  |                     | 0.6197   0.0184         | 164153.0442                                     | 1.0730 0.0161   |                     | 164099.7823                                                                     | 1.0723   0.0155 |                       | 197098.8033          | 1.5470 |
| 22 | 0.0167                | 137094.8946   0.6804   0.0183 |        |                         | 137216.6244                                  | $0.6816$ 0.0181     |                         | 180568.3486                                     |                 | 1.1803 0.0158       | 180509.7606   1.1796   0.0152                                                   |                 |                       | 216808.6836          | 1.7017 |
| 24 | 0.0164                | 149558.0668 0.7423 0.0181     |        |                         | 149690.8630                                  |                     |                         | 0.7436 0.0180 196983.6530                       |                 | 1.2877 0.0155       | 196919.7388   1.2868   0.0150                                                   |                 |                       | 236518.5639          | 1.8564 |
| 26 | 0.0161                |                               |        |                         | 162021.2390   0.8041   0.0179   162165.1016  |                     |                         | 0.8055   0.0178   213398.9575                   |                 |                     | 1.3950   0.0153   213329.7170   1.3940   0.0147                                 |                 |                       | 256228.4443   2.0111 |        |
| 28 | 0.0159                | 174484.4113 0.8660 0.0177     |        |                         | 174639.3402                                  | $0.8675$ 0.0177     |                         | 229814.2619                                     | 1.5023 0.0151   |                     | 229739.6953   1.5013   0.0145                                                   |                 |                       | 275938.3246          | 2.1658 |
| 30 | 0.0157                |                               |        |                         | 186947.5835   0.9278   0.0176   187113.5788  |                     |                         | 0.9295   0.0176   246229.5663                   |                 |                     | 1.6096   0.0149   246149.6735   1.6085   0.0144                                 |                 |                       | 295648.2049 2.3205   |        |
| 32 | 0.0155                | 199410.7557                   | 0.9897 | 0.0175                  | 199587.8174                                  | $0.9914$ $0.0174$   |                         | 262644.8707                                     |                 | 1.7169 0.0147       | 262559.6518 1.7158 0.0142                                                       |                 |                       | 315358.0852          | 2.4752 |
| 34 | 0.0153                | 211873.9280                   |        |                         | 1.0515 0.0173 212062.0559                    |                     |                         | 1.0534 0.0173 279060.1751                       |                 |                     | 1.8242   0.0145   278969.6300   1.8230   0.0140                                 |                 |                       | 335067.9656          | 2.6299 |
| 36 | 0.0151                | 224337.1002                   |        |                         | 1.1134 0.0172 224536.2945                    |                     |                         | 1.1154 0.0173 295475.4796                       |                 | 1.9315 0.0144       | 295379.6082   1.9302   0.0139                                                   |                 |                       | 354777.8459 2.7846   |        |
| 38 | 0.0150                | 236800.2724                   | 1.1752 |                         | 0.0171   237010.5331                         |                     |                         |                                                 |                 |                     | 1.1773 0.0172 311890.7840 2.0388 0.0142 311789.5865 2.0375 0.0137               |                 |                       | 374487.7262          | 2.9393 |
| 40 |                       |                               |        |                         | 0.0148 249263.4446 1.2371 0.0170 249484.7717 |                     |                         |                                                 |                 |                     | 1.2393   0.0171   328306.0884   2.1461   0.0141   328199.5647   2.1447   0.0136 |                 |                       | 394197.6065 3.0940   |        |

Cuadro 12.0. Valores del factor de fricción f, numero de Reynolds y velocidad a diferentes valores de gasto para el sistema cinco.

Q en LPS, f = factor de fricción adimensional, Re= numero de Reynolds adimensional, v = velocidad m/s.

### **Apéndice C**

Cuadro 12.0. Densidad, viscosidad dinámica y cinemática del agua a diferentes temperaturas.

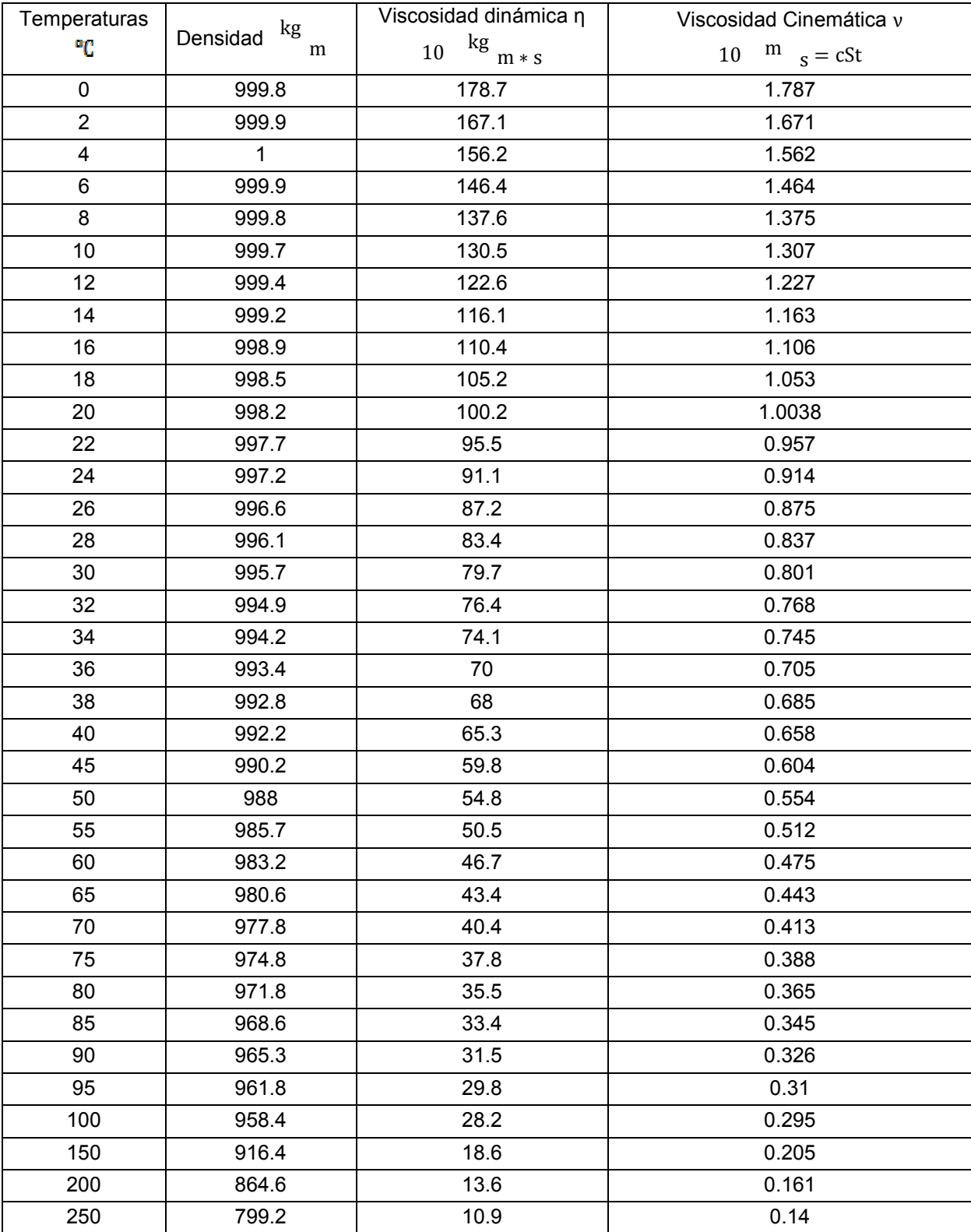

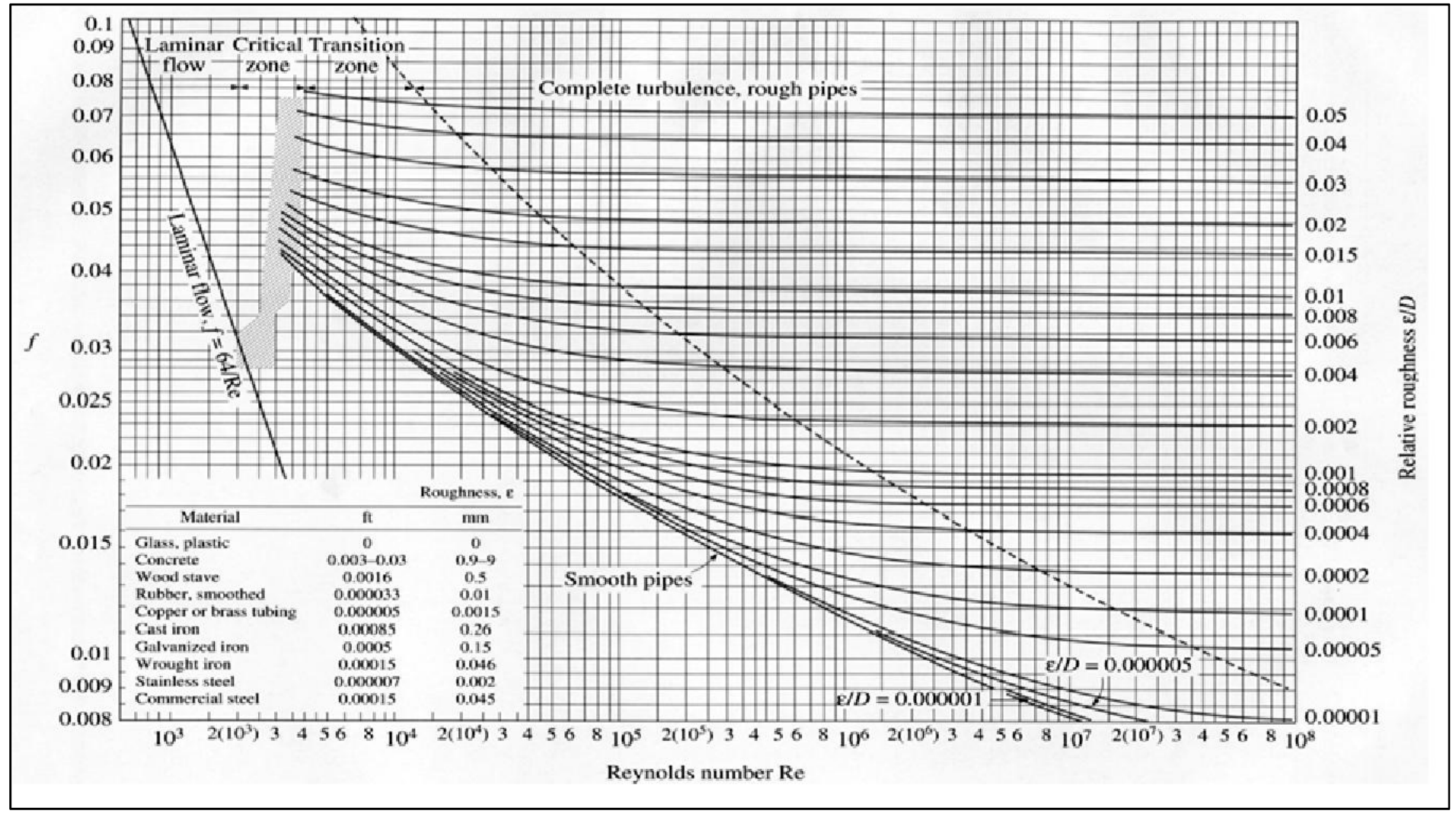

Figura 7.0. Diagrama de Moody.

**Diagrama de flujo del programa para el cálculo de los valores de f, velocidad y número de Reynolds.**

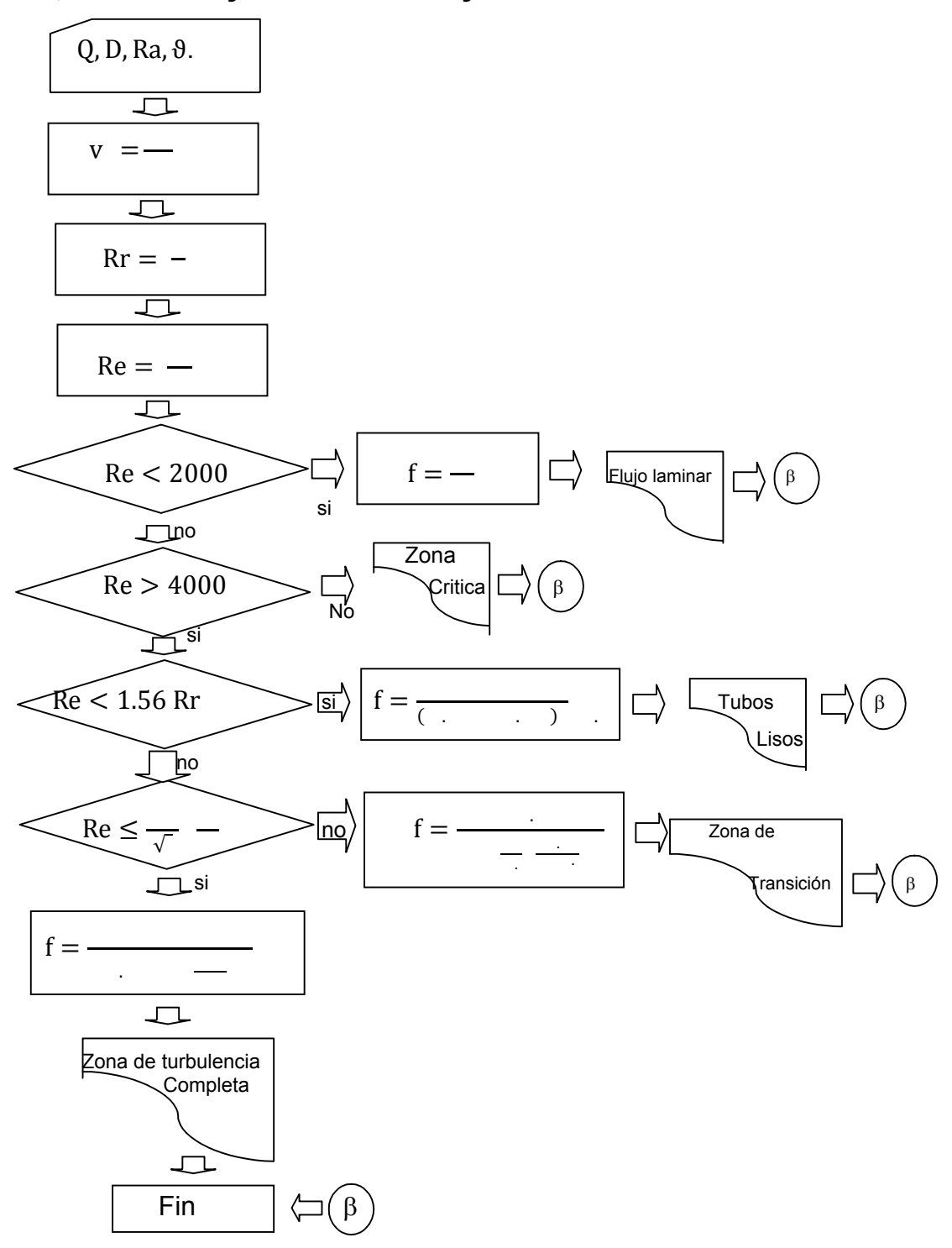

#### **Codificación del programa para el cálculo de los valores de f, diseñado en Visual Basic 6.0**

```
Private Sub Command1_Click()
```

```
 Dim Q, D, V, Re, A, f As Variant
   S = 0.434294481903
  Q = Val(Text1.Text) D = Val(Text2.Text)
   VC = Val(Text3.Text)
   RA = Val(Text4.Text)
   PI = 3.14159265359
  A = PI * (D / 1000) * 2 / 4V = (Q / 1000) / ARe = V * (D / 1000) / VCRR = RA / D If Re < 2000 Then GoTo 10
   If Re > 4000 Then GoTo 20
   Text5.Text = "f QUEDA INDETERMINADA"
   Text6.Text = "ZONA CRÍTICA"
   GoTo 50
10 f = 64 / Re Text6.Text = "FLUJO LAMINAR"
   GoTo 40
20 X = 1.56 * (D / RA) * (8 / 7) If Re < X Then GoTo 30
  f = 0.25 / (S * Log(RR / 3.7 + 5.74 / Re ^ 0.9)) ^ 2
   Text6.Text = "FLUJO TURBULENTO, ZONA DE TRANSICIÓN"
  Y = 191 / Sqr(f) * (D / RA) If Re < Y Then GoTo 40
  f = 1 / (1.74 + 2# * S * Log(1 / (2 * RR))) * 2
   Text6.Text = "ZONA DE TURBULENCIA COMPLETA"
   GoTo 40
30 f = 1 / (1.8 * S * Log(Re) - 1.5) ^ 2
   Text6.Text = "FLUJO TURBULENTO, TUBOS LISOS"
40 Text5.Text = Str$(f)
```

```
50 Text7.Text = Str$(RR)Text8.Text = Str$(Re)Text9.Text = Str$(V)
```
End Sub

```
Private Sub Text1_KeyPress(KeyAscii As Integer)
```
If KeyAscii = 13 Then

Text2.SetFocus

End If

End Sub

Private Sub Text2\_KeyPress(KeyAscii As Integer)

If KeyAscii = 13 Then

Text3.SetFocus

End If

End Sub

Private Sub Text3\_KeyPress(KeyAscii As Integer)

If KeyAscii = 13 Then

Text4.SetFocus

End If

End Sub

Private Sub Text4\_KeyPress(KeyAscii As Integer)

If KeyAscii = 13 Then

Command1.SetFocus

End If

End Sub

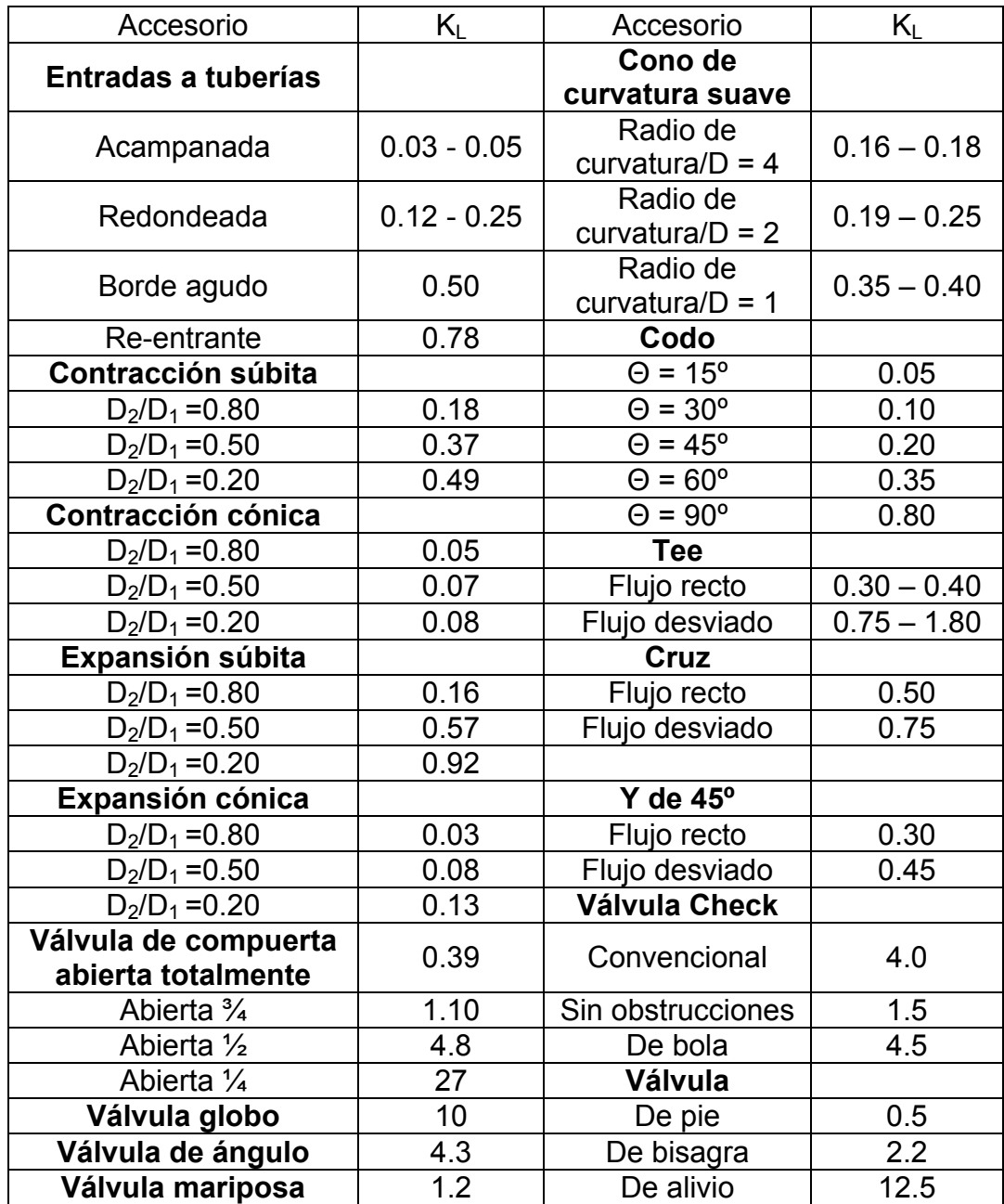

Cuadro 13.0. Valores de K para pérdidas de carga por accesorios.

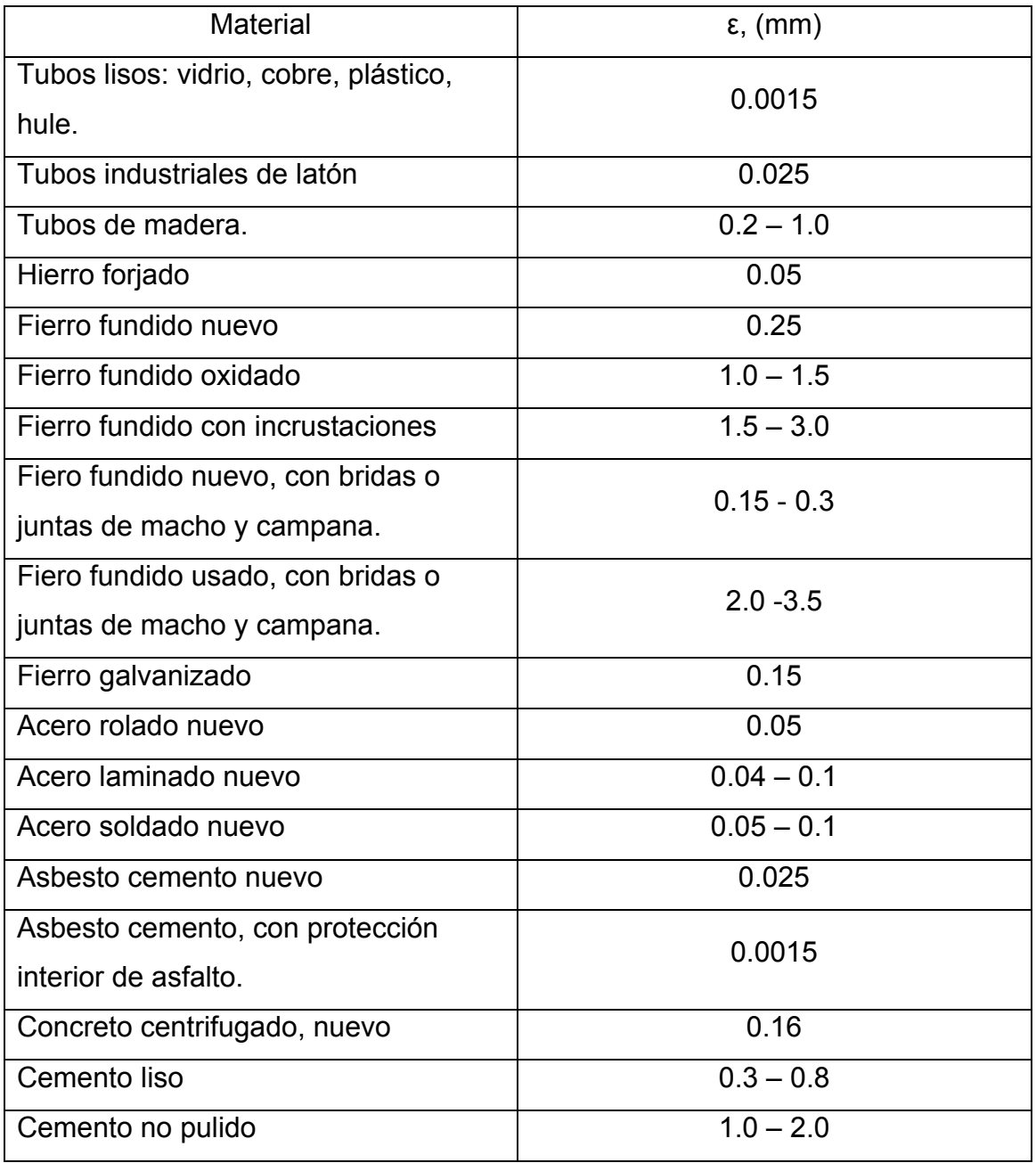

# Cuadro 14.0. Rugosidad absoluta ε en tubos comerciales